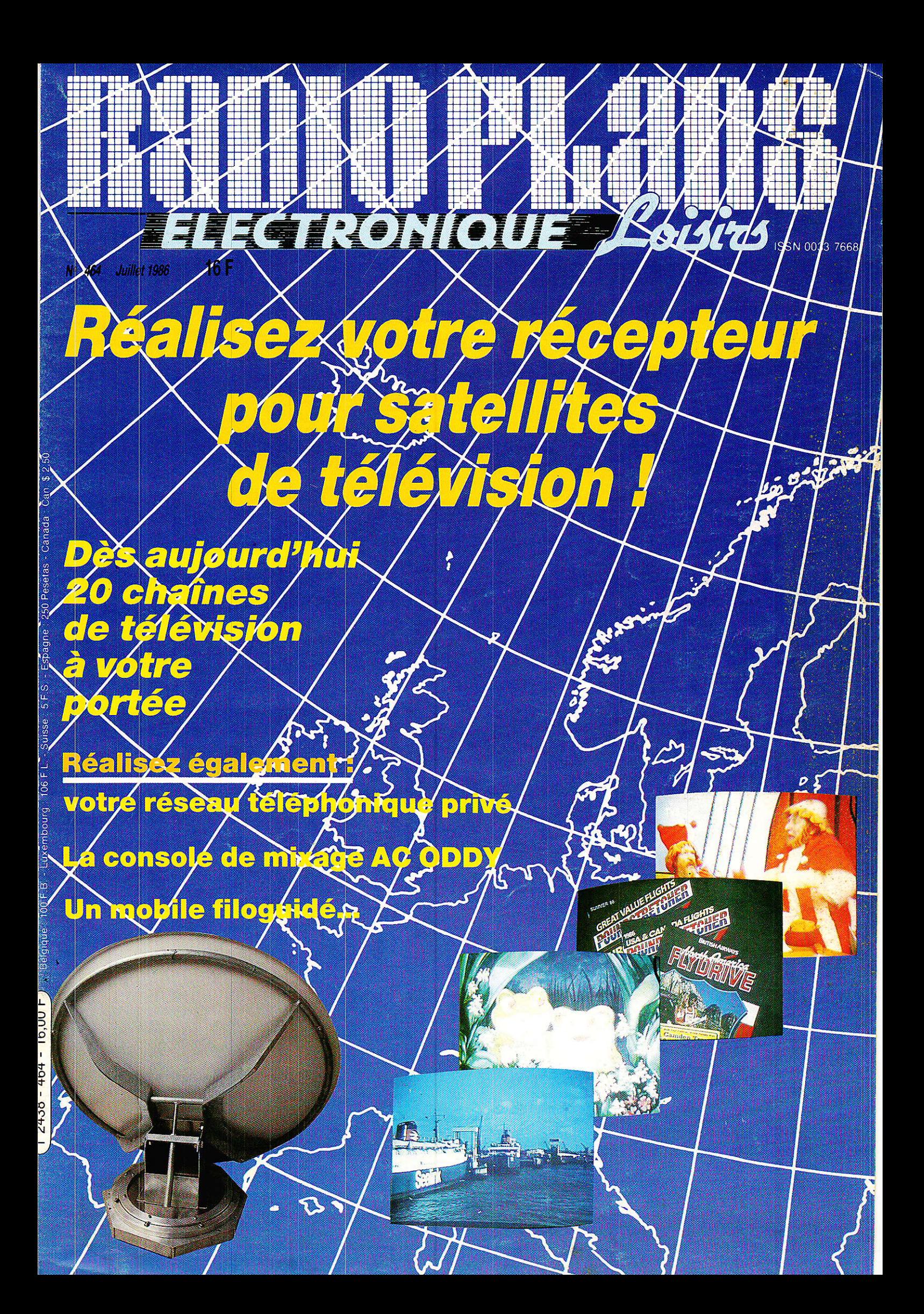

# E<br>F<br>L  $\begin{array}{c} \n \boxed{1} \n \end{array}$  $\blacksquare$

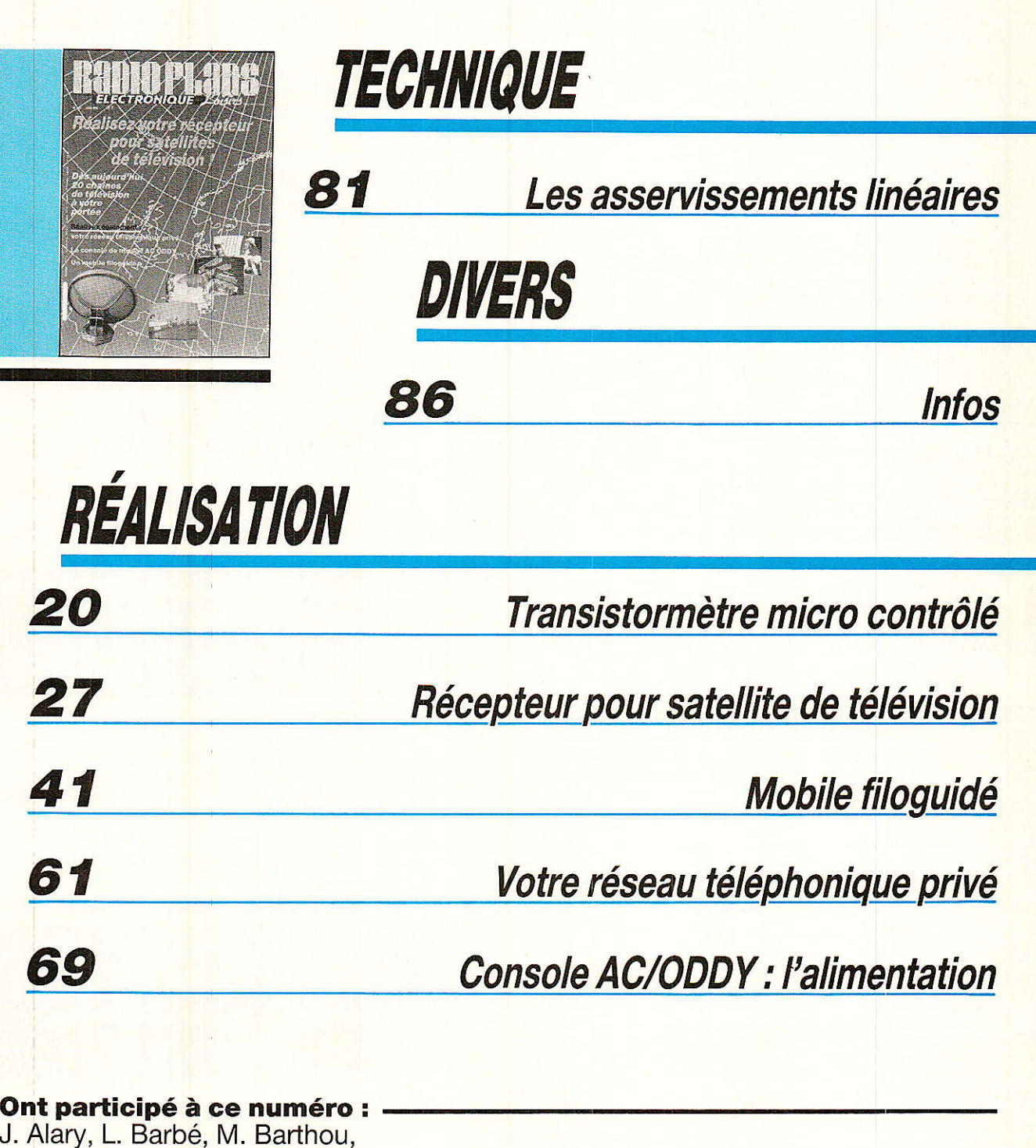

0

64

 $\overline{5}$ 

- S. Alary, L. Barbe, M. Barthou,<br>S. Bresnu, J. Ceccaldi,<br>F. de Dieuleveult,<br>M.A. de Dieuleveult, P. Dulieu,<br>P. Geulle, R. Rateau,<br>P. Wallerich.
- 
- 
- 

# 

Nous avions rendez-vous. Aucune date n'était fixée avec certitude, mais vous connaissiez la nature de cette rencontre : la TV par satellite. La grande mutation des télécommunications est irréversible et la télévision est en pleine effervescence.

A sa façon, à son niveau, Radio Plans se devait de jouer son rôle d'informateur technique et ainsi prendre part à ce phénomène qui est en passe de transfigurer notre société.

La station de réception pour satellites de télévision que nous vous proposons aujourd'hui est la suite logique de la série d'articles qui ont abondamment traité du suiet ces dernières années. Cette réalisation ne constitue pas une fin, bien au contraire, d'autres rendez-vous vous attendent. Certains sont même très proches. De nouvelles normes, (D2 MAC) impliquerons de dévelloper de nouveaux modules.

La télévision par satellite peut donc dès aujourd'hui pour vous, passer du rêve à la réalité. L'investissement reste certes non négligeable mais très acceptable eu égard à la prestation fournie. D'un point de vue purement électronique, l'expérience est de plus fort intéressante.

Je tiens à remercier les sociétés et les hommes qui ont cru à l'aboutissement de ce projet et qui, par leur aide, ont permis à François de Dieuleveult, qui l'a conçu, de le mener à bien.

Amis lecteurs, la télévision « venue du ciel » est un trait d'union entre les cultures, c'est certainement une pierre de plus contribuant à la construction de l'Europe.

I ancez-vous donc dans l'aventure!

# C. DUCHEMIN

# **REALISATION**

# **Transistormètre** micro-contrôlé

os lecteurs voudrons oui s'est écoulé entre le début de cet article paru dans notre numéro 461 d'avril 86 et la fin que nous vous proposons aujourd'hui. Les problèmes que nous avons rencontré n'étaient nullement uniquement de fabrication du iournal. Ceux d'entre-vous qui se sont intéressés à ce proiet vont donc pouvoir ce mois-ci entreprendre la réalisation pratique, ainsi qu'enregistrer la partie programme du système. bien nous excuser pour I'intervalle de deux mois d'ordre technique, mais

# $R$ éalisation pratique

Au départ, il n'y avait qu'un<br>A circuit, mais il est devenu nécessaire d'en greffer un autre. Pas très judicieux nous direzvous, mais cela déIimite les rôles et évite de refondre toute une implantation, ce qui est un travail fastidieux. Ce sont tous deux des circuits réalisés en double face. Leurs tracés et implantations figurent aux figures 8 à 13. Il est<br>recommandé d'utiliser la recommandé méthode photographique. On reproduira le tracé sur un mylar (ou feuille de calque), à I'aide de transferts, et rubans. On réalisera aussi le second mylar avant de passer à la suite. Bien s'assurer de la superposition des deux faces, mais aussi des deux circuits au niveau des pastilles de IC<sub>9</sub> et.IC<sub>10</sub>. Après la phase d'insolation et un contrôle rigoureux de

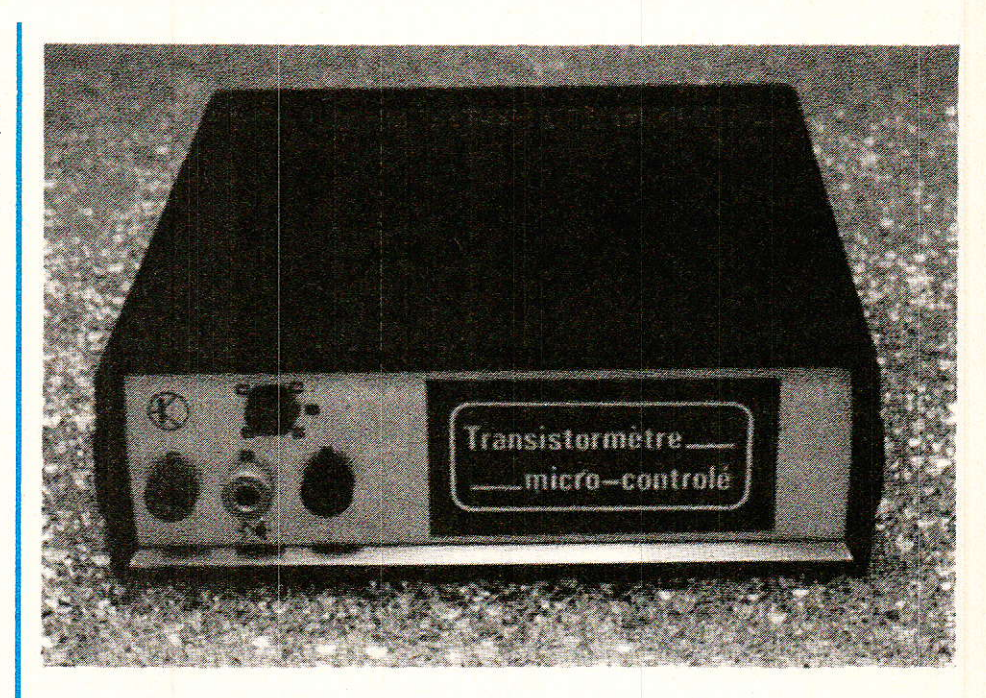

la netteté des tracés, on passera à la gravure dans un bain, bien tiède de perchlorure de fer.

Ne pas oublier un rinçage méticuleux sous peine d'oxydation ultérieure. Pour se préserver de cette dernière, on protègera le circuit par un vernis (Tropicoat JELT par exemple) ou un étamaqe. On percera la plaque avec un foret de 0,8 mm ou 1 mm sauf pour les picots, T<sub>1</sub>, T<sub>2</sub> et les régu-Iateurs où un 1,2 mm est plus adéquat. Les trous de fixations seront allongés en glissière, ceci pour ajuster la plaque sur les plots de fixation prévus dans le boîtier utilisé (TEKO série CAB, Réf. 222).<br>Passons

au montage: on implantera d'abord le circuit principal, puis I'extension de commande en respectant I'ordre logique : résistances, supports, capacités. semi-conducteurs. et circuits intégrés. Si vous utilisez des supports, prenez garde à utiliser

des supports double face, sinon, ne chauffez pas trop les circuits pour le côté coposants. Pensez à Ia pompe à dessouder en cas d'erreur et procédez avec douceur pour ne pas arracher les pastilles. Attention, de nombreuses connexions sont effectuées par la soudure des fils d'un élément des deux côtés de la plaque I N'oubliez pas non plus les traversées seules et le strap isolé, ainsi que Ie soudage des picots des deux côtés.

Pour IC<sub>9</sub> et IC<sub>10</sub>, on pourra utili-<br>Predes supports (solutions ser des supports démontable) comme le témoignent 1es photos, ou une soudure directe de la carte d'extension. Dans ce cas, la carte principale devra être vérifié avant, en pointant avec un fil relié à la masse les broches 1, 3, 5, 9, 11, 13 des supports IC<sub>9</sub> et IC<sub>10</sub>. La carte d'extension câblée sera vérifiée elle aussi à part, et si c'est OK, on assemble les deux pour terminer.

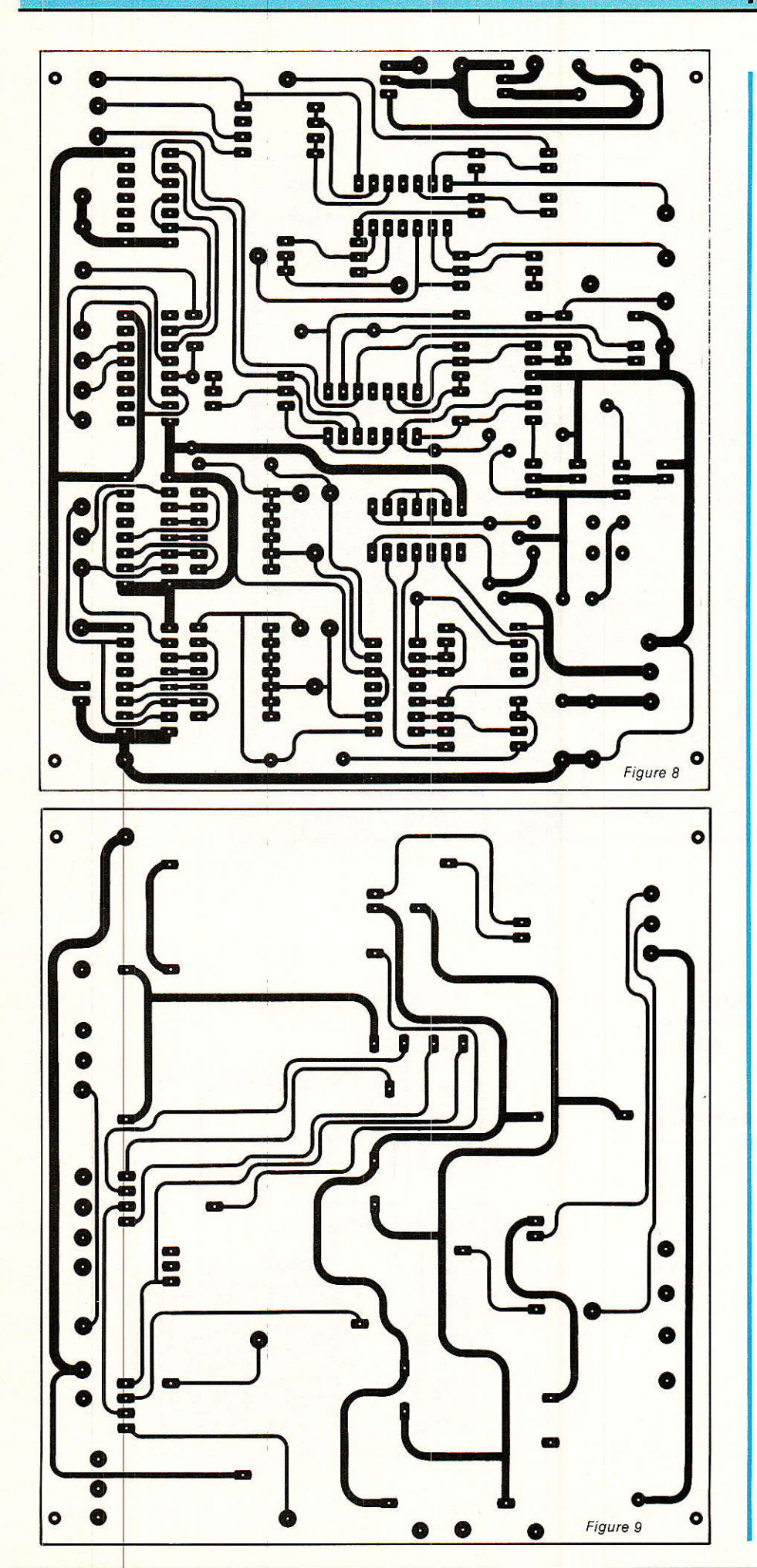

### Transistormètre micro-contrôlé

Pour cet assemblage final, on utilisera deux supports à wrapper 14 broches qu'on insérera sur le circuit d'extension (couper les br. 1 à 4 pour  $IC_{10}$ ). On les soudera sur le circuit, et on implantera dans les zones réservées de IC<sub>9</sub> et IC<sub>10</sub>, comme les photos le montrent.

Pour la réalisation du boîtier et du montage de la carte à I'intérieur, il convient de choisir votre version. Si c'est la version microcontrôlée, basez-vous sur les photos... Sinon n'oubliez pas que vous aurez à ajouter un transformateur et un petit circuit supportant le pont de diode et le filtrage ainsi que le circuit de la figure 14, pour la version autonome. Cette possibilité étant annexe, 1a figure 15 suggère un plan de face avant et arrière et il vous sera nécessaire de concevoir le circuit (ou de câbler sur une plaquette pastillée) et de positionner les éléments dans le boîtier.

Le circuit de la **figure 14**<br>génère grâce au compteur grâce au compteur CD 4060, les signaux du séquenceur, b4, b6 et b7. La fréquence d'horloge est d'environ 25 kHz et est égale à 1/0,7 RC. Un régula $teur + 5V$  alimente ce circuit ainsi que ceux de la carte principale depuis le  $+12$  V. A noter que la fréquence des signaux b4 est 32 fois plus élevée que celle de bo, et il en est de même pour be et b7. Les interrupteurs permettront de choisir le cas désiré, rappelé par le tableau de la figure 16. Comme b? est relié à Cs, ceux-ci sont testés toutes les 40 ms environ, ce qui est plus que suffisant et évite de modifier la carte principale. On reliera les sorties IN 1 et IN 2 vers I'oscilloscope comme indiqué, pour relever le graphe  $I_c = f (V_{CE})$ . Si on désire le graphe  $V_{be} = f(Ic)$ , il suffira de relier IN 2 à l'entrée X et IN 0 à I'entrée Y.

Cette carte et cette procédure pourront être utilisées pour vérifier le bon fonctionnement de la carte.

Encore un petit point pour 1es possesseurs de l'interface décrit dans le précédent numéro. La liaison du montage à cette carte se fera par un câble plat 18 conducteurs (ou 20, car c'est le standard) qui passera par une découpe dans la face arrière, ou grâce à un connecteur pour les puristes. On veillera à choisir un

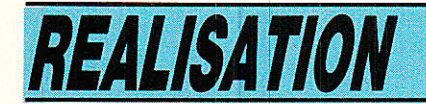

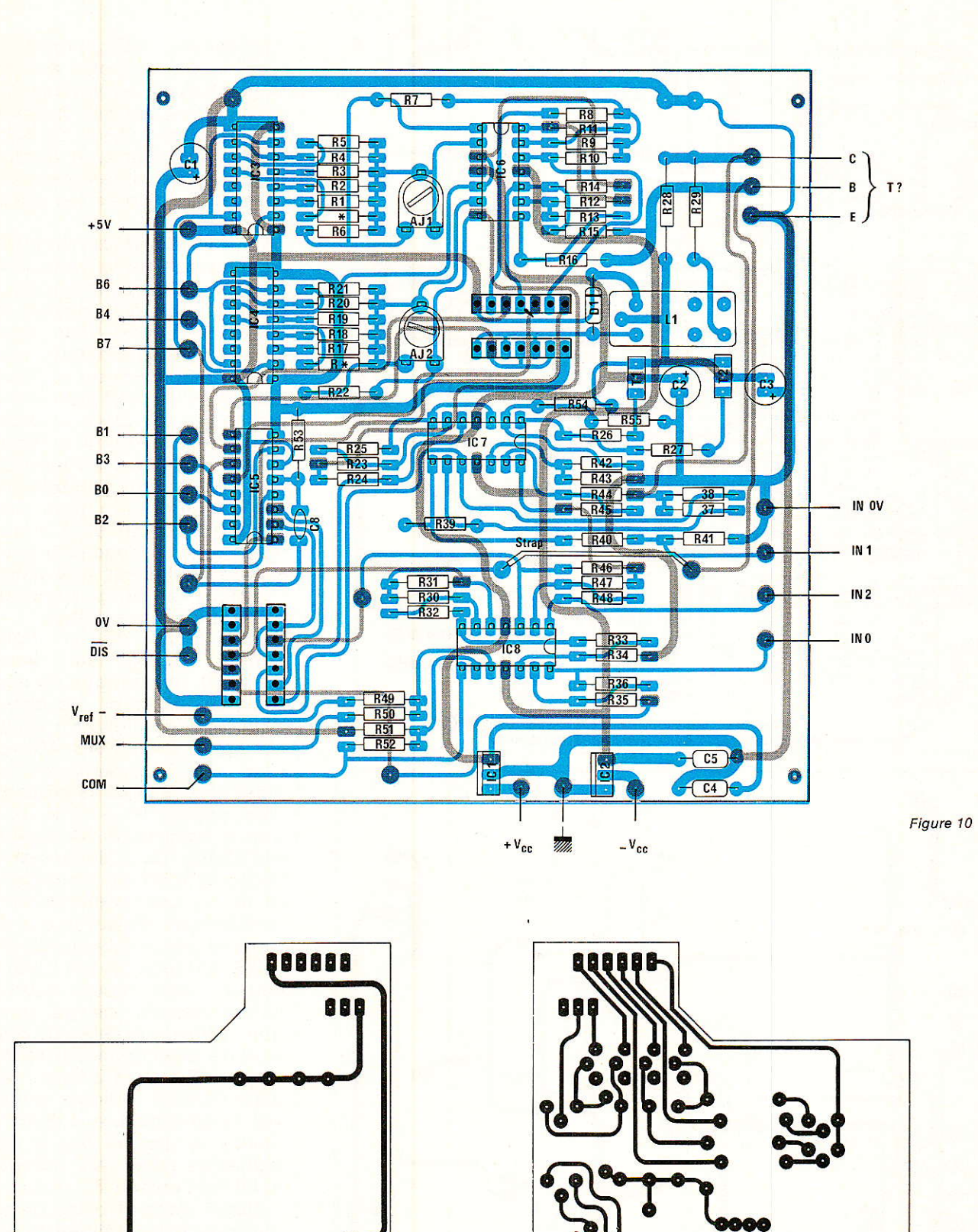

Figure 11

888

88888

Figure 12

ä. **ISI** 

**204** 5ºa

Ø

22

### Transistormètre micro-contrôlé

câble plat, multibrins. Il vaut mieux éviter de dépasser 50 cm de longueur, sinon la fréquence de travail serait réduite et des résistances de pull-up seraient nécessaires. Les liaisons de ce câble seront soudées à la carte. dans le boîtier. A l'autre extrémité, on le séparera pour venir former les deux connexions vers les connecteurs de la carte convertisseur. Pensez-donc à l'ordre choisi lors du câblage, et vérifier bien la justesse des connexions.

## Mise au point vérifications

Il convient de suivre la procédure ci-dessous pas à pas pour vérifier le bon fonctionnement des différents sous-ensembles et pouvoir dépanner la carte le cas échéant.

Relier  $\pm$  V $cc$  à une alimentation ±20 V, relier la carte autonome à cette carte de manière provisoire. Vous allez pouvoir procéder pas à pas sans l'aide du micro-ordinateur. Sinon, procédez de même avec le micro pour générer ces signaux. A noter que la carte d'extension ne sera pas greffée par-dessus.

 $a$  - vérifier  $b \approx 25$  kHz carré,

 $b_6 \simeq$  fréq. b= $\sqrt{32}$ ,

 $b_7 \approx$  freq.  $b_6/32$ , le + 5 V, le + 12 V, le - 12 V.

b - vérifier que ni IC<sub>1</sub>, IC<sub>2</sub>, T<sub>1</sub>, T<sub>2</sub> ne chauffent. Sinon il y a une erreur ou un circuit à l'envers.

c - vérifier le signal en marches d'escalier au point commun de R7 et R<sub>6</sub>, noté 1 sur le schéma. L'amplitude est négative et est réglable par Aj1. On peut remarquer une saturation suivant Aji.

d - vérifier ce signal au point 2, et son atténuation par 10 si l'extrémité de R<sub>8</sub> est reliée à la masse. e - vérifier le signal de polarité

positive au point 3 et la polarité inverse en reliant A à la masse. f - relier B à la masse et vérifier un signal de polarité négative,

s'inversant si A est à la masse.  $g$ - charger par une résistance<br>de100  $\Omega$  entre B et E des bornes d'entrées et déconnectez B. Vérifiez comme pour f.

h - reliez B à la masse et régler Aj<sub>1</sub> pour obtenir - 7,75 V sur la borne B, au maximum, avec A non connecté.

i - vérifiez que ce signal se retrouve en 4, 5 et IN 0. En reliant

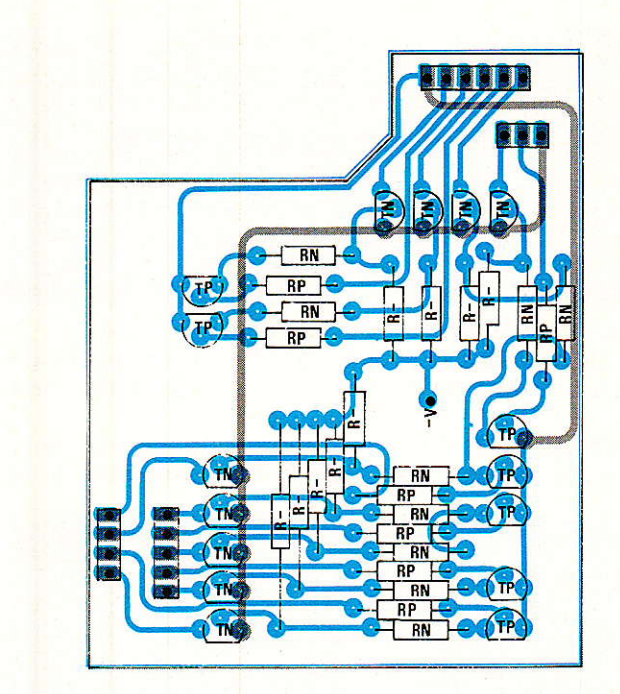

Figure 13

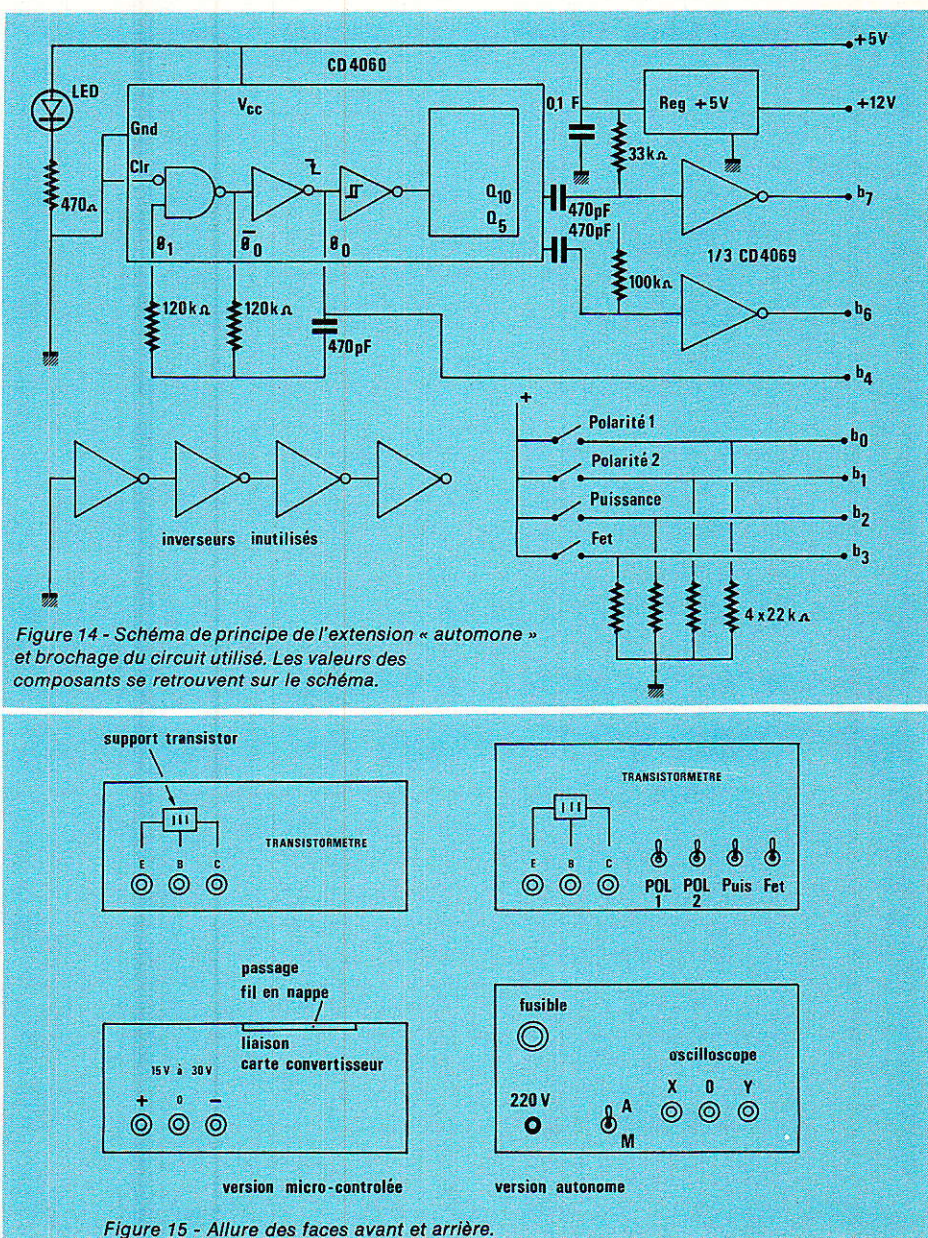

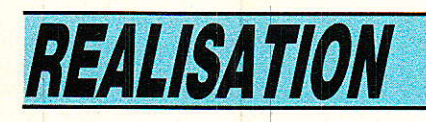

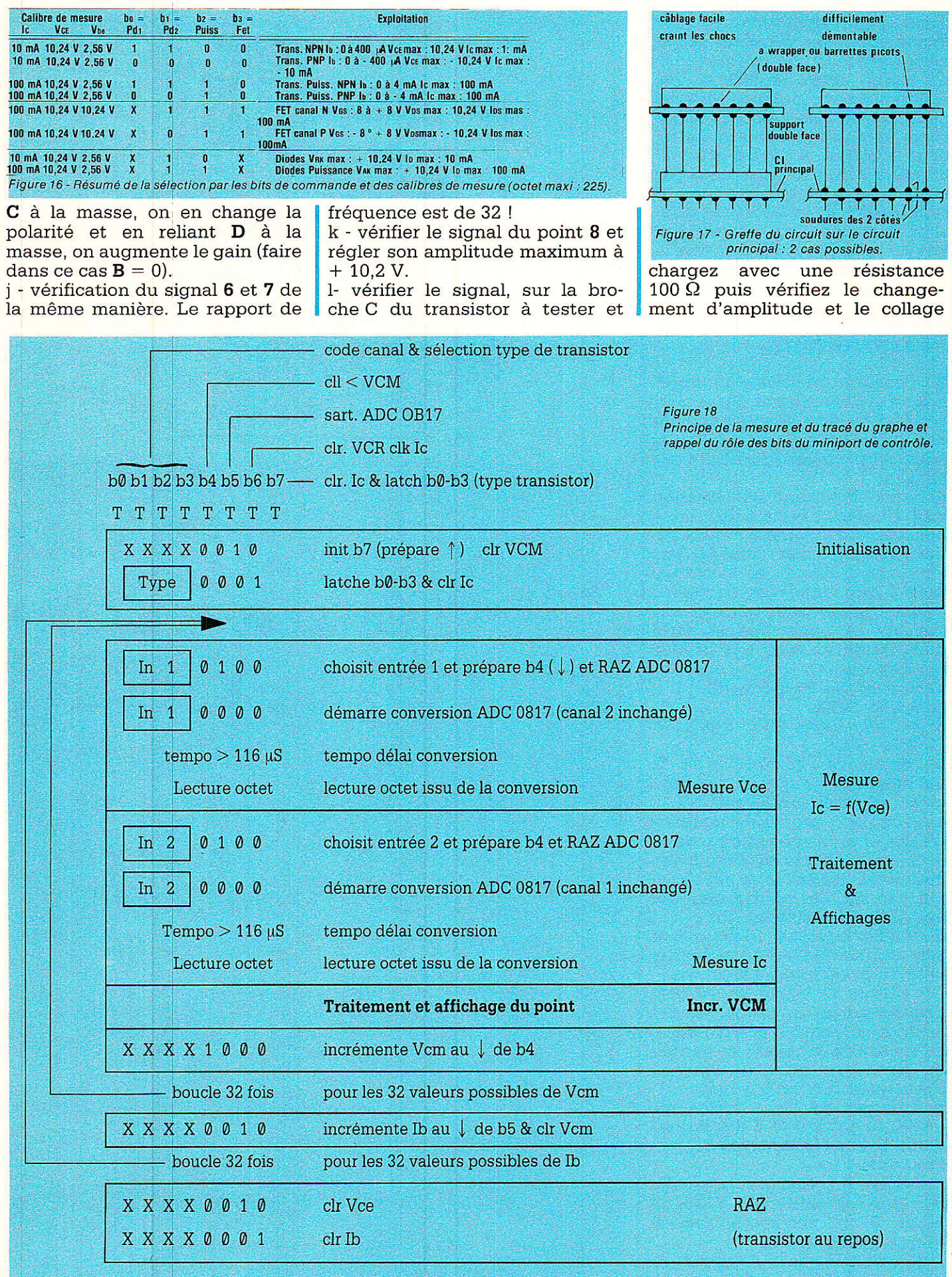

du relais en agissant sur E.

m - laissez la résistance de charge et vérifier le signal au point 10. Supprimez la résistance de charge et constatez une tension nulle en 10.

n - vérifier l'inverseur programmable de la même manière qu'auparavant pour les signaux aux points 9, IN 1 et IN 2.

Pour vérifier la carte intermédiaire à greffer, il faut alimenter  $en + 5 V, -12 V et 0 V cette der$ nière. Après il convient de placer une résistance de 100 kQ entre le collecteur du T<sub>N</sub> choisi et le + 5 V, et de mesurer la tension entre le collecteur et la mase. On doit relever  $+5$  V environ. Relier alors r<sub>N</sub> à la masse pour le tampon considéré et vérifiez une lecture de 0 V (valeur inférieur à 10 mV). Faire ces mesures avec un voltmètre haute impédance, ou à<br>l'oscilloscope. Contrôlez ainsi **Contrôlez ainsi** chaque tampon. Si c'est correct, soudez alors cette carte sur la carte principale, comme un greffon. Attention de ne pas oublier les soudures sur les deux faces. C'est pour cette raison qu'un support est aussi recommandé. Reportez-vous à la figure 17 pour la représentation de ce montage.

### Application

e listing joint permet de tracer  $r = r$  -re graphe  $r = f(V_{CE})$ . le programme est écrit en Basic Spectrum, mais il est facilement transposable à toute autre machine. La fonction PLOT x, y allume le point de coordonnées x, y avec la base en bas à gauche. La fonction DRAW dx, dy trace une droite depuis le point précédemment allumé, de distance dx, dy. C'est une fonction relative.

La figure 18 précise 1'état des différents bits suivant la phase en cours. Il est possible de voir dans cette figure un semblant d'organigramme. Ce serait celui de la phase de mesure que I'on situera aisément dans le listing. En transposant cette boucle en langage machine, le tracé sera bien plus rapide (environ 0,5 s).

### Conclusion

a figure 19 est une recopie d'écran qui délivre le graphe, d'un transistor NPN grâce au programme décrit. En allant plus loin, il vous serait possible de comparer des transistors, de les apparier, de faire une mesure directe de  $\beta$  dans des conditions précises... tout cela ne dépendant maintenant plus que du logiciel que vous écrirez. Mais remarquez que plus Beta du transistor sera faible, plus il y aura de courbes, et vicê versa. Dans le cas de la figure 19, le Beta est d'environ 300 car à chaque marche de 30 µA pour Ib correspond un courant de collecteur de marche 10 mA. La limitation est due à la droite de charge du montage limité à 100 mA environ pour Ic et 10 V environ pour VcE.

P. Wallerich

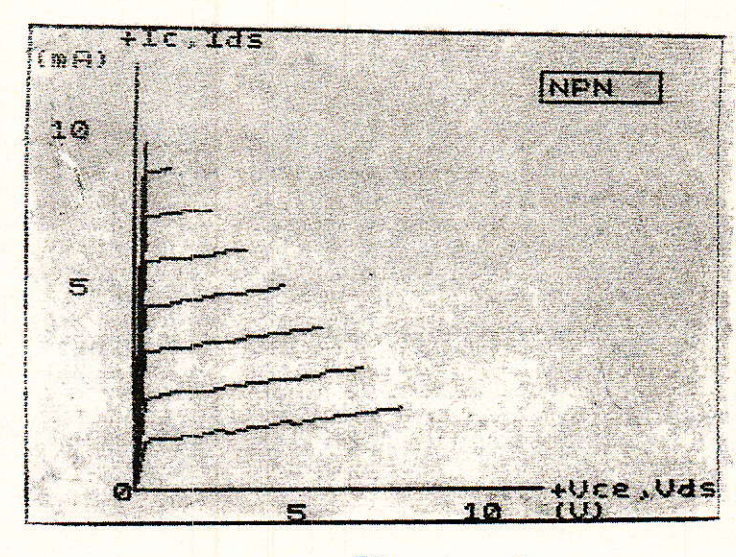

Figure 19<br>Recopie d'écran... dans le cas d'un 8C 547 C, dont le gain est d'environ 300...

### *Nomenclature*

Interface transistormètre R37, R38, R39 : 820 k $\Omega$ 

### Circuits intégrés

IC : 7812,78 M12 (régulateur  $+$ 12 V IC<sub>2</sub> : 7912, 79 M12 (régulateur  $- 12 V$ IC<sub>3</sub>, IC<sub>4</sub> : CD 4520 IC<sub>5</sub>: CD 4042 IC<sub>6</sub>, IC<sub>7</sub>, IC<sub>8</sub> : LM 324, TDB 0324, TL 084 IC<sub>9</sub>, IC<sub>10</sub> : cf. texte

Résistances  $1/4$  W 5 % (ou 2 %)  $R_1, R_{17}: 560 k\Omega/\sqrt{3}$ , 3 M $\Omega$  $R_2$ ,  $R_{18}$ : 240  $k\Omega$  $R_3, R_{19}: 120 k\Omega$ R<sub>4</sub>, R<sub>20</sub>: 68 k $\Omega$  // 510 k $\Omega$  $R_5, R_2: 100 k\Omega$ Ajı, Ajz : ajustable 100 k $\Omega$  mini  $R_{17}: 18 k\Omega$  $\text{R}_8$ : 2 k $\Omega$  $R_9, R_{10}, R_{11}: 680 k\Omega$  $R_{12}$ ,  $R_{13}:470 k\Omega$  $R_{14}$ ,  $R_{15}$ : 820 k $\Omega$  $R_{16}: 7,5 k\Omega$  $R_{23}$ ,  $R_{24}$ ,  $R_{25}$ : 100 k $\Omega$  $R_{26}$ ,  $R_{27}$ : 100 k $\Omega$  $R_{28}$ ; 1,2 k $\Omega$  1/2W  $R_{29}: 150 \Omega 2 W$ R30, R31, R32 :  $820 \text{ k}\Omega$  $R_{33}:33 k\Omega$  $R_{34}: 4,7 k\Omega$  $R_{35}: 12 k\Omega$  $R_{36}$ : 36 k $\Omega$ 

 $Ra_0$ : 9.1 k $\Omega$  $R_{41}: 1,3 k\Omega$  $R_{42}$ ,  $R_{44}$  : 820 k $\Omega$  $R_{43}$ ,  $R_{45}$ : 82 k $\Omega$ R<sub>46</sub>, R<sub>47</sub>, R<sub>48</sub> : 100 k $\Omega$ R<sub>49</sub>, R<sub>50</sub>: 100 kΩ  $R_{51}$ ,  $R_{52}$ : 100 k $\Omega$  $R_{53}: 22 k\Omega$  $R_{54}: 100 k\Omega$  $R_{55}$ : 220 k $\Omega$ 

#### **Transistors**

 $T_1$ : BD 679, BD 681 (darlington NPN)  $T_2$ : BD 680, BD 682 (darlington PNP)  $D_1$ : IN 4148 TN: BC 548, BC 107, BC 548  $C_{...}({\bf x},9)$ T<sub>P</sub> : BC 558,<br>BC 307...)x 7) BC 557, BC 251,

 $R_N$ : 10  $k\Omega(x 9)$  $R_P$ : 22 k $\Omega$  (x 7)  $R - 220 k\Omega (x 9)$ 

### **Condensateurs**

 $C_1$ : 100 µF, 6,3 V radial  $C_2$ ,  $C_3$ : 47 µF, 16 V radial  $C_4$ ,  $C_5$ : 0,1  $\mu$ F plaquette, plastique...  $C_6$  : .  $\mathbf{C}_7$  : C<sub>8</sub>: 470 pF céramique

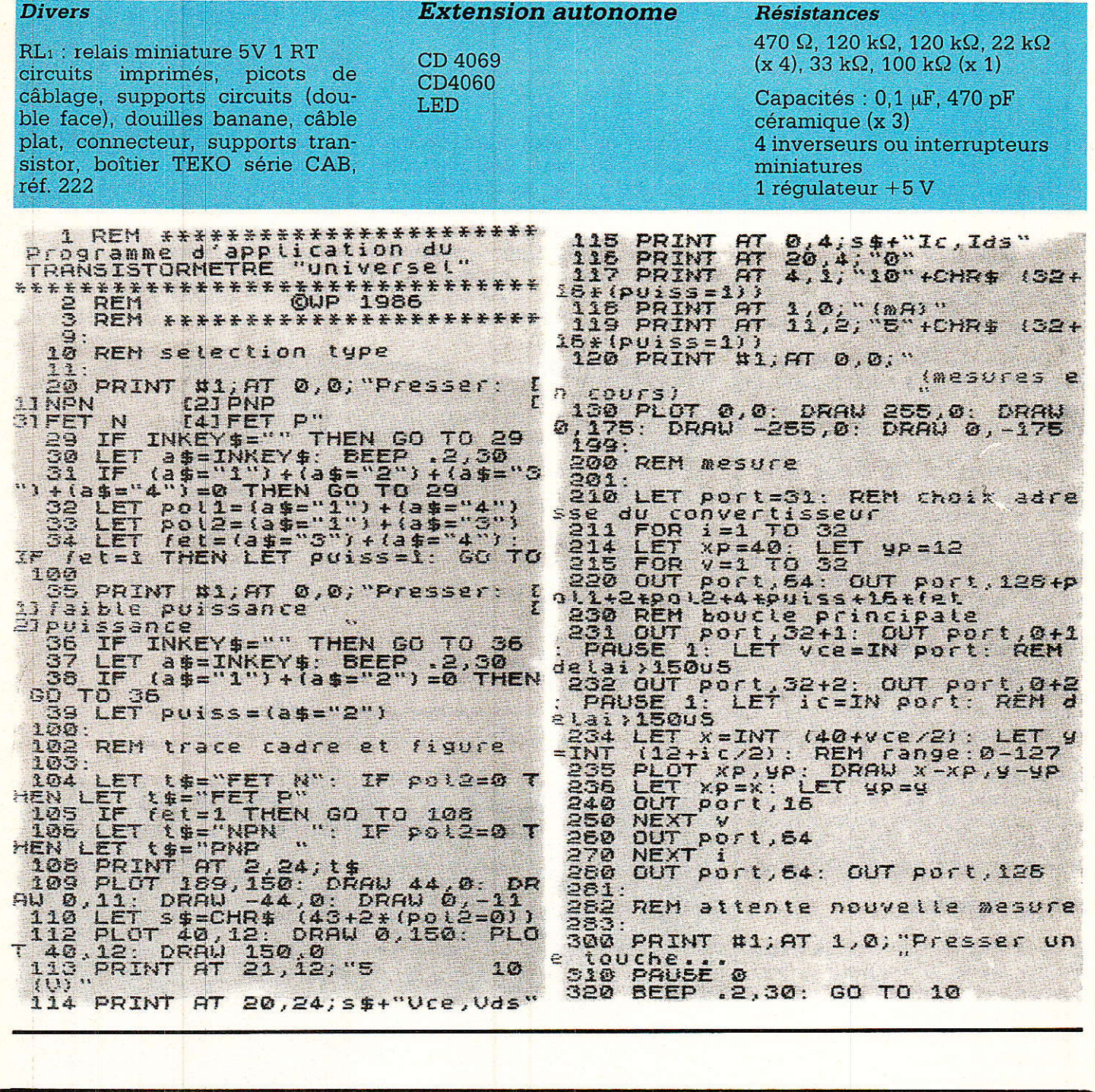

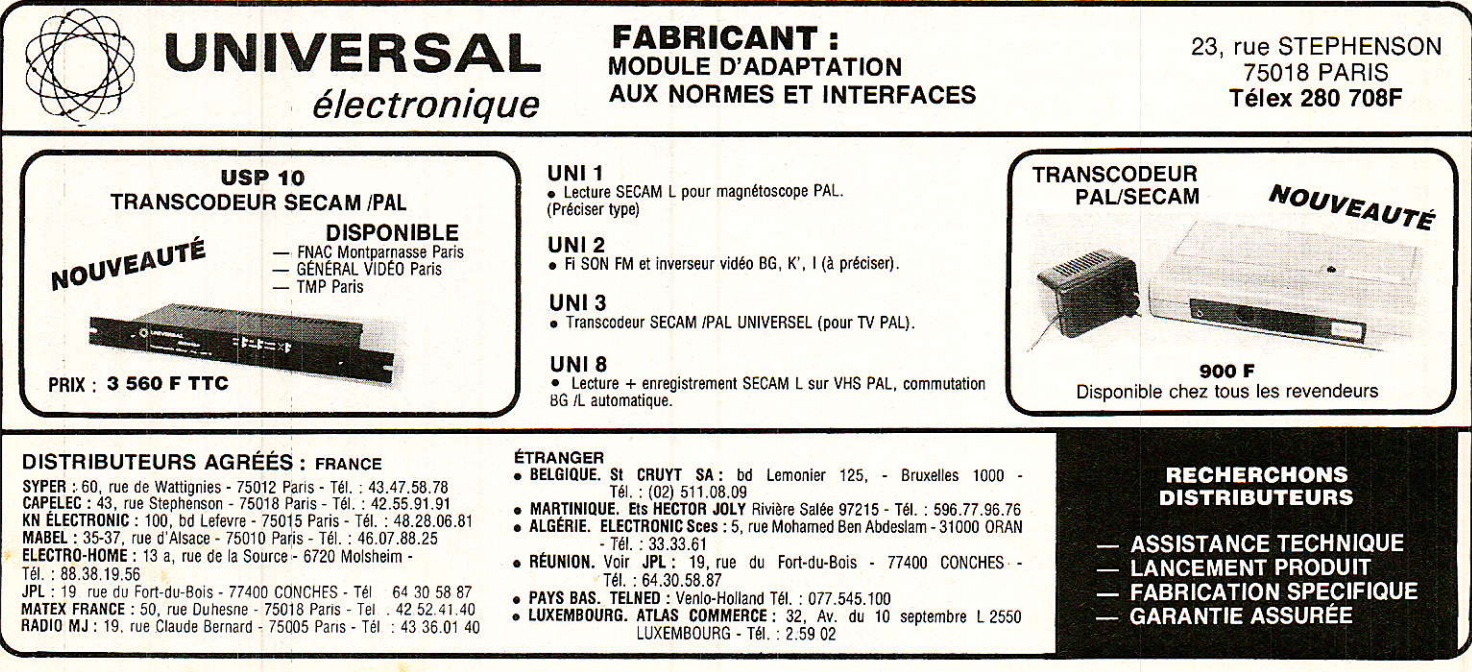

26

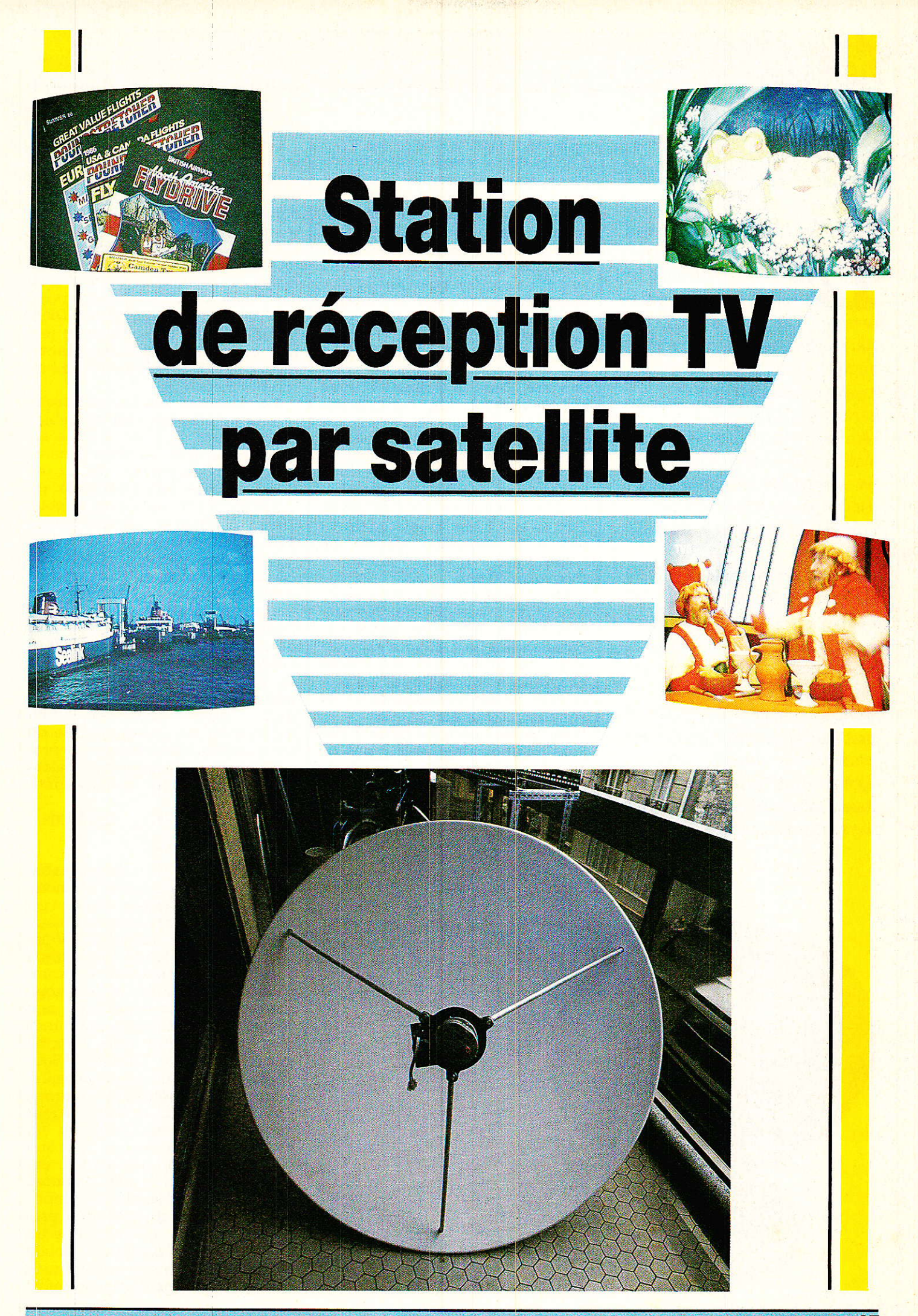

# *REALISATION*

a voilà enfin cette station de réception de TV par satellite tant attendue I Bien que cet article soit le premier d'une série consacrée à cette technique, dans ce premier numéro, nous donnons toutes les explications nécessaires permettant la réalisation du récepteur et la mise en service de la station de réception. Nous aurons par la suite I'occasion de revenir sur des points particuliers tels qu'asservissement de position de I'antenne,

décodage stéréophonique, changeur de fréquence, etc. Comme d'habitude, avant d'aborder la réalisation pratique, nous ne nous contenterons pas des bases théoriques et vous livrerons quelques commentaires et conseils pratiques jugés très importants conditions de réception, coût approximatif de la station et des divers sous-ensembles, aspect légal de ce type de réception.

De récentes discussions avec des lecteurs assidus de Radio-Plans nous ont persuadé qu'il y avait encore beaucoup trop de confusion entre satellites de télécommunications et satellites destinés à la réception directe : DBS, et ceci malgré I'accent que nous avions mis sur ce point particulier dans I'aricle consacré à I'exposi tion Eurocast 86. Sont allègrement mélangés : TV haute définition, D2 MAC, Pal/Secam, son multilangage, nes, etc. Dans le tableau 1, nous avons résumé les caractéristiques essentielles différenciant ces deux types de satellites. Satellites de télécommunication à faible puissance d'émission nécessitant un réflecteur parabolique de diamètre compris entre 1,20 m et 1,80 m. Satellites destinés à la réception directe ne nécessitant d'environ 70 cm.

La réception des émissions issues d'un satellite de télécommunication avec un réflecteur parabolique de 1,20 m n'est possible que grâce à la formidable évolution technologique : en particulier sur les composants à 1'Arséniure de Gallium : AsGa.

Cette évolution ne permet pas l'assimilation des deux types de satellites mais d'un strict point de vue réception , la frontière tend à fortement s'atténuer. D'où I'attrait grandissant pour ce type de réception.

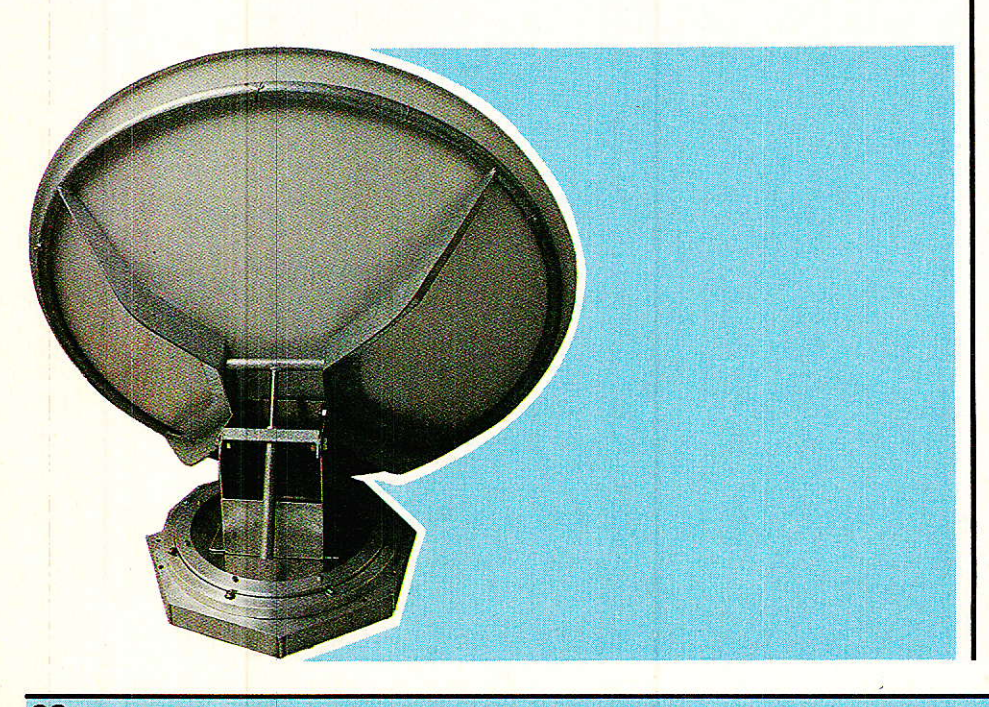

Dans un précédent article nous avons énumété les différents canaux recevables actuellement et indiqué le nombre de canaux disponibles sur les futurs satellites de diffusion directe. La comparaison entre ces chiffres est intéressante. Par exemple, pour ECS 1, 12 canaux consacrés à la TV contre quatre seulement pour TDF 1. Evidemment pour TDF 1 la puissance globale mise en jeu est beaucoup plus importante que pour ECS 1 malgré le nombre réduit de canaux.

De récentes études montrent que 1e marché ne sera véritablement saturé qu'avec la mise en service de SES, satellite luxembourgeois disposant de 12 canaux. Or, le lancement de ce satellite n'est prévu que pour 1988. A I'heure actuelle, pour TDF 1, nul ne peut prédire I'occupation des canaux allouables. Certes les projets et les candidats sont nombreux et il se passe rarement une semaine sans que de nouveaux projets voient le jour et que d'autres soient laissés à I'abandon. Clair, codé, avec pub ou sans il est souvent difficile d'Y voir clair. Ce qui est certain, c'est qu'il existe bel et bien aujourd'hui un grand nombre de canaux diffusant en clair des prointéressants, pourquoi âttendre un hypothétique câble ?

# Le coût d'une station de réception

**Test arrivé puis desagreable<br>Lest arrivé puisqu'il va nous** 'instant le plus désagréable falloir parler d'argent. Nous n'en doutons pas cette question vous brûle les lèvres, combien ? Vaisje disposer des fonds nécessaires pour 1'acquisition des divers composants ? Nous ne vous ferons pas languir plus longtemps, nos premières estimations indiquent que 1e coût doit être compris entre 7 000 et 10 000 F. Bien entendu, nous ne sommes nullement responsables des marges des distributeurs et il appartient au consommateur d'acheter au moindre prix. I1 va de soi que plus la part de réalisation est importante plus le coût diminue. La réalisation des circuits imprimés n'est pas un véritable problème mais la réalisation d'un mécanique répondant à toutes 1es normes de sécurité peut quelquefois

# **Station TV par satellite**

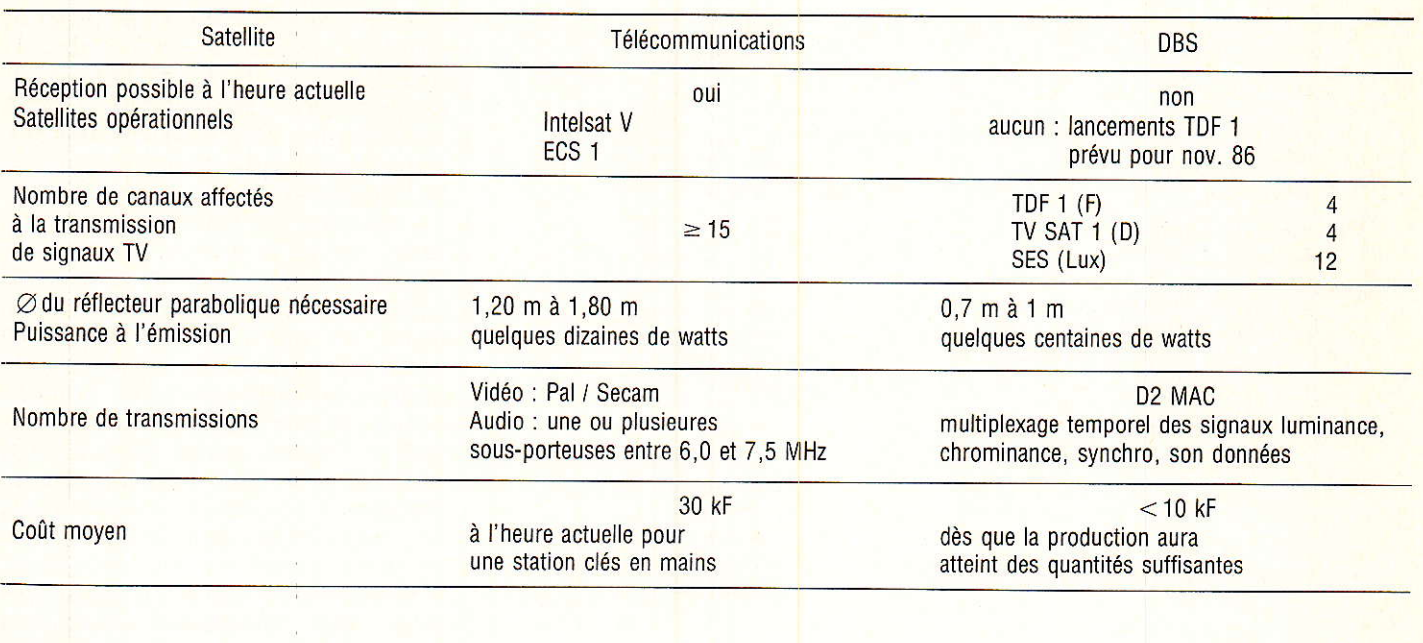

\$'avérer un obstacle insurmontable pour l'électronicien maladroit ou ne disposant pas de l'équipement néqessaire.

Pour clôturer ce paragraphe consacré au coût de la station, sachez que ce type de réception est tout à fait légal mais qu'il vous faudra en faire la demande aux PTT et que la redevance annuelle s'élève aux environs de 450 F.

Ce coût assez important constitue un premier obstacle, nous en sommes conscients, mais il est comparable à celui d'un magnétoscope ou d'un téléviseur haut de gamme à coins carrés. Le deuxième obstacle réside éventuellement dans la situation géographique du lieu de réception.

# **Conditions** géographiques pour la réception

**l'** 'orbite des satellites géosta-**Juli** tionnaires appartient au plan équatorial. Or, notre beau pays est situé dans l'hémisphère nord, c'est dire, qu'à partir d'une station localisée en France Ie pointage d'une antenne vers ces satellites ne peut être effectué que si la vue est parfaitement dégagée vers 1e sud-ouest pour Intelsat et sud-sud-est pour ECS. Nous reviendrons sur les coordonnées précises dans un prochain paragraphe. Supposons que votre bourse puisse supporter I'investissement d'un convertisseur et d'un réflecteur parabo-, lique. Muni d'une boussole, d'une carte d'état major ou plus simplement d'un plan de votre ville, village ou lieu-dit, vous devrez repérer les secteurs dégagés de part et d'autre du sud. Pour cette opération, il est préférable de choisir au moins provisorement la position de I'antenne. Elle peut être implantée sur un balcon, dans un jardin ou même sur un toit-terrasse mais ce n'est pas nécessaire. La visibilité à l'horizon n'a aucune importance, Un obstacle situé à x mètres n'a aucun effet pourvu que la différence de hauteur entre le sommet de I'obstacle et le foyer de I'antenne ne dépasse pas 0,65 x.

En principe ces conditions ne sont pas draconiennes et il y a presque toujours un ou deux satellites en vue assez facilement. Le cas le plus défavorable est représenté par une habitation orientée plein nord. Le problème est insurmontable à moins de disposer d'un toit-terrasse. Pour éviter des pertes trop importantes dans le câble reliant le convertisseur faible bruit et le récepteur, nous conseillons une distance maximale de quelques dizaines de mètres. Une vingtaine de mètres doit permettre de résoudre la plupart des cas.

# Le synoptique de la station

T e schéma synoptique de la<br>Istation est représenté à la **figure 1.** L'outdoor uni ensemble externe - est constitué par le réflecteur parabolique, les diverses pièces mécaniques assurant la fixation et I'orientation, et le LNC - convertisseur faible bruit. L'indoor unit, appareil situé à l'intérieur de l'habitation est souvent appelé, à tort, démodulateur. Les signaux issus du satellite, bande de 11 GHz, sont reçus par I'antenne et transmis au LNC.

Le LNC comprend un oscillateur local de 10 GHz et un mélangeur. Après ce premier changement de fréquence, on récupère tous les signaux dans la bande 950 MHz - 1750 MHz. Les signaux sont finalement amplifiés avant d'être transmis à l'indoor unit. Le câble de liaison connecté entre le LNC et le récepteur a deux rôIes distincts : de I'intérieur vers I'extérieur, ali-

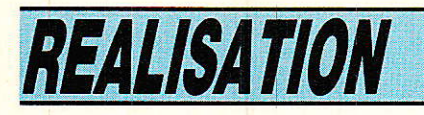

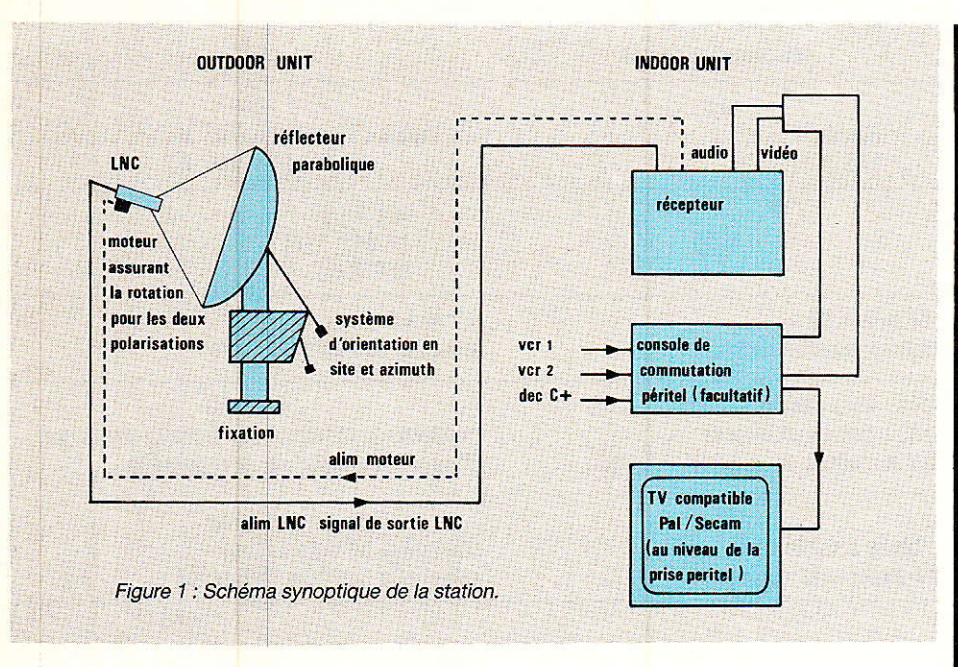

mentation du LNC par une tension continue comprise entre 15 et 24 V. De l'extérieur vers l'intérieur, transmission des signaux utiles : composantes alternatives comprises dans la bande 950- 1750 MHz.

Dans le récepteur, on opère un deuxième changement de fréquence. La fréquence de ce deuxième oscillateur local est variable et c'est elle qui permet la sélection du canal à recevoir. Le signal à la deuxième fré-

quence intermédiaire est filtré et amplifié avant la démodulation finale. Après un traitement supplémentaire sur lequel nous reviendrons en détail, on dispose d'un signal vidéocomposite codé Pal ou Secam et du signal audio. La couleur ne pourra être restituée qu'à la seule et unique condition que le téléviseur soit capable d'interpréter correctement un signal vidéocomposite codé PaI ou Secam. Dans un précédent article consacré à la réalisation d'une console de commutation Peritel, nous avions déjà indiqué que tous les téléviseurs Philips et Thomson actuellement en vente répondent à ce critère. Si vous possédez un récepteur uniquement Secam, cas de la plupart des téléviseurs d'origine japonaise, les circuits d'identification Secam restent insensibles aux informations indiquant que l'émission reçue est en Pal et l'image reste en noir et blanc. La difficulté peut être contournée de diverses manières : changement pur et simple du récepteur, solu-

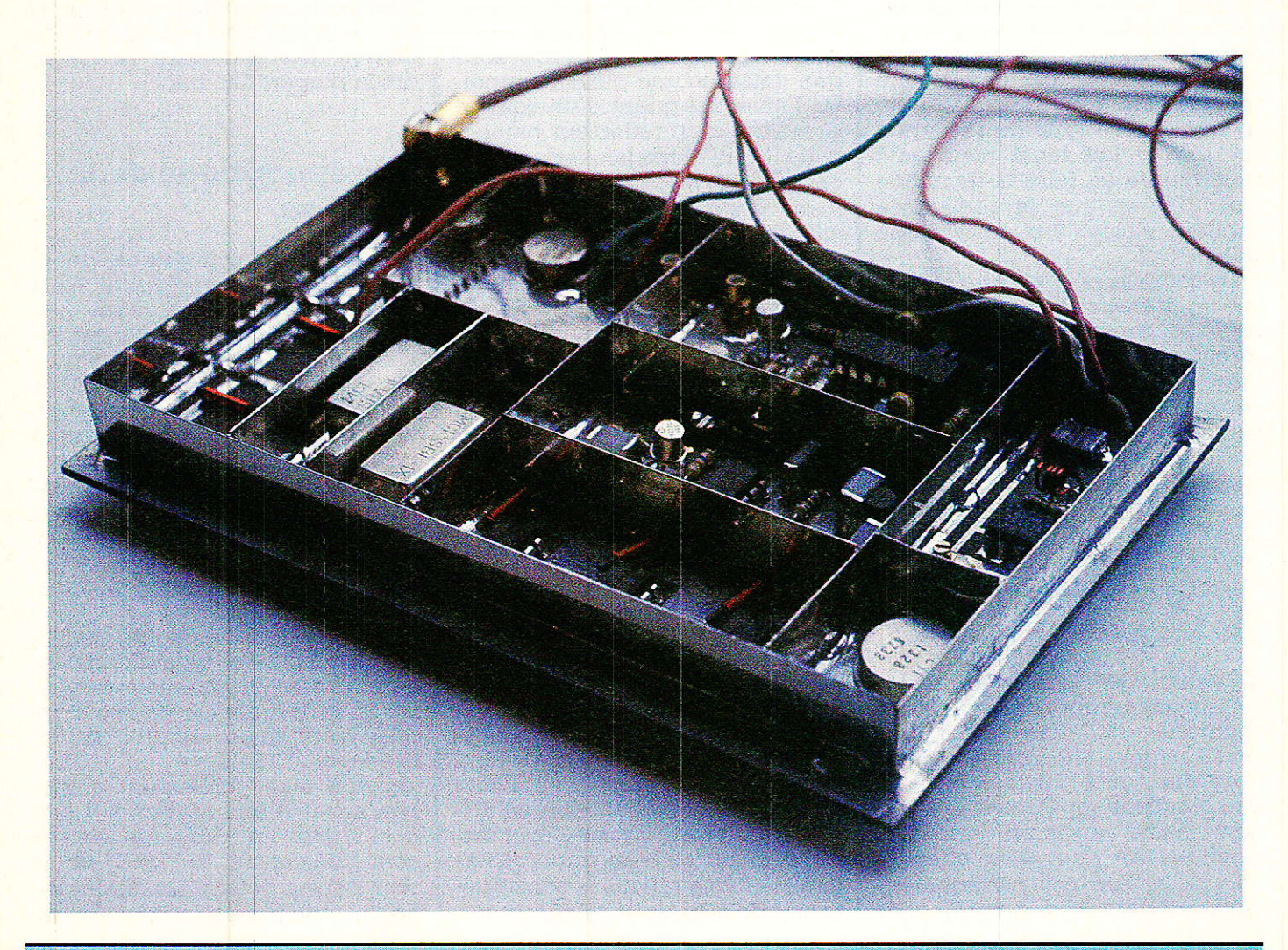

tion que nous conseillons vivement, adjonction d'un transcodeur Pal-secam, réalisation d'un décodeur Pal, R.V.B synchro à partir d'un circuit intégré RTC tel que TDA 3560, TDA 3565.

Une telle réalisation pourra être envisagée dans la revue si vous êtes suffisamment nombreux à manifester de I'intérêt pour cette dernière solution. La station de réception par satellite constitue un périphérique de votre récepteur habituel. Si ce périphérique est unique, les sorties audio et vidéo du récepteur TV sat seront envoyées directement vers les entrées correspondantes de l'embase Peritel du téléviseur. La commutation TV/ TV sat s'effectue par I'intermécliaire de la tension appliquée à la broche 8 du téléviseur, OV TV + 12 V TV SAT.

Par contre, si vous possédez déjà magnétoscope, décodeur Canal +, et micro-ordinateur, une console de commutation Peritel vous simplifie la vie. Nanti de cet appareil, iI est désormais inutile de passer le plus clair de son temps derière le téléviseur pour connecter, déconnecter les fiches Peritel en provenance des divers périphériques.

En résumé, la station se compose de deux parties : la première, externe et solidement fixée, pointée sur un satellite particulier, la deuxième interne est assimilable à un tuner sur lequel on sélectionne le canal à recevoir. Une commutation quelcongue change ie mode de fonctionnement TV en TV SAT. A la figure 1, on remarque un deuxième câble liant le récepteur et la LNC. L'information est issue du récepteur et le câble alimente un moteur affecté à la rotation de 90° du LNC. un seul LNC suffit pour convertir les signaux SHF reçus en polarisation horizontale ou verticale : troisième point sur lequel nous aurons l'occasion de revenir.

### Quelques bonnes raisons pour s'équiper d'une station de réception

Ouoi de plus normal, avant d'envisager cette réalisation, que I'estimation de I'intérêt des programmes reçus. Dans un précé-

dent article, nous avons publié la liste des émetteurs transmis par ECS 1 et Intersat V et signalé que cette liste devait être conservée soigneusement. n'était pas innocent puisque cette liste nous sert en partie à répondre à ces questions en donnant la composition générale des émissions diffusées sur tel ou tel canal. Cette liste comporte en outre, pour un canal donné, la fréquence d'accord correspondante et évite un long travail de recherche.

Le manque d'information. entraîne Ia confusion entre satellites de télécommunication et satellites de diffusion directe.

A partir de cette confusion,il n'y a qu'un pas à franchir, pour prétendre qu'un équipement préwu pour un satellite de télécommunication fera double empioi avec un équipement prévu pour la réception directe. Et ceci devient facilement un argument majeur pour dissuader un éventuel acquéreur d'une station de réception pour satellite de télécommunication, surtout si  $l'$ on ajoute - à tort bien sûr que dans un futur proche les prix seront divisés par quatre ou plus, en mélangeant, cela va de soi, les deux notions fondamentales.

I D'un strict point de vue de la réception, Ies différences sont assez peu importantes, un jugement sur les similitudes ne peut être que très nuancé. La comparaison entre le nombre de canaux existants et le nombre de futurs canaux montre que la réception directe ne peut en aucun. cas remplacer la transmission par satellites de télécommunication. Tout au plus peut-elle la complémenter. II est alors évident que I'on ne doit voir aucune adversité entre les deux systèmes qui cohabiteront pendant de longues années. La comparaison entrê et télécommunication n'ayant aucun sens, le lancement de TDF 1 ne doit avoir aucune incidence sur la diffusion des programmes transmis par ECS 1 et Intelsat V, d'autant moins que ces satellites sont gérés par des organismes différents : Eutelsat par une organisation européenne, Intelsat par une organisation internationale. Telecom 18. diffusânt la cinguième et sixième chaine, géré par les PTT et TDF I géré par la TDF.

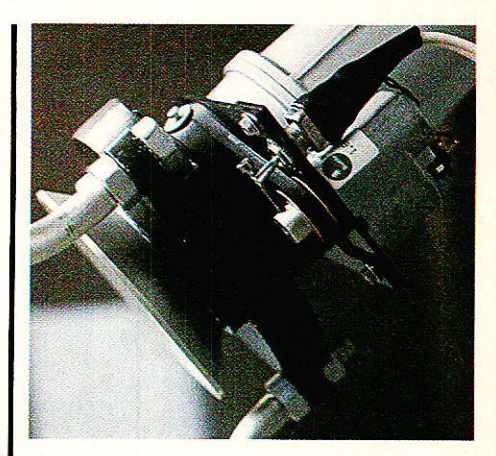

Notons au passage que les cinquième et sixième chaînes sont transmises codées : c'est sans doute la meilleure solution retenue pour exporter la culture, et Ies meilleures productions françaises à l'étranger. Le procédé retenu étant le procédé Radiotechnique que les électroniciens petits et grands connaissent sur le bout des doigts.

Revenons à cette fameuse liste commentée par : chaîne Z, en clair ou temporairement en clair. Clair ou crypté, peu importe; aujourd'hui seul Sky Channel reste codé. Même si plusieurs autres programmes devaient suivre cette voie, la seule réception des émissions encore en clair justifierait l'installation d'une station individuelle. Nous avons d'ailleurs rencontré plusieurs lecteurs. non électroniciens. intéressés par Ia seule et unique réception de CNN ! Il est vrai que ces flashes d'information régulièrement mis à jour et diffusés 24 heures sur 24 ne manquent pas d'intérêt. Entre deux flashes ou journaux, on suivra avec intérêt une publcité pour Antenne 2 : « la meilleure télévision de France ». Avant de conclure, il nous faut débattre de la nouvellé norme D2 MAC. Quelie compatibilité de matériel peut-on espérer entre DBS et satellites de télécommunications. Pour DBS, les émissions sont dans la bande des 72 GHz et le convettisseur devra évidemment être changé. Toute<br>l'infrastructure pourra être I'infrastructure pourra être conservée : réflecteur, support, système de pointage, et sélecteur. I1 faudra finalement adjoindre à la station un décodeur D2 MAC. A propos du D2 MAC il faut savoir, qu'à I'heure actuelle, le seul et unique constructeur de

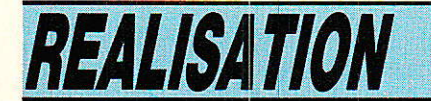

circuits intégrés remplissant cette fonction est ITT. Seul ITT, à partir de ses circuits TV numéri que a pu développer un circuit spécifique D2 MAC. aucun des autres grands constructeurs n'est, aujourd'hui, suffisamment avancé dans ses travaux pour proposer un produit concurrent.

Ceci a des répercussions importântes puisque les décodeurs D2 MAC qui seront présents sur le marché dès la mise en service de TDF 1 seront tous équipés de circuits intégrés ITT, que l'appareil soit fabriqué par Philips ou par Thomson.

En guise de conclusion provisoire, rappelons que depuis longtemps nous croyons à la station de réception individuelle pour satellites de télécommunications et que les événements nous ont donné raison. Les industriels français, au début réticents, proposent aujourd'hul une station clés en main à un prix abordable. Tel est le cas de Portenseigne qui estime ses cadences à environ 200 unités par mois. Une station étant commercialisée 30 kF avec les deux polarisations. Afin qu'un plus grand nombre puisse profiter de ces émissions, nous avons étudié, en collaboration avec des industriels, une station d'un coût minimum.

Comme d'habitude, avant d'aborder la pratique, nous donnerons rapidement les bases<br>théoriques nécessaires à la théoriques nécessaires bonne compréhension du problème,

# Explication théorique du fonctionnement

T es explications suivantes sont **L**extraites des trois ouvrages cités en référence. La plupart des formules et relations mathématiques seront données sans justifications. Dans ce chapitre, ce qui nous intéresse, ce n'est ni la conception ni la recherche du meilleur procédé de transmission mais beaucoup plus simplement les critères décisifs influant sur la qualité de la transmission. Evidemment la qualité finale est directement liée aux rapports signal sur bruit : S/B pour l'image et pour le son. Ces deux rapports sont des fonctions de plusieurs autres grandeurs que nous définirons lorsque cela s'avérera nécessaire.

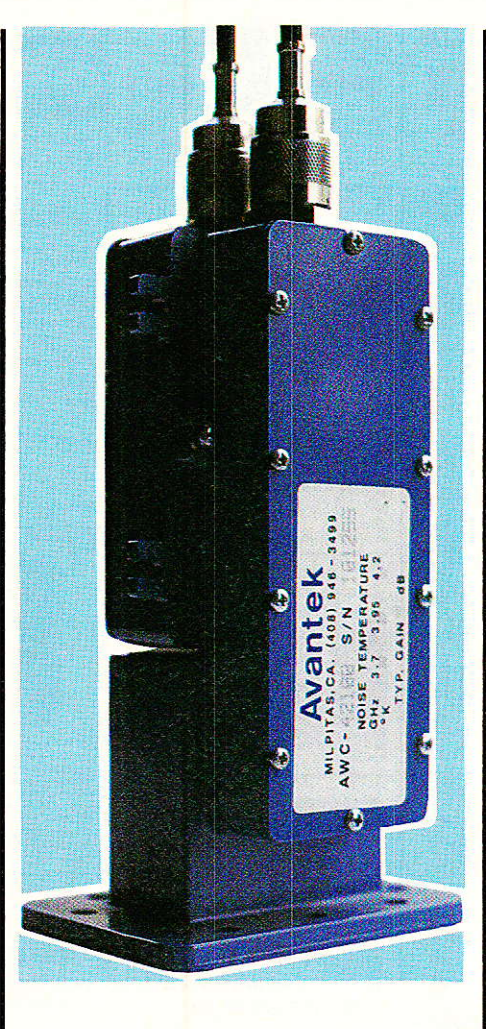

### Procédé employé pour cette transmission

Toutes les formules sont établies dans le cas Ie plus simple : procédé purement analogique pour les voies audio et vidéo. Les mêmes formules ne peuvent être appliquées dans le cas d'une transmission numérique du son par exemple. Nous avons donc deux signaux à transmettre, le signal vidéo et le ou les signaux<br>audio d'accompagnement. Le d'accompagnement. signal vidéo occupe environ 5 MHz, bande comprise entre 0 et 5 MHz identique à celle utilisée pour les standars B, G, I, L, L'. A ce signal il faut ajouter le ou les signaux audio. le procédé classique retenu consiste à ajouter autant de sous-porteuses que de voies audio à transmettre.

Pour améliorer le rapport signal sur bruit, on applique une règle traditionnelle en modulation de fréquence : la préaccentuation. Le niveau des composantes haute fréquence du signal modulant : signal audio, est relevé avant de moduler une sous-por-

teuse comprise entre 6,5 et 7.20 MHz. A ce stade le signal vidéo et le ou les sous-porteuses<br>pourraient être additionnées additionnées pour constituer Ie slgnal composite modulant l'émetteur. C'est d'ailleurs cette opération qui est effectuée en transmission VHF ou UHF dans les standards B, G, L Pour ces standars, il s'agit d'une modulation d'amplitude. Dans le cas de la transmission par satellite, l'émetteur est un tube à ondes progressives. La non linéarité de ces éléments rend la modulation d'amplitude impossible. Une fois de plus on a recours à la modulation de fréquence et à une nouvelle préaccentuation du signal. Le signal modulant d'émetteur dont la porteuse est comprise entre 10,9 et 11,7 GHz résulte de I'addition des signaux suivants : signal vidéo préaccentué et sous-porteuse modulée par le signal audio préaccentué. Le signal modulé, dans la bande de 11 GHz est transmis du satellite vers la station de réception au sol.

Ouelle fraction du signal émis pourra-t-on recueillir au sol ?

Pour répondre à cette première question il nous faut établir le bitan de la liaison. Ce bilan nécessite la connaissance de divers paramètres tels que distance satellite-terre et le gain de l'antenne de réception. La distance satellite-terre est liée à la position relative de la station et du satellite et aux angles de site et d'azimut. C'est bien sûr grâce à ces définitions que nous aborderons le problème.

# Définition des angles cle site et d'azimut

Dour ces définitions, on s'aidera des schémas représentés à la **figure-2.** Un satellite géostationnaire est un satellit<mark>e</mark> géosynchrone dont I'orbite circulaire est située dans le pan éguatorial. Les caractéristiques principales de I'orbite sont les suivantes :

rayon : 42 164 km

Altitude : 35 786 km<br>Période orbitale

23 heures. 56 minutes et 1 seconde

Vitesse:3075m/s.

k.

Sur cette orbite, la position du satellite est définie par l'écart de

### **Station TV par satellite**

longitude entre le méridien du satellite et le méridien de référence : méridien de Greenwitch. Nous avons pour ECS 1, 13 degrés Est et pour Intelsat V, 27,5 Ouest. Imaginons que I'on veuille pointer une antenne sur Intelsat V et que la station soit située sur le méridien de référence. L'antenne sera tournée d'un angle â vers I'ouest. Si I'on déplace la station vers I'est en suivant le même parallèle l'angle â augmente en même temps que le déplacement. Le même raisonnement peut être appliqué à I'angle de site: élévation de I'antenne au-dessus de I'horizon à la station de réception. Les deux angles nécessaires pour le pointage de l'antenne de réception sont donc les angles â et s qui dépendent de la position géographique de la station de réception.

 $a = A_{\text{rctg}} (tgL / \sin l)$ 

$$
s = \operatorname{Area}\left[\frac{(\cos l \cdot \cos L - \frac{R}{R+D})}{(l - \cos^2 l \cdot \cos^2 L)^{1/2}}\right]
$$

avec I : latitude de la station L : écart de longitude entre la station et le méridien du satellite D : distance satellite-terre R : rayon de la terre.

Pour  $R$  et  $D$ , on adopte les  $\overline{\text{values}}$  suivantes :  $R = 6378 \text{ km}$  $et D = 35 786 km.$ 

Dans plusieurs ouvrages, on trouve les valeurs arrondies  $R=$ 6 380 km et  $D = 35800$  km, sans importance puisque 1'erreur commise est très inférieure au millième et le rayon de la terre est loin d'être constant.

Un graphe de corespondance est généralement employé pour obtenir azimut et site à partir de la latitude l et de l'écart de longitude L. Les formules mathématiques sont d'un emploi aussi simple que cet abaque et peuvent facilement être programmées sur une calculatrice de poche. Bon nombre de ces calculatrices bon marché peuvent stocker en mémoire non volatile quelques programmes simples,

A titre d'exemple, nous avons établi un tableau donnant azimut et site pour les satellites ECS 1 et INTELSAT V et ceci pour sept grandes villes françaises : Paris et six autres villes situées aux six coins de I'hexagone : Biarritz, Marseille, Mulhouse, Metz, Lille et Brest.

En premier lieu, il convient de connaÎtre les coordonnées de la station de réception. Pour cette recherche, nous avons eu recours à un excellent Atlas, l'Atlas d'aujoud'hui, éditions Larousse qui comprend en annexe plusieurs pages consacrées aux seules et l

uniques coordonnées d'un très grand nombre de villes et villages français ou non. Malheureusement ces coordonnées sont exprimées en degrés et minutes et pour la commodité des calculs, il faut les transformer en degrés et fraction décimales de degrés. L'écart de longitude L s'obtient simplement : somme ou différence entre les longitudes du satellite et de la station de réception.

La connaissance des quatre paramètres : l, L, D et R donnent finalement les valeurs de a et s. Les mêmes calculs peuvent facilement être repris avec Telecom 18 situé à 7 degrés Ouest ou Intelsat V FI à 57 degrés Est.

Le calcul des deux angles a et s vous permettra de choisir I'endroit exact d'implantation de l'antenne de réception en tenant compte d'éventuels obstacles placés sur le trajet satellite-station de réception.

### Calcul de la distance **Satellite-Station de** réception

Il s'agit d'un problème de géométrie dans I'espace relativement simple et la distance d séparant le satellite de 1a station de réception se calcule grâce à la formule suivante :

 $d^2 = D^2 + 2R(D + R)(1$ cos l.cos L).

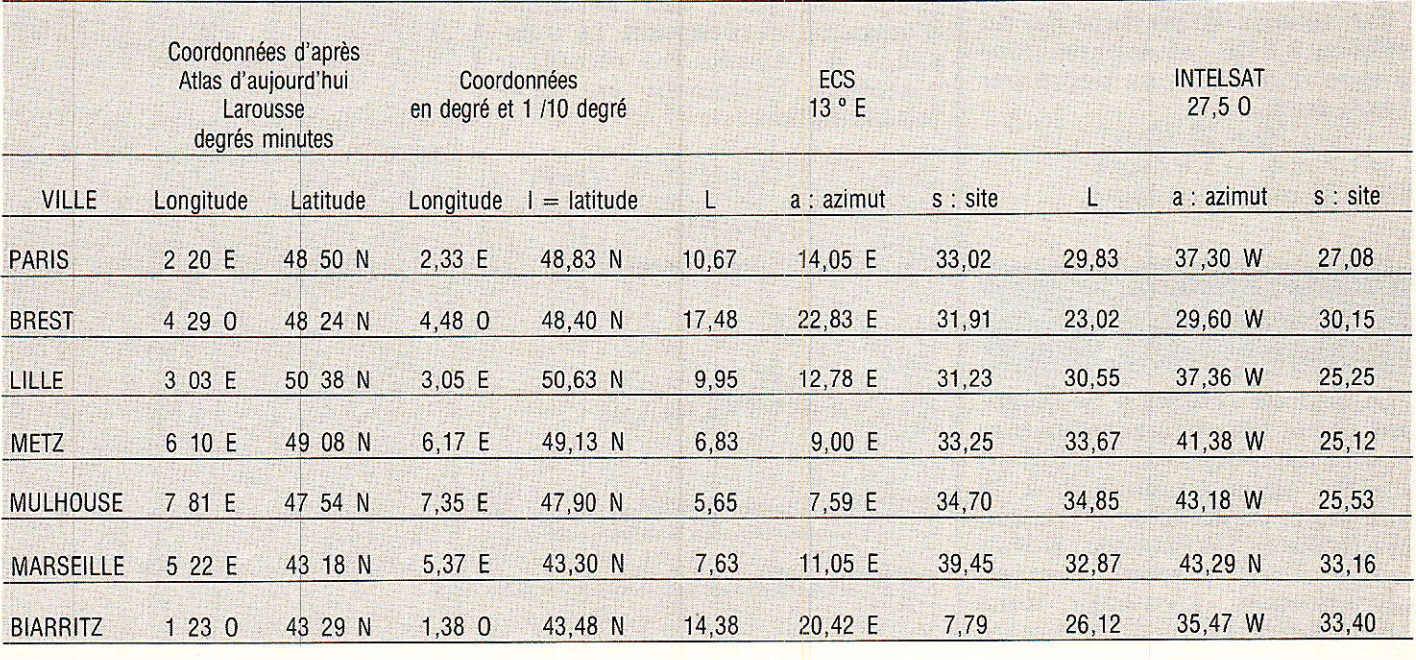

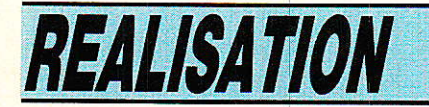

Au point subsatellite, la distance est minimale et vaut :  $D$  (cos  $1 = \cos L = 1$ ) et en limite optique de visibilité, lorsque  $\cos l \cdot \cos L = R/(R + D)$  la distance vaut :

 $d^2 = (D + R)^2 - R^2$  soit  $D^2 + 2R$ .

### Gain de l'antenne de réception

Les formules suivantes s'appliquent à une antenne à réflecteur parabolique. Soit  $\Phi$  le diamètre du réflecteur de l'antenne et S sa surface. Soit ço l'angle d'ouverture du faisceau principal du diagramme de directivité exprimé en degré et correspondant à un affaiblissemnt en puissance de 3 dB. Le gain isotrope de I'antenne dans I'axe, gain maximum, a pour expression :

 $g = 4\pi$  KS/<sup>2</sup> = 4  $\pi$ .f<sup>2</sup>.  $\Phi$ /c2 où c représente la vitesse de la lumière (cé]érité), K le coefficient d'efficacité de l'antenne et  $\lambda$  la longueur d'onde. Le produit  $KS = S'$  pouvant être considéré comme la surface effective de l'antenne. Pour les réflecteurs paraboliques, on admet en général une valeur de K variant entre 0.5 et 0.6.

Avec  $K = 0.55$  et  $f = 11$  GHz on obtient :

 $Grm = 60$   $f^2.D^2$  où f est exprimé en GHz et D en mètres.

Soit en  $dB : |Grm dB| = 10 log$  $60 + 20 \log f$ .

Pour les valeurs courantes de  $\Phi$ , 1,20 m et 1,80 m et f = 11 GHz:

 $\Phi = 1,20 \text{ m}, |\text{ Grm } | \text{ dB } = 40,2 \text{ dB}$ <br> $\Phi = 1,80 \text{ m}, |\text{ Grm } | \text{ dB } = 43,7 \text{ dB}$ 

Par ailleurs l'ouverture go du faisceau à 3 dB est donnée, pour ce type d'antenne, en degré par l'expression :

 $\varphi_{\rm o} = 70 \, .\lambda / \Phi = 21/(\Phi.f)$  $\Phi = 1.2$  m  $\varphi$ <sup>o</sup> = 1,6 degré

## $\Phi = 1,80$  m  $\varphi = 1,0$  degré.

### Bilan de la liaison **Satellite-Station de** réception

Le gain de l'antenne de réception GR, Ia distance satellite-station de réception d et 1a PIRE du satellite nous conduisent à la puissance disponible à I'entrée du récepteur. Si l'émetteur E était équipé d'une antenne isotrope (rayonnement identique dans toutes les directions). le flux de

puissance Pr sortant d'une sphère de centre E et de rayon d, serait uniformément réparti à la traversée de cette sphère. Par unité de surface, ce flux de puissance vaut :  $P_{E}/4\pi d^{2}$ .

Comme l'antenne de l'émetteur présente dans la direction du récepteur un gain absolu GE, la densité de flux de puissance dans cette direction est : GE.PE/  $4\pi d^2$ .

Le produit GE.PE est la Puissance Isotrope Rayonnée Equivalente (PIRE).

L'antenne de réceptiion, placée à la distance d du satellite, a une surface équivalente S'n et prélève la puissance P<sub>R</sub>. Cette puissance reçue s'exprime grâce à la reiation:

 $P_R = P_E.G_E.S'R/(4\pi.d^2).$ 

Le gain d'une antenne à réflecteur parabolique et sa surface équivalente S' étant liés par la relation :

 $G = 4\pi S'/\lambda^2$ , on en déduit /

 $P_R/P_E = G_E.G_R (\lambda^2/4\pi d)^2$ 

 $= S'_{E.S'R}/(\lambda^2.d^2).$ 

L'affaiblissement en puissance  $A d = 10 log (P<sub>E</sub>/P<sub>R</sub>) s'$ écrit donc :  $A dB = 22 + 20 log d\lambda - G_E-G_R.$ 

Lorsque les gains d'antenne sont fixés, l'affaiblissement varie comme  $[22 + 20 \log (d/\lambda)]$  dB qui est I'affaiblissement en espace libre entre deux antennes isotropes. Il ne faut pas en tirer de conclusion hâfive sur I'inconvénient des fréquences élevées car si I'augmentation de fréquence entraîne une augmentation de I'affaiblissement de propagation, elle entraîne aussi une augmentation du gain des antennes d'émission et réception. La puissance à l'entrée du récepteur s'exprime finalement en dB W par la relation :

'n

 $P_R = P_E + G_E + G_R - A$  propag-A pointage - A polar - A réception.

La somme des pertes diverses dues aux erreurs de pointage, à l'écart de polarisation et aux diverses pertes : A pointage +  $A$  polar +  $A$  réception peut être evaluée à quelques dB. il semble raisonnable de choisir une valeur comprise entre 3 à 6 dB.

 $P_{E}$  +  $G_{E}$  représente le PIRE exprimé en dBW. Un exemple nurnérique donne un odre de grandeur pour PR.

Soit PIRE = 20 dBW,  $\Phi =$ <br>20 m, d = 38 484 km, f =  $1,20 \text{ m}, \quad d = 3$ 11 GHz. A partir de ces données on calcule les pertes de propagation :

 $a$  propag = 205 dB. Et on obtient finalement pour la puissance reçue PR :

 $P_R = -148$  dBW

## -Fiapport signa! swr hrwit, à Ia réeeptiam

### Température de bruit à l"entrée du récepteur

Le bruit provenant de I'antenne et de I'entrée du récepteur limite la qualité de l'image. En I'absence de brouillage par d'autres émissions, le bruit est le facteur déterminant de la sensibilité du récepteur. Le récepteur vu de son entrée est caractérisé par son facteur de bruit F. II se définit de la manière suivante :

A I'entrée du récepteur on connecte un générateur consti-

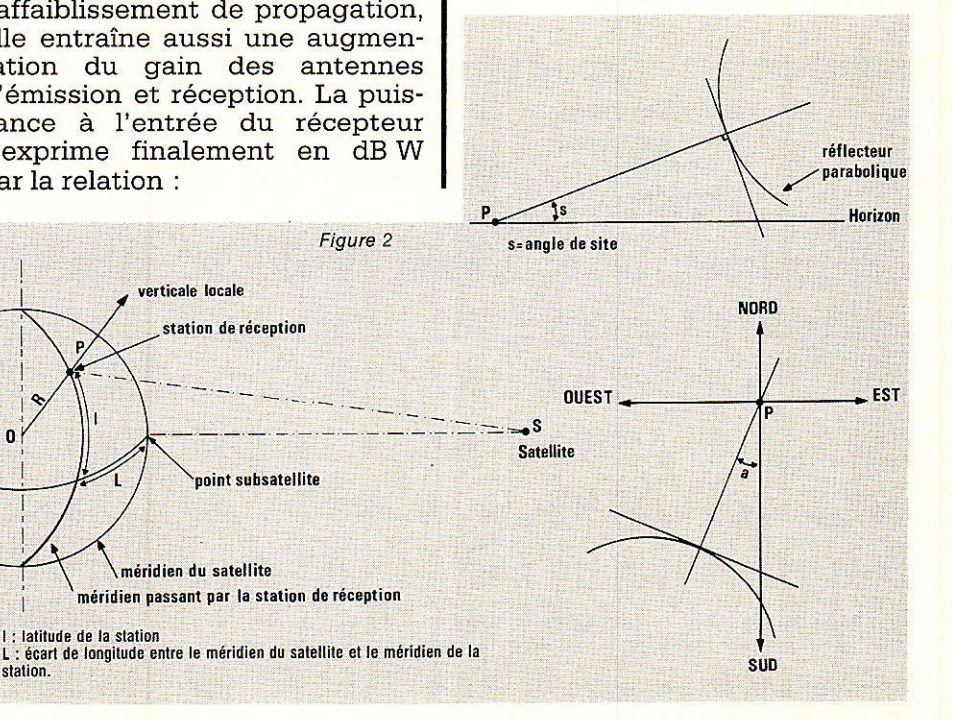

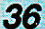

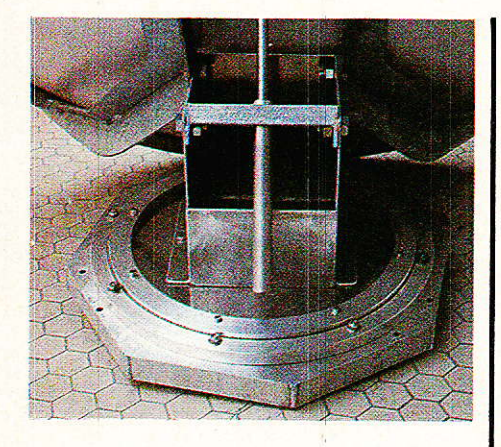

tué par une résistance R<sub>o</sub> qui produit un bruit thermique du fait de sa température T. On considère alors une température ambiante normale, généralement prise à 290 ou 293 K )température absolue).

A la sortie d'un amplificateur de gain en puissance G et dans une bande de fréquence  $\Delta_{f0}$ , la puissance de bruit produite par la seule résisance R<sub>o</sub> a pour valeur  $W_{B0} = k.T_0.\Delta_{f0}.G$  (k, constante de Boltzmann à ne pas confondre avec K coefficient d'efficacité).

En fait, les circuits d'entrée de l'amplificateur comportent des sources de bruit propres et la puissance de bruit mesurée est W<sub>B</sub> qui est supérieure à W<sub>BO</sub>. Le rapport  $W_B/W_{BO} = F$  représente le facteur de bruit du récepteur. Tout se passe comme si la résistance R<sub>o</sub> du générateur considérée comme seule source de bruit était portée à une température  $T<sub>o</sub> + t<sub>o</sub>$  telle que :

 $W_B = k.\Delta$  fo. G./(T<sub>o</sub> + t<sub>o</sub>).

L'accroissement fictif de température to est dit température de bruit du récepteur. On a finalement  $F = 1 + t_0/T_0$ .

### Bruit amené par l'antenne

Le système d'antenne comprend deux parties :

- Le capteur constitué par le réflecteur parabolique et le point d'entrée de l'énergie dans le quide d'onde.

- La ligne de transmission vers le récepteur.

La ligne de transmission présente un affaiblissement représenté par le gain en puissance  $\alpha$ variant de 1 pour l'affaiblissement nul à 0 pour l'affaiblissement infini.

Le calcul de la température de bruit te ramené par ce circuit à l l'entrée du récepteur donne :  $t_c = \alpha T_A + T_o (1 - \alpha).$ 

Dans cette relation TA est la température de bruit due à  $1a$ réception d'une énergie ambiante imputable au bruit cosmique, aux gaz atmosphériques, aux précipitations telles que la pluie. Au voisinage de 11 GHz, pour des angles de site supérieurs à 10 degrés, le bruit dû aux précipitations est prépondérant. En toute rigueur, il faudrait ajouter une part particulière due au soleil lorsque l'antenne est orientée vers celui-ci.

La valeur  $T_A = 150$  <sup>o</sup>K peut être prise comme valeur movenne. mais cette valeur est très variable.

Le bruit provenant de la terre elle-même - 300 °K - est seule-

te, le gain de l'antenne vis-à-vis du récepteur est :

 $G = \alpha \cdot \beta$  Grm.

G<sub>rm</sub> est le gain nominal maximal de l'antenne et  $\beta$  est un facteur de perte provoqué par l'erreur de pointage, erreur de polarisation de l'onde.

Les deux grandeurs G et T caractérisent le système de captation de l'énergie. La qualité de la captation est d'autant plus grande que G est grand et T petite, c'est-à-dire que G/T est plus grand.

$$
\frac{G}{T} = \frac{G_{rm} \cdot \alpha \cdot \beta}{\alpha T_A + T_0 (1 - \alpha) + T_0 (F - 1)}
$$

Les pertes  $\alpha$ .  $\beta$  peuvent être évaluées comme précédemment entre 3 et 6 dB et l'on prend en

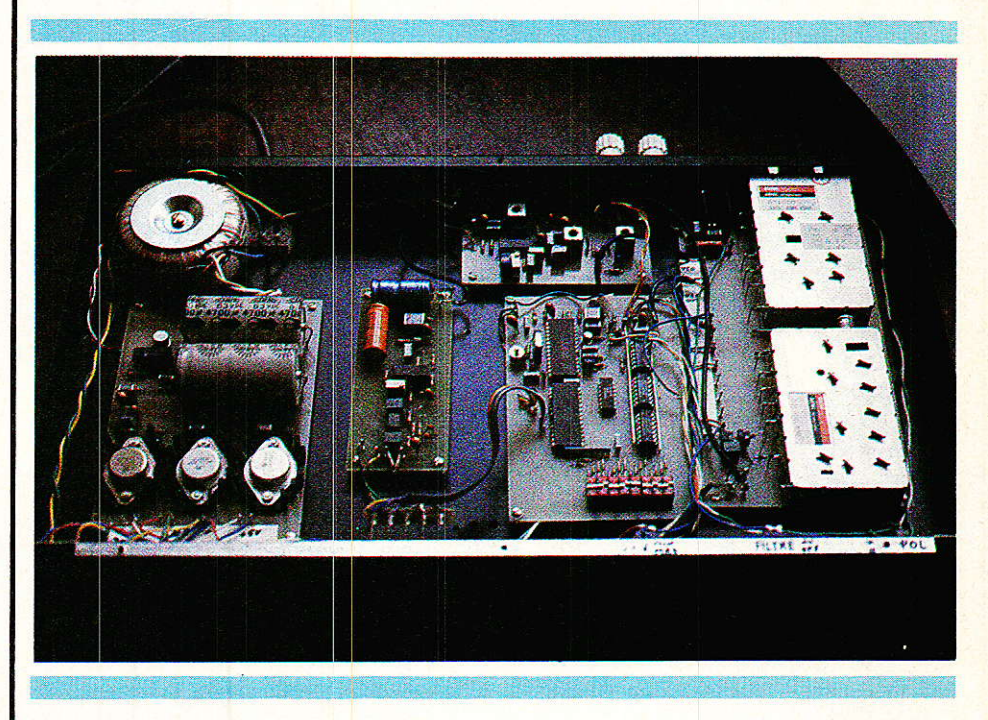

ment capté par les lobes secondaires de l'antenne et ne contribue donc que faiblement dans la valeur de TA.

### Bruit total, facteur de mérite G/T

A l'entrée du récepteur tout se passe comme si le générateur équivalent avait une température de bruit égale à :

 $t = t_c + t_R$  ou

 $T = \alpha T_A + T_o (1 - \alpha) + T_o (F - 1)$ 

En sortie de l'amplificateur la puissance de bruit vaut :

 $N = kT \cdot \Delta$  f. G (N pour Noise)

Pour le signal utile, représenté par la densité de puissance reçue par l'antenne et venant du satelligénéral :

 $t_A = 150$  °K et T<sub>°</sub> = 300 °K

Un exemple numérique avec un réflecteur de 1,20 m nous donne une idée de la valeur de G/T avec  $\alpha = \beta = 0.5$  et un facteur de bruit  $de 2$ ,  $F = 3$  dB.

Traduit en dB, le facteur de mérite s'exprime en dB/°K et dans l'application numérique on obtient 7 dB/°K. le même calcul peut être repris avec des valeurs différentes de  $\alpha$  et  $\beta$ ; plus proches de 1 si les pertes sont moins importantes.

Rapport C/N, signal sur bruit en radiofréquence De l'entrée du récepteur

37

### **Station TV par satellite**

jusqu'à l'entrée du démodulateur, le signal utile audio + vidéo est modulé en fréquence. A I'entrée du discriminateur de fréquence on récupère les signaux suivants :

- Le bruit, caractérisé par Ia puissance équivalente dans Ia bande de bruit  $\Delta_{i_0}$  considérée pour la mesure et qui coincide en général avec la bande RF,  $\Delta$ RF nominale affectée à la modulation. Soit

### $N = kT\Lambda_{RF}$

cette puissance de bruit ramenée à I'entrée.

- Le signal utile reçu par l'antenne, en tenant compte des relations établies précédemment,

$$
P_R = P_O \cdot \frac{G \lambda^2}{4 \pi}
$$

On en déduit le rapport Carrier/ Noise (porteuse/bruit), différent du rapport S/B (Signal/Bruit) C/N  $=$  G/T.P.. $\lambda^2$ / 4  $\pi$ .k. $\Delta$ <sub>RF</sub>.

### Largeur de bande  $\Delta_{\textrm{\tiny RF}}$

Le filtre Fï du récepteur est le circuit principal de filtrage du spectre radioélectrique du signal. Le circuit global assurant le filtrage est caractérisé par sa bande passante à - 3 dB et par la raideur des fronts de coupure. On considère généralement un filtre à 4 pôles. La bande de bruit équivalente est voisine de la bande à 3 dB du filtre et peut être confondue avec la bande notée ARF.

Le choix de  $\Delta_{RF}$  résulte d'un compromis entre la recherche de la bande minimale et l'importance de la distorsion que ce filtre introduit sur le signal.

La formule de Carson corrigée lie  $\Delta$ <sub>RF</sub> à l'excursion nominale D<sub>cc</sub> et fb fréquence supérieure de la bande de base y compris la sousporteuse son la plus élevée.

 $\Delta_{\rm RF} = 1,1$  (D<sub>cc</sub> + 2 f<sub>b</sub>)

Cette formule doit être manipulée avec prudence dans le cas très particulier de l'addition du signal vidéo et d'une ou plusieurs sous-porteuse son.

On peut retenir les valeurs pratiques suivantes :

 $\Delta_{\rm RF}$  = 27 MHz, Dvcc =13 MHz,  $D_{\text{sec}} = 5,6\text{MHz}$ , où  $D_{\text{VCC}}$  représente la déviation pour le signal l

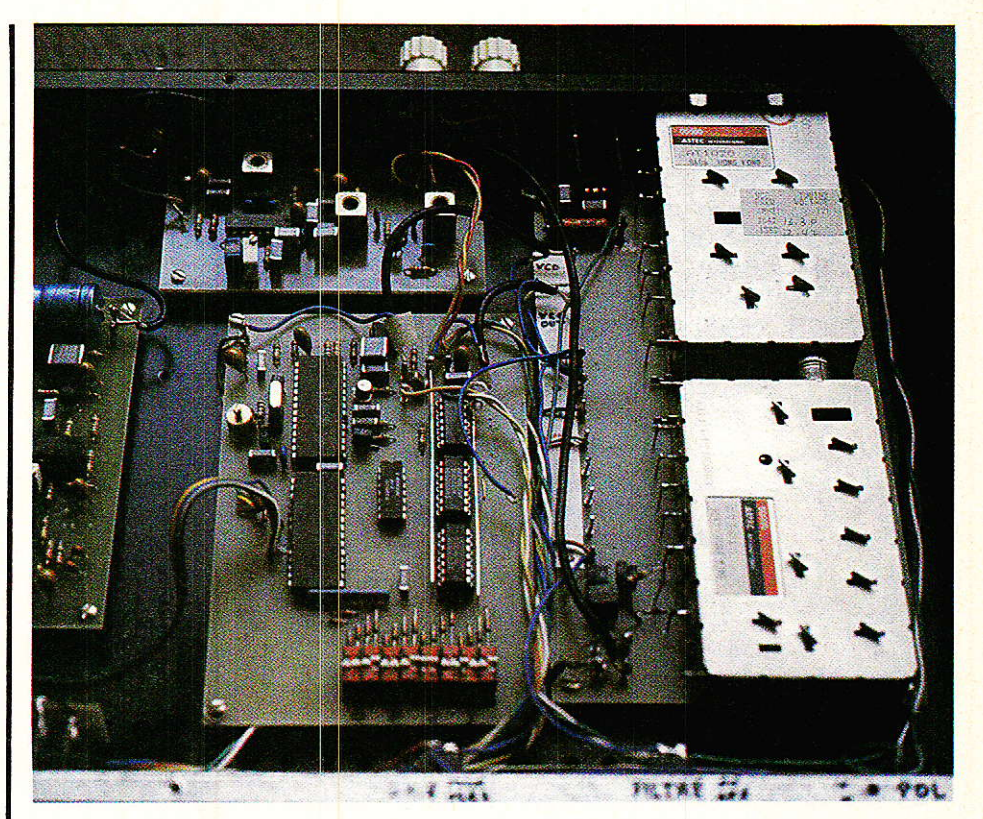

vidéo et Dscc la déviation pour le | son seul.

### Valeur limite de C/N

En modulation de fréquence, le bruit se manifeste par l'effet de capture qui conduit à une rapide dégradation du signal à la démodulation. Il est généralement admis que la valeur minimale de C/N est de l'ordre de 8 dB mais il est conseillé de ne pas descendre en dessous de 12 dB.

Pour se placer nettement audessus du seuil de capture, la valeur de G/T doit être nettement supérieure à 0 dB. la. valeur de 4 dB semble être un minimum.

### **Rapport Signal sur Bruit** pour le signal d'image démodulé

Pour alléger cet article, la relation est donnée sans démonstration.

où For est un facteur de correction du bruit dû à la cellule de désaccentuation et 20 log For = 2 dB. Forp est un facteur de pondération résultant de l'emploi d'une cellule de pondération sur la mesure du rapport S/B image et  $20 \log F_{DRP} = 11.2 \text{ dB}.$ 

Dans cette relation D<sub>cc</sub>, fv,  $\Delta$ RF sont exprimés dans la même unité : MHz.

Si l'on exprime S/B image en dB on obtient :

 $|$  S/B image  $|$  dB

 $\, = \, 10 \log \, \text{C/N} + \, 20 \log \, \frac{\sqrt{3}}{\sqrt{2}}$ 

 $+$  20 log Dcc + 10 log  $\Delta$ RF

 $-30$  log fv  $+13,2$ 

Soit la relation importante :  $S/B$  image =  $C/N + 29.9$  dB.

Une très bonne image est obtenue avec des rapports S/B supérieurs à 40 dB. On peut donc en déduire que le rapport C/N doit être supérieur à 10 dB.

$$
S/B \text{ image} = \sqrt{\frac{C}{N}} \left( \frac{D_{CC}}{fv} \cdot \sqrt{\frac{3 \cdot \Delta \text{ RF}}{2 \cdot fv}} \right) \cdot \text{For} \cdot \text{For}
$$

### **Station TV par satellite**

### **Rapport Signal sur Bruit** pour le son

Soit la bande audio-fréquence à transmettre notée fs, la déviation crête de la sous-porteuse : Dfsp, la fréquence de la sous-porteuse fsP et I'excursion crête-àcrête de la sous-porteuse : Dscc.

Le rapport signal sur bruit sur le son démodulé s'écrit :

S/N son

$$
= \frac{3}{4} \cdot \frac{C}{N} \cdot \left(\begin{array}{c} D \text{ fsp} \\ f_s \end{array}\right)^2
$$

$$
\frac{\Delta_{RF}}{f_s} \cdot \left(\begin{array}{c} D \text{ scc} \\ \frac{2f sP}{f_s} \end{array}\right)^2 \cdot E_s \cdot W_s
$$

Es est un facteur de correction dû à la préaccentuation et qui vaut 10,2 dB. Ws est un facteur de pondération dû au filtre de pondération de mesure et vaut - 8,9 dB. On peut facilement relier les rapports signal sur bruit pour I'image et pour le son et l'on a la valeur approchée.  $(S/B)<sub>A</sub> / (S/B)<sub>v</sub> = 1/2 (D<sub>SCC</sub>/D<sub>CC</sub>)<sup>2</sup>.$ 

 $(D_{\text{fS}}/2 \text{ f}_{\text{SP}})^2$ .  $(f_{\text{V}}/f_{\text{s}})^3$ .

Nous en avons fini avec cette première partie théorique qui est absolument nécessaire pour comprendre le fonctionnement du système et pouvoir estimer ses performances. Munis de ces considérations théoriques, nous pouvons aborder les pages qui suivent consacrées aux divers choix de matériel et à la description du récepteur qui rappelonsle n'est pas un simple démodulateur mais un changeur de fréquence et démodulateur.

# Réllecteur parabolique et LNC

ous vous avons maintes et maintes fois parlé de ce projet en signalant qu'il était exclu d'envisager la construction du LNC et du réflecteur paraboiique. Notre position n'a pas changé et nous semble tout à fait justifiée.

### Le réflecteur parabolique

Il existe au moins trois méthodes pour fabriquer un réflecteur parabolique:

- Utilisation de la technique repoussé, nécessitant un tour capable de supporter une feuille  $d'$ aluminium de  $\varnothing$  140 cm et d'épaisseur x mm. Ce n'est pas forcément I'outillage dont l'amateur dispose. Il est tout aussi absurde de faire fabriquer à I'unité ce composant. Peut-on comparer le prix de revient d'un prototype et le prix de revient d'une pièce fabriquée en série ?

- Emboutissage : mêmes problèmes que ceux cités précédemment auxquels il faut ajouter le prix de 1'outillage.

- Grillage à mailles très serrées pris en sandwich entre deux couches de résine polyester. Cette solution est certainement 1â plus raisonnable et la seule à la portée de I'amateur. ElIe implique malgré tout quelques conditions :<br>maîtriser parfaitement cette parfaitement cette technique, posséder des locaux suffisamment vastes, se regrouper pour amortir le coût du moule. Nous ne doutons pas que plusieurs d'entre-vous soient parfaitement capables de mener à bien une telle opération. Mais il s'agit certainement d'une très faible proportion d'électroniciens. Pour que cette station puisse être accessible à tous, nous avons donc choisi la solution la plus simple et considéré le réflecteur, son système d'orientation et de maintien au sol comme un sousensemble mécanique.

Le sous-ensemble nous a été fourni par la société AZ 4OOO représentant en France la société DX. L'antenne et son support sont homologués et répondent à tous les impératifs de sécurité. Le pied, partie métallique imposante pèse environ 58 kg, quatre trous sont prévus pour la fixation au sol. Le système de réglage en azimut est solidaire du pied. Le système de réglage en site assure la liaison mécanique entre le pied et la couronne supportant le réflecteur parabolique. Le réflecteur repose sur la couronne. La fixation du réflecteur à la couronne est assurée par 1es trois bras, du tripode, filetés à leur deux extrémités.

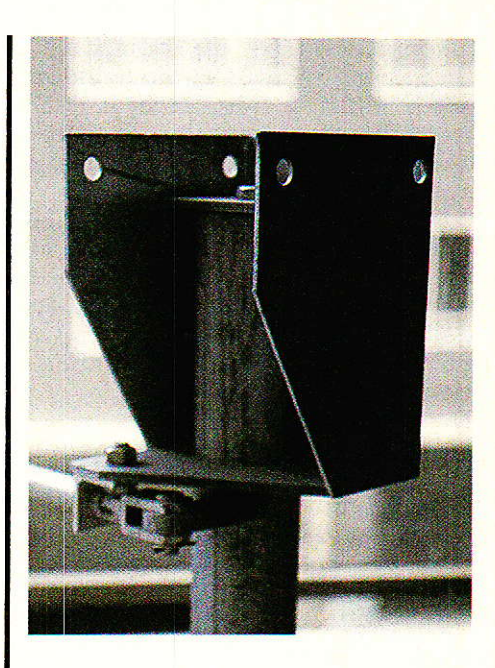

Aucun perçage supplémentâire n'est nécessaire, l'ensemble est livré percé, seules deux clés plates de 17 et de 24 sont nécessaires.

Au foyer, les trois bras reçoivent la source associée au mécanisme assurant la rotation : courant pignons et courroies crantées. Le convertisseur est solidaire de 1a source par quatre vis. Les lecteurs intéressés pourront se procurer le matériel décrit en s'adressant directement à la société AZ 4000. Le poids de 1'ensemble mécanique complet avoisine 72 kg, nous aurons I'occasion de décrire un système de support beaucoup plus léger, motorisé et asservi. Les diverses photos montrent le support d'antenne en alliage léger monté sur un roulement à billes de  $\varnothing$  500 mm.

suite page 46

40

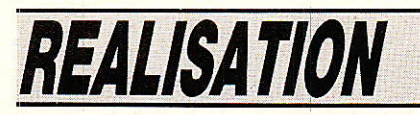

# Mobile filoguide (2<sup>e</sup> partie)

ans notre numéro précédent, nous avons étudié le générateur de signaux fournissant dans le fil quide un champ magnétique porteur des informations de direction et de propulsion (sens de marche et arrêt). C'était en somme la partie émission de cette réalisation. Nous aborderons maintenant la partie Réception en commencant par le système de direction.

# Principe général de fonctionnement

ans le fil guide circule un courant de fréquence 70 kHz<br>modulé à 200, 340 ou 580 Hz selon l'ordre de mouvement à transmettre. Mais le circuit de direction utilise seulement le 70 kHz et ignore la modulation (figure 1).

Le capteur est une self à noyau que nous étudierons plus loin. Elle est installée sur le mobile de telle sorte que le plan de ses spires soit parallèle au fil guide.

Cette self, accordée sur la fréquence de la porteuse est traversée par le champ magnétique. La tension apparaissant à ses extrémités, arrive à l'entrée d'un amplificateur qui l'augmente environ 20 fois. Un redresseur la transforme en tension continue variant entre 3 et 4 volts, selon l'intensité du champ magnétique capté par la self. Cette tension continue variable est appliquée à un monostable déclenché par un

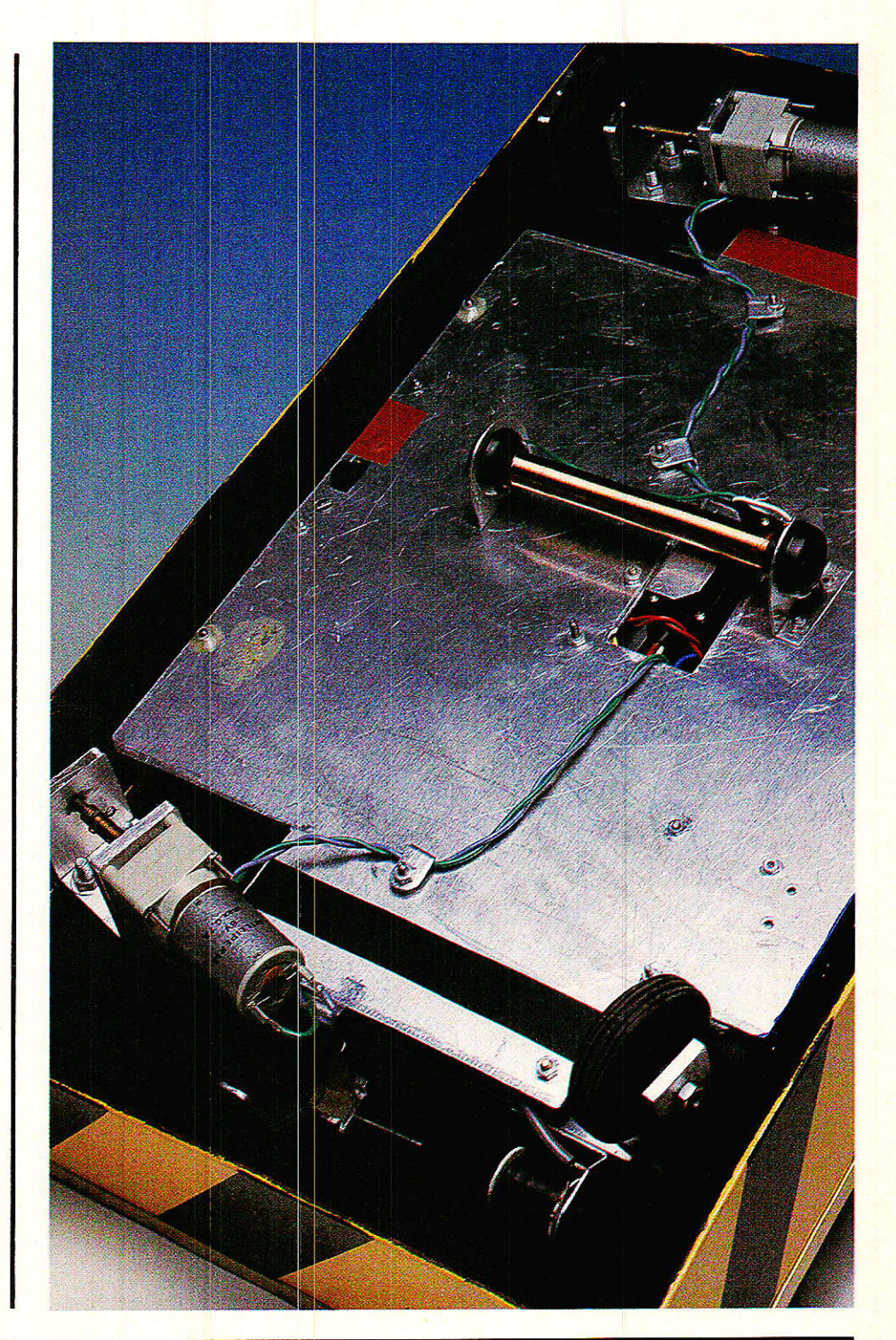

41

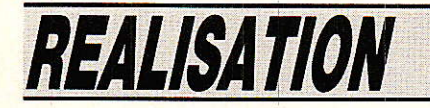

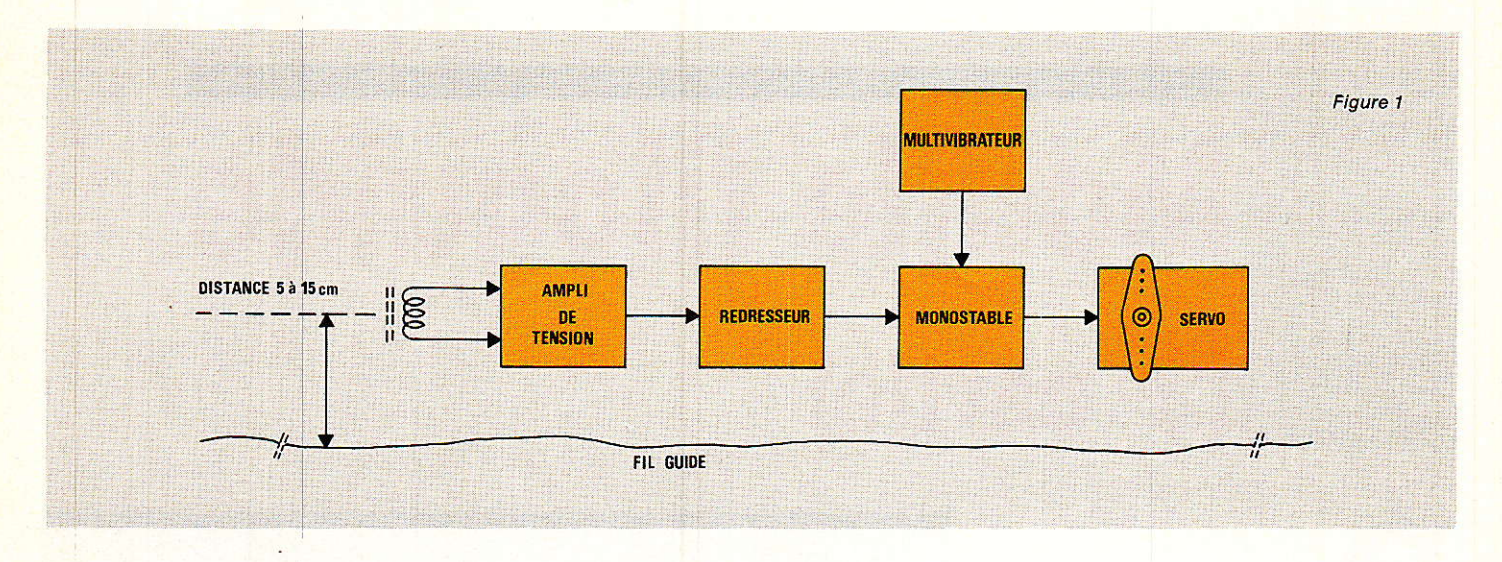

multivibrateur, de fréquence 50 Hz environ. La largeur de I'impulsion positive dépend de la valeur de la tension continue issue du redresseur. Elle aboutit à un servomécanisme qui positionne sa commande de sortie en particulier en fonction de la largeur de cette impulsion.

# Description du circuit

e schéma théorique est celui proposé à la figure 2.

Le circuit de direction est alimenté par une batterie de 6 volts. La self Lr, associée à condensateur C<sub>1</sub> est en résonnance sur la l porteuse. Elle capte le champ magnétique issu du fi1 guide et l'applique à IC<sub>1</sub> qui amplifie la<br>tension induite. Celle-ci est tension induite. encore amplifiée par T<sub>1</sub> pour obtenir une valeur moyenne d'environ 400 mV CC.

Le 70 kHz est ensuite redressé par D<sub>1</sub>, D<sub>2</sub> puis filtré par C<sub>6</sub>, R<sub>9</sub> et C?, La tension continue ainsi obtenue est appliquée à travers la résistance variable R12, aux broches 12 et 13 de IC2.

IC2 comporte d'abord un multivibrateur qui, en raison du choix des valeurs de C<sub>9</sub>, R<sub>13</sub> et R<sub>14</sub>, oscille à une fréquence d'environ 50 Hz. Les 2 autres portes de ce circuit intégré constituent un monostable dont 1a largeur d'impulsion aux broches 9 et 11, est dépendante de la tension continue appliquée en 12 et 13.

La position neutre du servomécanisme est obtenue lorsque la durée de l'impulsion est de 1,35 ms. Si le capteur s'éloigne du. fil guide, elle augmente ; s'il s'en rapproche, elle diminue. Dans un cas comme dans l'autre. une commande de sortie oriente les roues dans la direction tendant à ramener cette durée à 1,35 ms. Le mobile se déplace donc toujours à 1a même distance du fil guide avec une grande précision.

:Nous n'étudierons pas dans cet

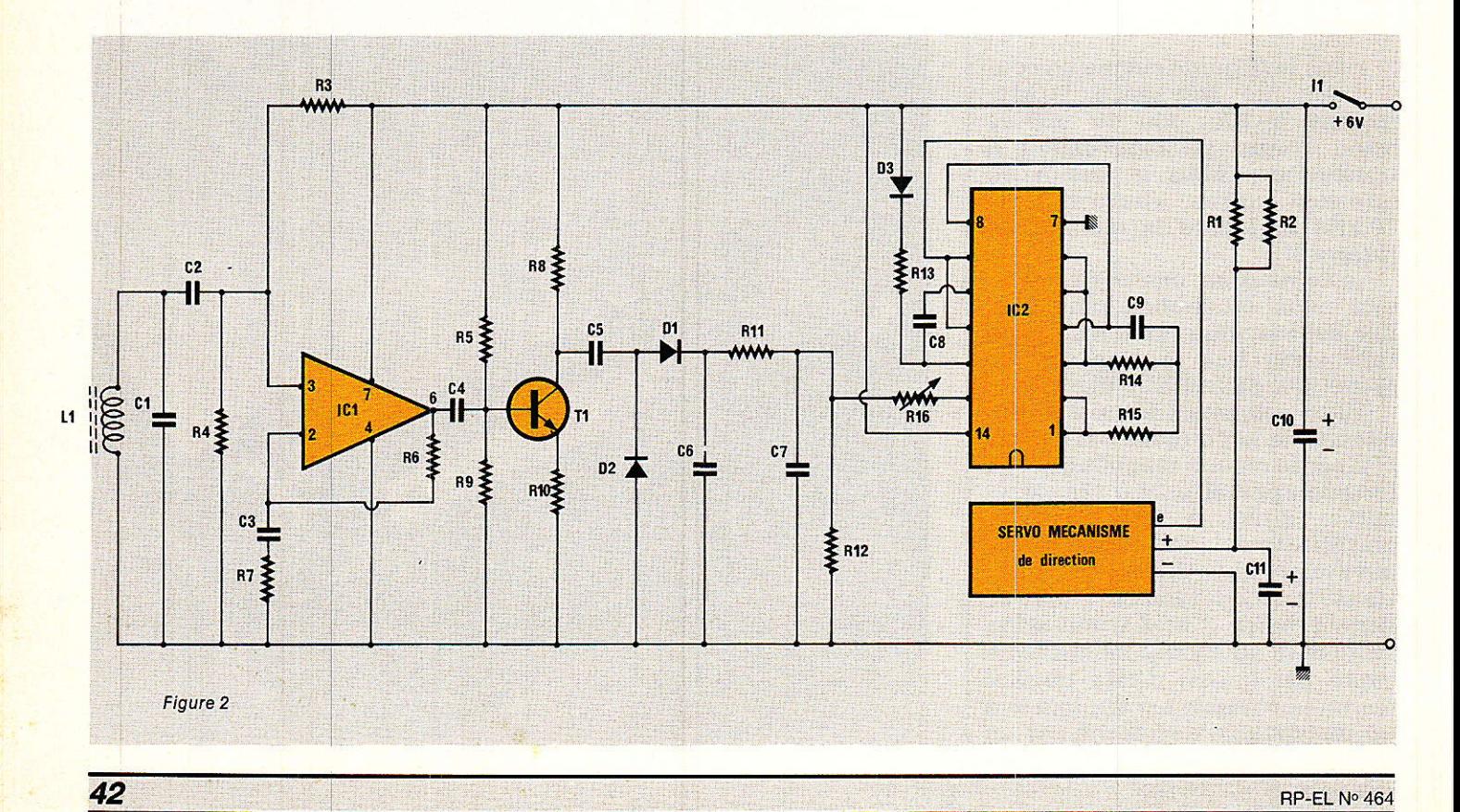

article le fonctionnement détaillé d'un servomécanisme, ce1à ayant déjà été fait plusieurs fois dans cette revue.

# Réalisation

Tl faut tout d'abord réaliser la lself Lr. Elle est identique à celle de l'oscillateur du générateur, sauf qu'elle ne comporte pas de sortie intermédiaire. Pour éviter de nous répéter, veuillez vous reporter au numéro précédent. I1 faut en réaliser 2 : une pour la marche AV et une pour la marche AR.

Sur le schéma de Ia figure 2 nous n'en avons représehté qu'une seule, uniquement dans un but de simplification. La commutation de I'une ou de I'autre s'effectue sur la carte du circuit de propulsion que nous décrirons dans le prochain numéro.

Pour que vous puissiez utiliser ces circuits sur différents mobiles, nous avons réalisé une carte embrochable sur un connecteur à 10 contacts pour la DIRECTION et à 15 contacts pour Ia PROPUL-SION.

Après avoir réalisé le circuit imprimé figure 3 selon votre méthode habituelle, référez-vous à Ia figure 4 pour implanter les composants. Placez les 6 straps, les 3 diodes, les 2 supports de circuits intégrés, R<sub>16</sub>, les autres résistances, T<sub>1</sub> puis les condensateurs en terminant par C<sub>10</sub> et C<sub>11</sub>. Installez  $IC_1$  et  $IC_2$  sur leur support.

## Essais et réglages

Tl est souhaitable de procéder Laux essais et aux réglages de cette platine avant son installation sur le mobile. Néanmoins, si vous êtes expérimentés et sûrs de vous, sautez cette étape pour I'instant.

Sinon, procédez de la manière suivante :

Câblez provisoirement le connecteur 10 broches de votre circuit selon 1a figure 5. Raccordez l'une des 2 selfs en 7 et 8 par un fil blindé d'une quinzaine de centimètres. Il est conseillé de munir le servo d'une petite prise mâle et femelle pour plus de commodité. Installez la platine sur le connecteur à 10 broches. Réolez rapidement R16 à mi-course.

Appliquez I'alimentation de 6 volts. Le servo partira en butée d'un côté quelconque. Réglez R16 tre. Vous constatez qu'il ne dépasse pas la position du neutre quel que soit l'éloignement. Donc arrêtez-vous à l'endroit précis où il arrive à cette position puis éloignez encore la self d'un centimètre.

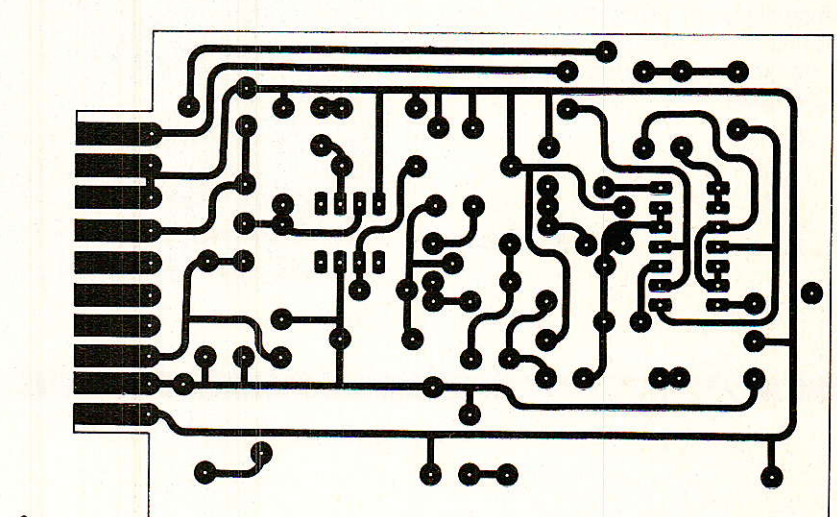

Figure 3

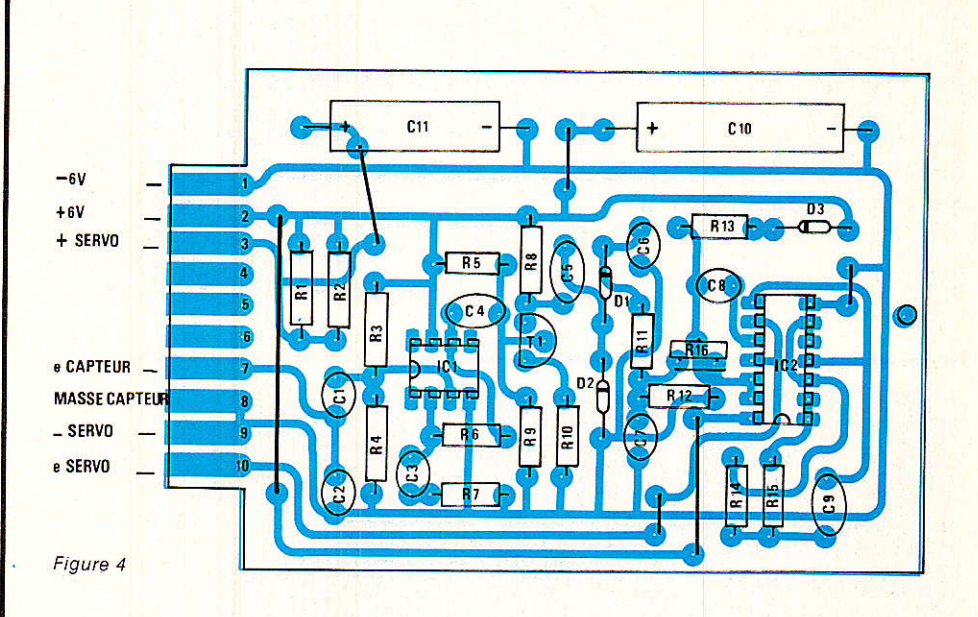

pour I'amener au neutre.

Mettez le générateur én service avec une boucle pas trop encombrante (1 ou 2 mètres par exemple) et réglez l'intensité environ au 1/3 de la course du bouton de commande.

Approchez ia self du fil, (son noyau étant vissé à moitié) le servo partira en butée du même côté que précédemment. Eloignez-la pour le ramener au neu-

Réglez à nouveau R<sub>16</sub> juste de la quantité nécessaire pour que le servo parte en butée inverse de celle obtenue précédemment. Ce réglage est définitif, vous n'aurez plus à y retoucher.

Vérifiez maintenant qu'en éloignant ou en approchant la self du fil, le servo réagit dans un sens ou dans I'autre.

Réglez le noyau du capteur pour parfaire I'accord du circuit,

43

### **Mobile filoguidé**

soit en observant la réaction du servo ou mieux encore avec un oscilloscope relié à la base de T1 pour rechercher le maximum d'amplitude du signal.

Avant de ranger (provisoirement) ce circuit, notez bien dans quel sens se déplace le servo lorsque l'on aproche et que l'on éloigne la self du fil guide. Celà est indispensable pour ne pas faire d'erreur lorsque vous réaliserez les commandes mécaniques de la direction.

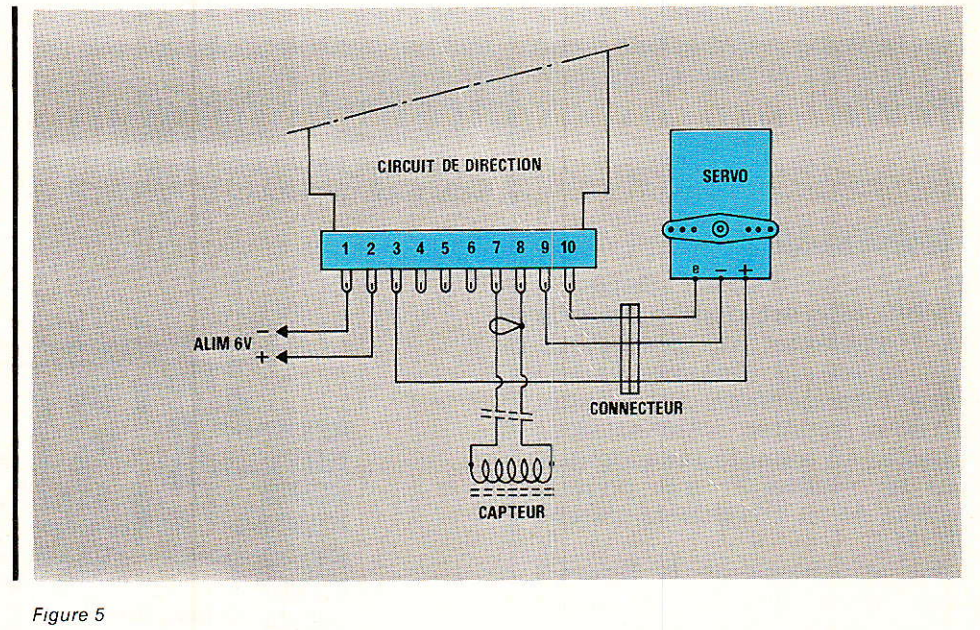

**Paul Dulieu** 

# **NOMENCLATURE**

#### **Résistances**

 $R_1$  : 22  $\Omega$  1/2 W  $R_2$ : 22  $\Omega$  1/2 W  $R_3: 150 k\Omega 1/4 W$  $R_4$ : 150 k $\Omega$  1/4 W  $R_5$ : 100 k $\Omega$  1/4 W  $R_6$ : 100 k $\Omega$  1/4 W  $R_7: 1 k\Omega 1/4 W$  $R_8: 4.7 k\Omega$  1/4 W

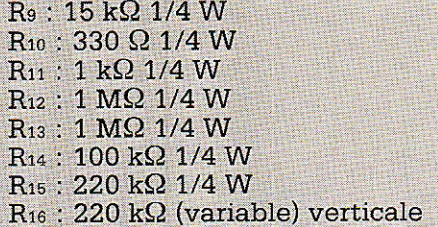

#### **Condensateurs**

 $C_1$ :  $1nF$  $C_2: 1 nF$ <br> $C_3: 10 nF$  $C_4:68$  nF  $C_5:68$  nF  $C_6$ : 220 nF  $C_7:220$  nF  $Cs:10nF$ C<sub>10</sub>: 1000 µF/15 V  $C_{11}$ : 470 µF/15 V

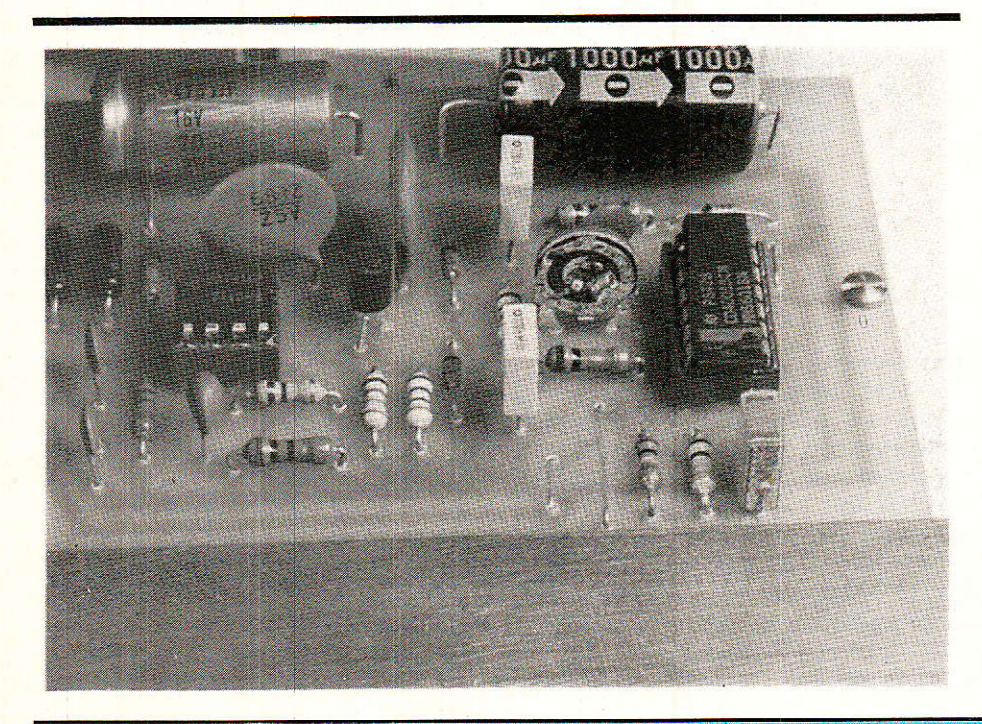

#### Semi-conducteurs

 $IC_1$ :  $\mu A$  741  $IC<sub>2</sub>$ : CD 4001 B  $T_1$ : BC 548 b D<sub>1</sub>, D<sub>2</sub>, D<sub>3</sub>: 1N 4148

#### **Divers**

2 selfs avec mandrin sur noyau (voir texte) 50 mètres de fil émaillé 15/100<sup>e</sup> 1 servomécanisme courant (genre ROBBE S 161) 1 connecteur 10 broches 1 support de circuit intégré 8 broches 1 support de circuit intégré 14 broches 1 connecteur mâle et femelle (au choix) pour le servomécanisme (à suivre)

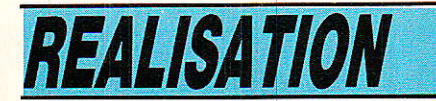

Suite de la p. 40

### Le convertisseur faible bruit

Pour le convertisseur faible bruit, nous avions plusieurs solutions. Le choix final ne pouvant être fait sans dissocier les caractéristiques techniques et les problèmes commerciaux. En résumé, i] est indispensable que Ie convertisseur soit disponible et bien distribué. Les fabricants de LNC, pour la bande des 11 GHz. sont rares : AVANTEK, DX, MAS-PRO. NEC. cités dans l'ordre alphabétique.

Encore une fois ne pas confondre bande des 11 GHz, satellites de télécommunication et bande des 72 GHz. DBS. satellites de réception directe.

Pour DBS, les quantités mises en jeu seront beaucoup plus importantes et les quatre constructeurs cités précédemment seront rejoints par tous les fabricants de produits dits bruns, tels Philips, Panasonic, etc.

AVANTEK: Deux années se sont écoulées depuis que nous vous avons présenté le convertiseur AVANTEK. Celui-ci a été victime de problèmes d'étanchéité irrémédiables et sâ fabrication a été stoppée. Nous attendons, pour I'automne 86 un nouveau modèle qui pourrait être commercialisé aux environs de 3 000 F. AVANTEK est représenté en France par la société PROGRES DIFFUSION.

DX : C'est le convertisseur que nous avons choisi, gain supérieur à 50 dB, facteur de bruit très inférieur à 3 dB, oscillateur local à 10 GHz. C'est un produit standard, bien distribué, régulièrement approvisionné par la soclété AZ 4000

MASPRO : Excellent convertisseur dont lâ réputation n'est plus à faire. Ce même convertisseur peut être estampillé MASPRO, SALORA ou SCIENTIFIC ATLAN-TA. S'il n'y a aucune remarque à faire d'un strict point de vue technique, il n'en est pas de même

des problèmes commerciaux.<br>Entre professionnels. professionnels, ce convertisseur se négocie aux environs de 3 000 F, prix normal. Or à ]'unité, le prix public ateint 13 000 F. Bizarre, non !

NEC: Les contacts avec le département télécommunication de ce géant japonnais sont peu aisés. Aucune représentation en France.

Seul le marché Anglais semble avoir quelque importance, ce qui peut s'expliquer: par I'implantation de NEC Europe dans Ia banlieue de Londres. Ce convertisseur semble avoir beaucoup de difficultés pour traverser le Channel.

Le choix était maigre mais l'essentiel était bien sûr de trouver parmi tous les candidats une<br>solution - fiable - et - viable. solution Aujourd'hui, seul DX peut réunir ces deux facteurs. Bien sûr, si un convertisseur M.ASPRO ou NEC était rapidement commercialisé aux alentours de 2 500 F, nous accomplirons notre devoir : en faire I'essai et vous faire part des résultats obtenus ; probablement excellents.

 $L_{\neg\vee}$ 

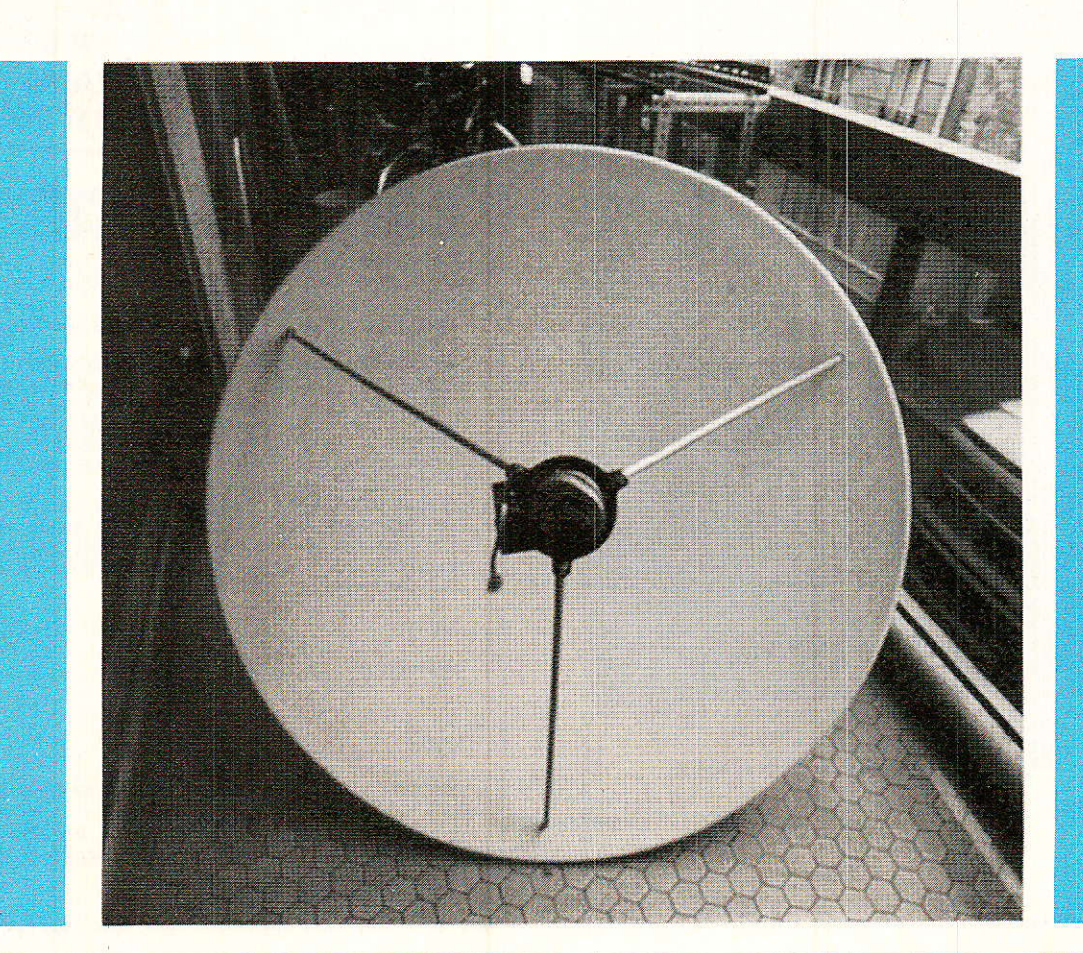

# **A-BAI-KOJ-ABE-HALA**

Nous abordons enfin le récepteur dont nous vous proposons 1a réalisation. Seul, ce récepteur est inutilisable et doit évidemment être couplé à un LNC placé devant un réflecteur parabolique.

Les émissions issues des satellites de télécommunication sont<br>comprises entre 10.950 et comprises entre 10,950 et 11,750 GHz. Le signal est traité dans une chaîne représentée aux schémas synoptique figures 3 et 4. Dans le convertisseur faible bruit, le signal est préamplifié et appliqué à I'entrée d'un mélangeur, le signal à la fréquence intermédiaire résulte du mélange de ce signal d'entrée et du signal de l'oscillateur local à 10 GHz. Après amplification, le signal à Ia féquence intermédiaire compris dans la bande 950 MHz, 1750 MHz est envoyé vers le récepteur ; indoor unit. Le récepteur peut être compatible bande 4 GHz, bande 11 GHz. Dans le cas du 4 GHz, la largeur FI est réduite 950, 1 450 MHz : standard US et nous reviendrons sur ce point.

Dans le récepteur, le signal est préamplifié une nouvelle fois avant d'être appliqué au second mélangeur.

L'oscillateur local balaie la gamme 950 + FI à 1 750 + FI (en MHz). La fréquence intermédiaire élevée, 612 MHz pour les USA et 478,5 MHz pour I'Europe, élimine les problèmes de réjection de fréquence image.

La commande de I'oscillateur local permet la sélection du canal à recevoir. Le schéma de la figure 3 rend compte de 1a logique à mettre en æuvre si I'on adopte un système à synthèse de fréquence avec affichage direct de la fréquence reçue par le LNC.

Dans les calculs qui suivent toutes les fréquences sont exprimées en MHz. Pour le premier mélangeur nous avons: fn -  $10000 =$  fg.

Pour le second mélangeur si la deuxième fréquence intermédiaire vaut 612 MHz, nous avons : fosc -  $f_E = 612$ .

Pour le synthétiseur de fréquence, lorsque le système est verrouillé, nous avons fosc/256 .  $N = 10/2560$ , avec

 $N=NA$  - NB et  $NB=9388$ .

En combinant ces équations on trouve  $f_R = N + 9388$  et finalement la proportionalité entre fR  $et N_A : f_R = N_A.$ 

A la sortie du mélangeur, synoptique de la figure 4, Ie signal est amplifié et filtré par un filtre à onde de surface. Après une dernière amplification, le signal est finalement appliqué au discriminateur. A la sortie, on récupère le signal en bande de l base : signal vidéo préaccentué et signal audio modulant une sous-porteuse.

Les deux composantes sont filtées séparément : 0 à 5 MHz pour la vidéo et 6 à 8 MHz pour la ou les sous-porteuses. Après désaccentuation, Ie signal vidéo est amplifié et clampé et peut attaentrée vidéo 75. $\Omega$ "5 prise Péritel par exemple.

La ou les sous-porteuses son grâce aux démodulateurs ad hoc,

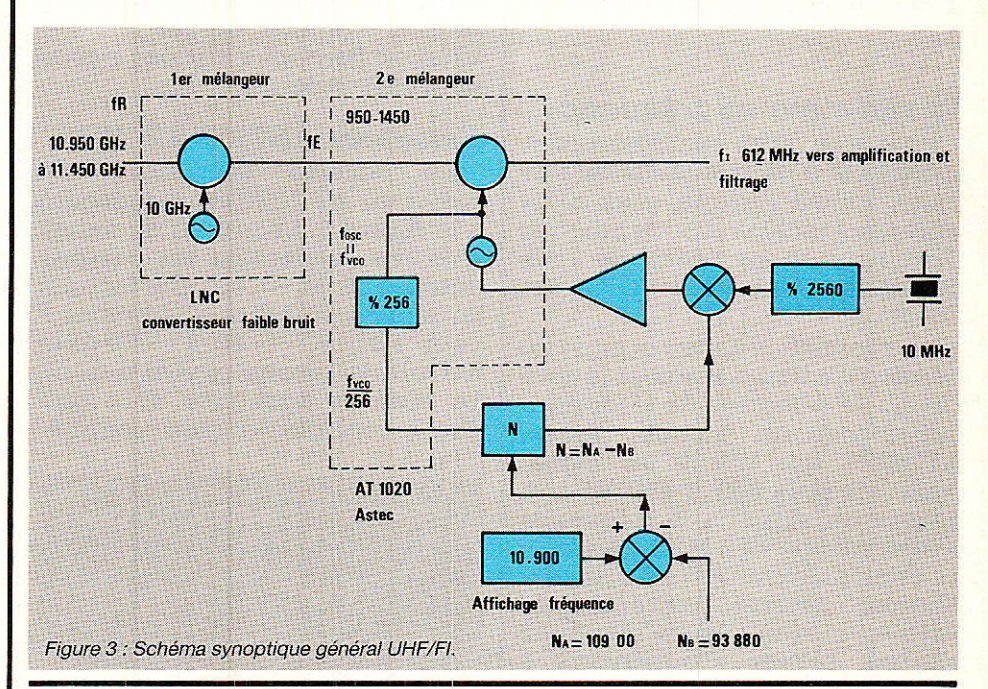

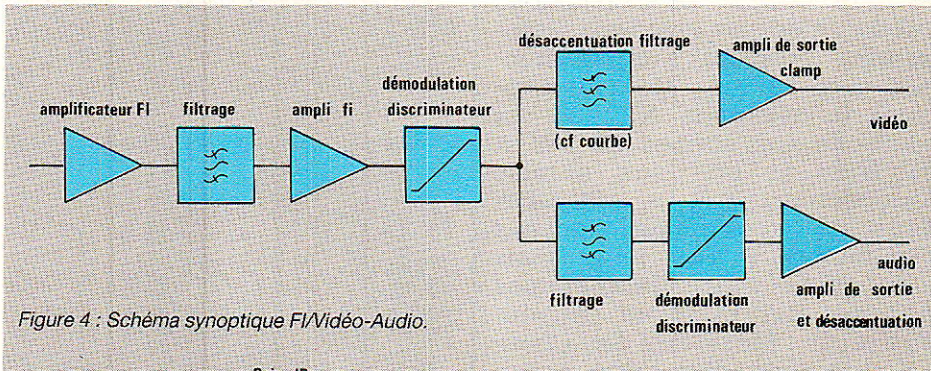

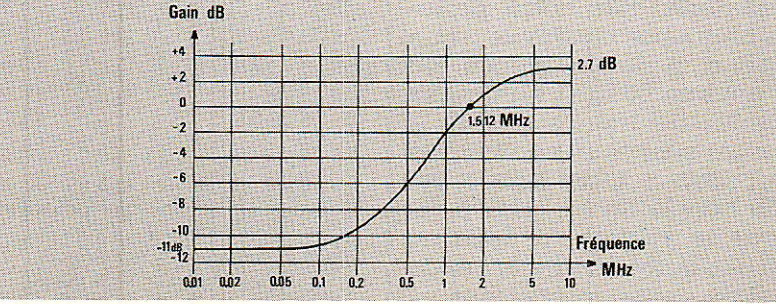

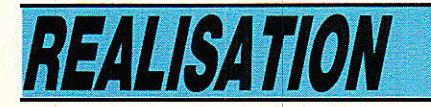

restituent les signaux audio originaux qui suivent le même chemin que le signal vidéo : entrée audio de la prise Péritel.

Dans le récepteur, le traitement de I'information est assez classique et voisin de celui qui est opéré dans un téléviseur ordinaire. Les seules différences résident dans l'emploi de fréquences<br>plus élevées : 470 MHz à  $élevées : 470 MHz d$ 950 MHz pour 1es UHF et 950 à 1.750 MHz pour l'indoor unit et surtout dans 1'emploi de la modu-Iation de fréquence au lieu de Ia modulation d'amplitude. Pour Ie standard UHF L, le canal occupe seulement 8 MHz (AM) et pour la transmission par satellite Ie même canal occupe 27 MHz (FM).

### Le sélecteur de fréquence

Pour que cette réalisation soit accessible à un maximum de lecteurs, même lorsque ceux-ci ne sont pas familiers des techniques UHF, nous avons décidé de vous présenter deux versions de cet appareil.

La première version occupe ce numéro de Radio-Plans et le prochain. Le sélecteur de fréquence utilisé est un module Astec, AT 1020, qui reçoit un signal dans la bande 950, 1 450 MHz et délivre un signal à 1a fréquence intermédiaire 612 MHz. Associé au démodulateur AT 3010, Ia réalisation devient extrêmement simple puisque I'on ne manipule aucune fréquence supérieure à 10 MHz. Toutes les dispositions ont été prises pour que vos distributeurs puissent s'approvisionner chez Astec. Malheureusement le sélecteur AT 1020 est  $conforme$  aux normes US BW  $=$ 500 MHz et non aux normes Européennes BW = 800 MHz. Tous les programmes transmis par Intelsat V sont reçus mais une partie des programmes transmis par ECS1 ne peuvent être reçus : Music Box, Sky Channel, Worldnet. Sur notre prototype la fréquence maximale reçue correspond à la fréquence de TV 5 ; environ 50 MHz au-dessus de la limite théorique attendue.

Un autre sélecteur, couvrant Ia bande 950, 1 750 MHz est attendu vers la fin de I'année 86. Bien que le modèle AT 1020 ne couvre pas Ia totalité de la bande ce modèle reste intéressant et permet la réception d'environ dix canaux: Intelsat + ECS.

La deuxième version vous sera présenté dans les plus brefs délais. Il s'agit d'un sélecteur équipé de composants semi-discrets : amplificateurs d'entrée et Vco AvanteK, mélangeurs Mini Circuits, amplificateur FI : Signetics, filtre à ondes de surface Cristal Technology et discriminateur Plessey.

La mise en æuvre de circuits travaillant entre 1 et 2 GHz est totalement différente des circuits travaillant à 10 MHz. Avant de se lancer dans une telle réalisation, il sera bon de faire le bilan économique dans les deux cas et de préter attention aux éventuels moyens de test ou de mesure. Nous reviendrons sur ces points en temps utile.

### **Sélecteur ASTEC AT 1020**

Le schéma synoptique du sélecteur AT 1020 est représenté à la figure 5. Le niveau du signal d'entrée acceptable est compris entre  $-25$  et  $-45$  dBm lorsque la tension présente à 1â broche 7 vaut zéro et  $-40$  à  $-70$  dBm lorsque la tension passe à 12 V. La tension appliquée à la broche 7 contrôle 1e gain continû-

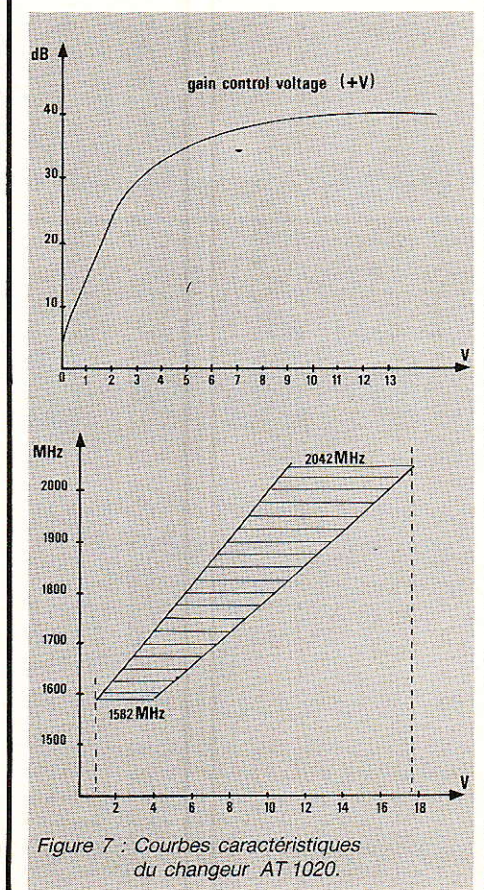

ment conformément à la courbe représentée à la figure 7. L'oscillateur loca1 fonctionne en mode fondamental, la tension d'accord - broche 4 - variant entre 0,7 V et 18 V, la fréquence de l'oscillateur<br>local varie entre 1582 et local varie entre 1582 et 2042 MHz conformément au graphe de la figure 7. Pour faciliter la conception de systèmes à synthétiseur de fréquence, un premier diviseur par 256 est inclus dans le sélecteur. L'excursion du signal logique résultant de la division est faible, 1 V environ.

Le sélecteur AT 1020 est muni de deux entrées A et B qui reçoivent chacune le signal en provenance d'un convertisseur : polarisation horizontale et polarisation verticale.

Avec 12 V à la broche 2 l'entrée A est sélectionnée et 0 V valide l'entrée B. Si le convertisseur est motorisé, une des entrées est choisie définitivement en câblant la broche 2.

Le bilan des consommations s'établit de la manière suivante : broche 3 tension d'alimentation 18 V, courant : environ 90 mA, broche 5 tension d'almentation + 5 V, courant : environ 80 mA.

Lorsque I'entrée A est sélecticnnée, le courant à 1a broche 2 vaut 40 rnA, dans le cas de la motorisation du LNC on aura tout intérêt à sélectionner l'entrée B pour une réduction de Ia consommation.

Le signal de sortie à 612 MHz est appliqué directement au démodulateur AT 1020.

.Lorsque la tension appliquée à la broche 2 vaut 9 V, le gain de conversion atteint 36 dB.

### Le démodulateur AT 1020

Le démodulateur AT 3010 est spécialement conçu, aussi bien électriquement que mécaniquement pour s'accoupler au sélecteur AT 1020. Les niveaux des signaux d'entrée doivent être<br>compris entre –15 dBm et entre -- 35 dBm, le contrôle automatique du gain étant interne. Le schéma synoptique du sélecteur est représenté à la figure 6 et les courbes traduisant son fonctionnement à la figure 8.

Le gain de la chaîne d'amplification peut être piloté par la tension apliquée à l'entrée-sortie broche 2. Le filtrage est dù à un

## **Station TV par satellite**

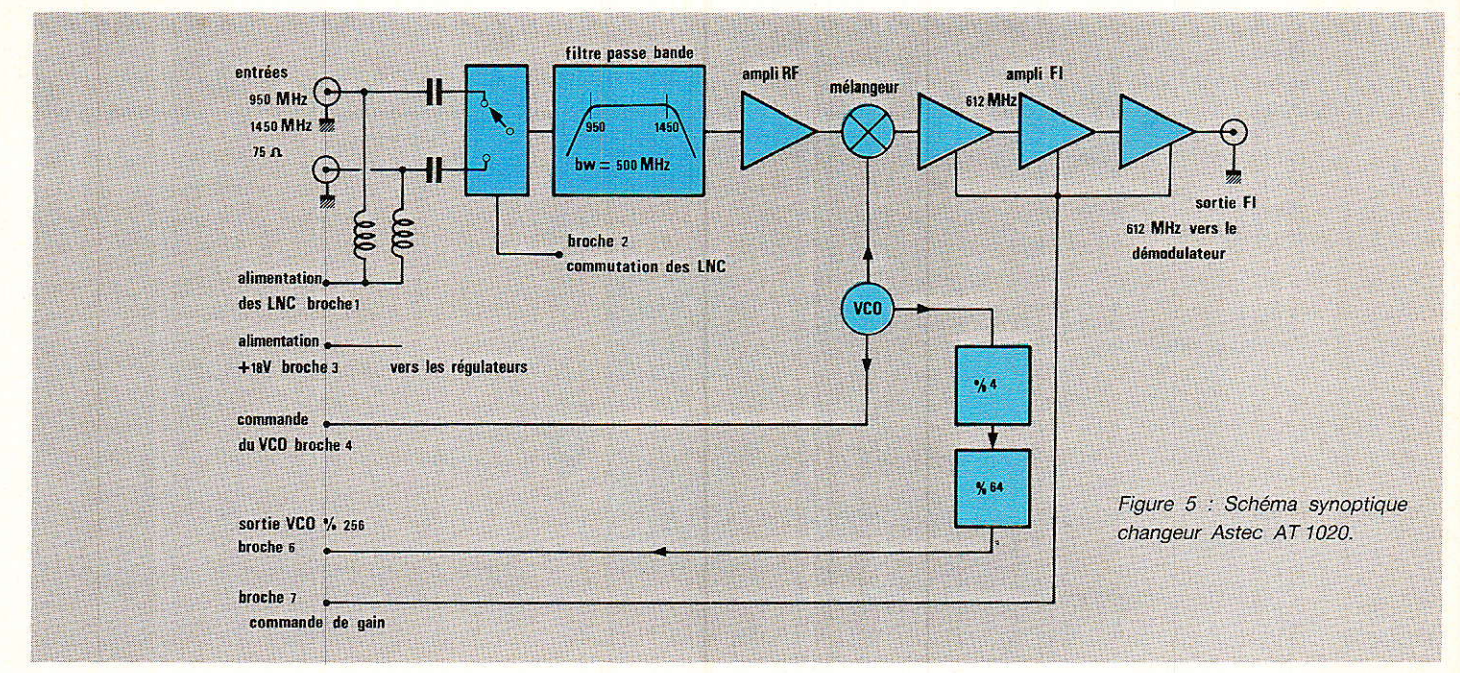

filtre à ondes de surface. Un filtre supplémentaire, mis en service lorsque la tension présente à la broche 1 vaut 0 V diminue les signaux à 602 et 622MHz d'au moins 5 dB. Normalement le seuil est reculé d'au moins 2 dB lors-

que le filtre est en service. La démodulation est assurée par un discriminateur à quadrature et le module AT 3010 délivre le signal en bande de base. Le module ne réclame qu'une seule tension d'alimentation,  $+18$  V appliqués

à la broche 5 et la consommation s'élève à 125 mA. Lorsque le filtre est hors service, la tension présente à la broche 1 vaut 18 V et le courant 5 mA

On remarque la présence de deux informations supplémentai-

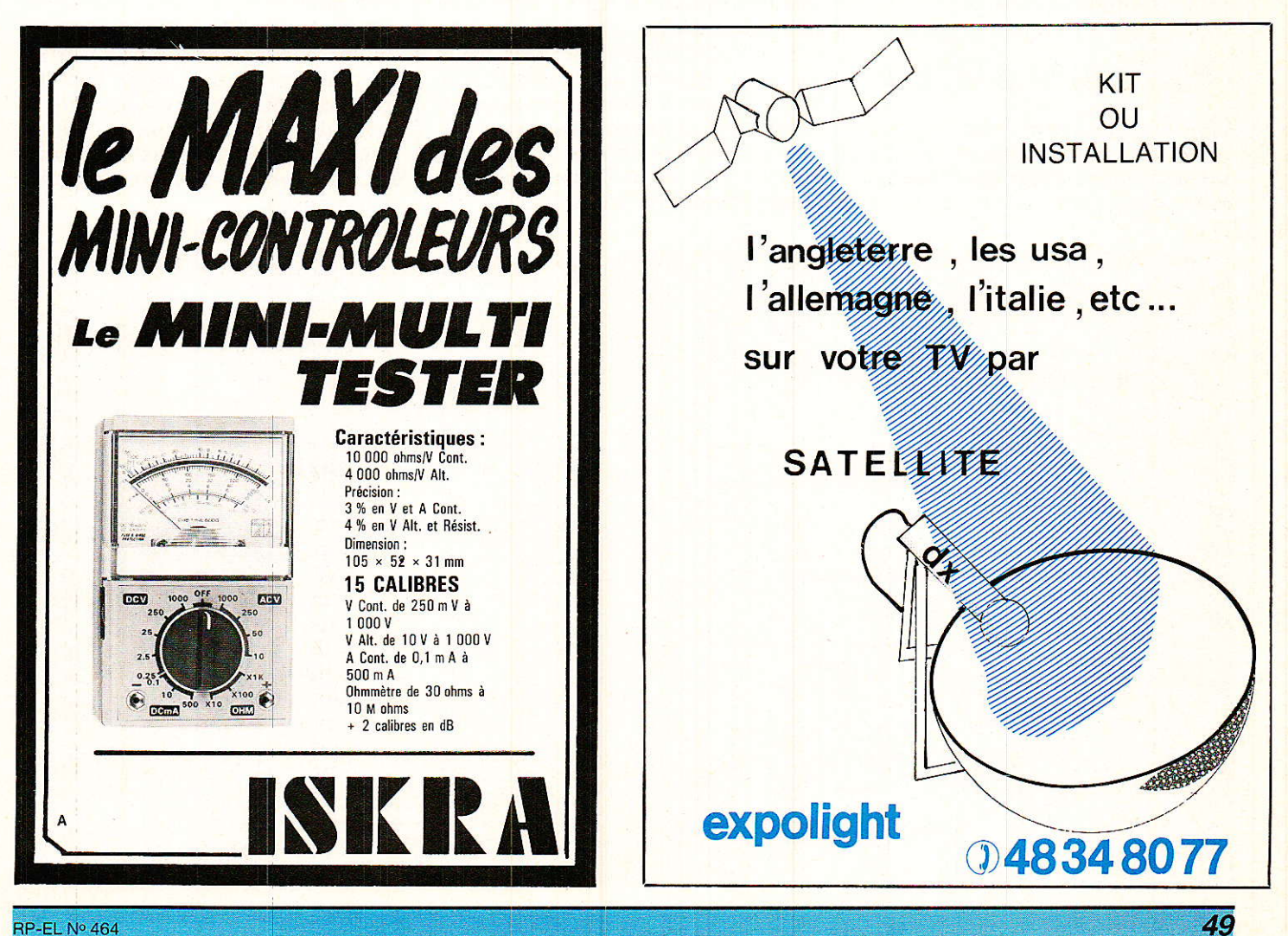

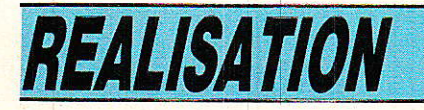

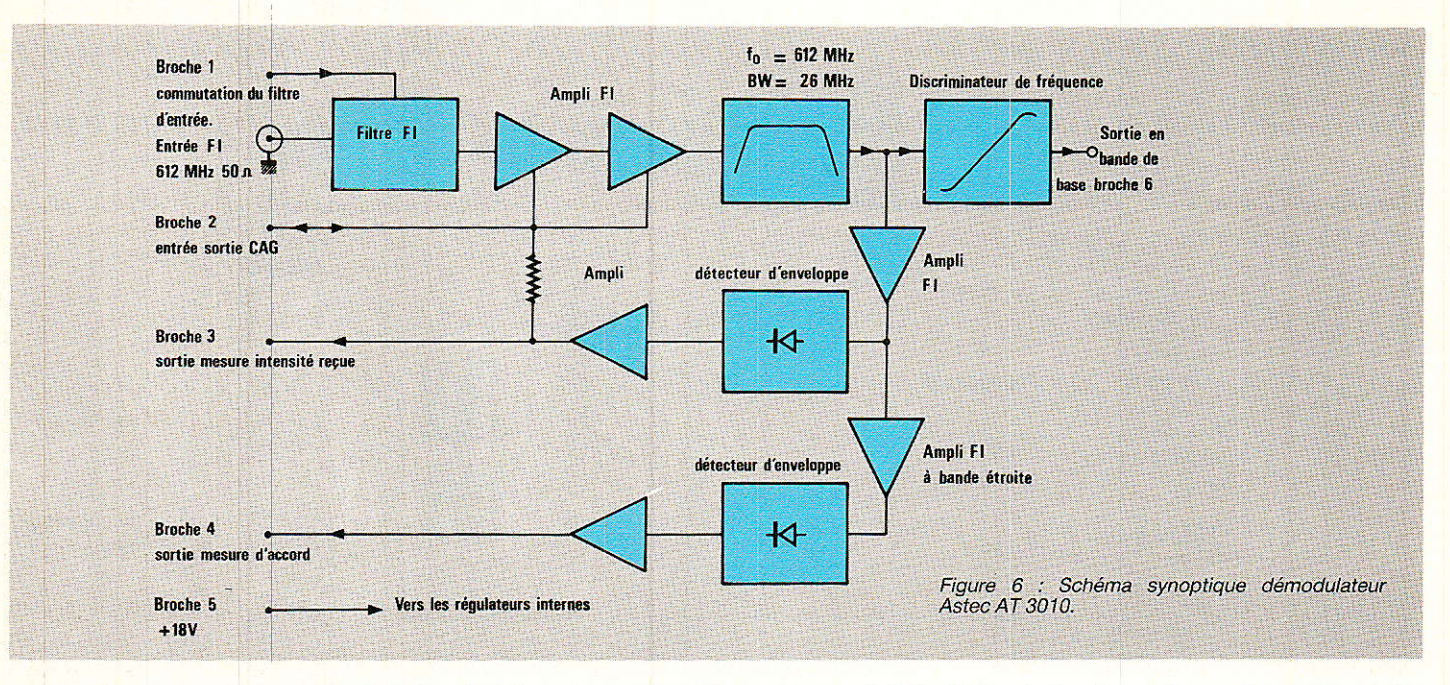

res qui ne sont pas exploitées dans cette première réalisation : à la broche 3 sortie utilisable

pour la mesure de l'intensité du signal reçu;

– à la broche 4 sortie utilisable pour l'évaluation de l'accord.

Nous aborderons le problème dans un prochain article.

# **Réalisation pratique**

### **Carte Modules Astec**

deux modules **ASTEC**  $L_{\text{PS}}$ constituant le cœur du récepteur vont donc servir de point de

départ au chapitre consacré à la réalisation pratique.

Le schéma du câblage et de raccordement des modules Astec est représenté à la fiqure 9. La broche 1 du module AT 1020 reçoit la tension d'alimentation du LNC. Cette tension est fixée, par le régulateur REG 1 à 18 V et est compatible avec les LNC : DX, AVANTEK et MASPRO, tous les trois essayés sur le prototype. Dans le cas d'utilisation avec un autre convertisseur, seul le réqulateur doit être changé. Les interrupteurs K<sub>2</sub>, K<sub>3</sub> et K<sub>4</sub> commandent respectivement la sélection de l'entrée, la valeur du gain et la présence du filtre.

K<sub>2</sub> peut être omis si une seule polarisation est employée ou si le LNC associé à la source est motorisé. De la même manière K<sub>3</sub> peut être omis en reliant la broche 7 de l'AT 1020 à la broche 2 de l'AT 3010.

Le signal en bande de base est délivré à la broche 6 de l'AT 3010. Un premier filtrage limite le spectre des signaux envoyés vers la carte de traitement vidéo. Le filtrage pour la sous-porteuse audio est effectué sur la carte démodulation audio.

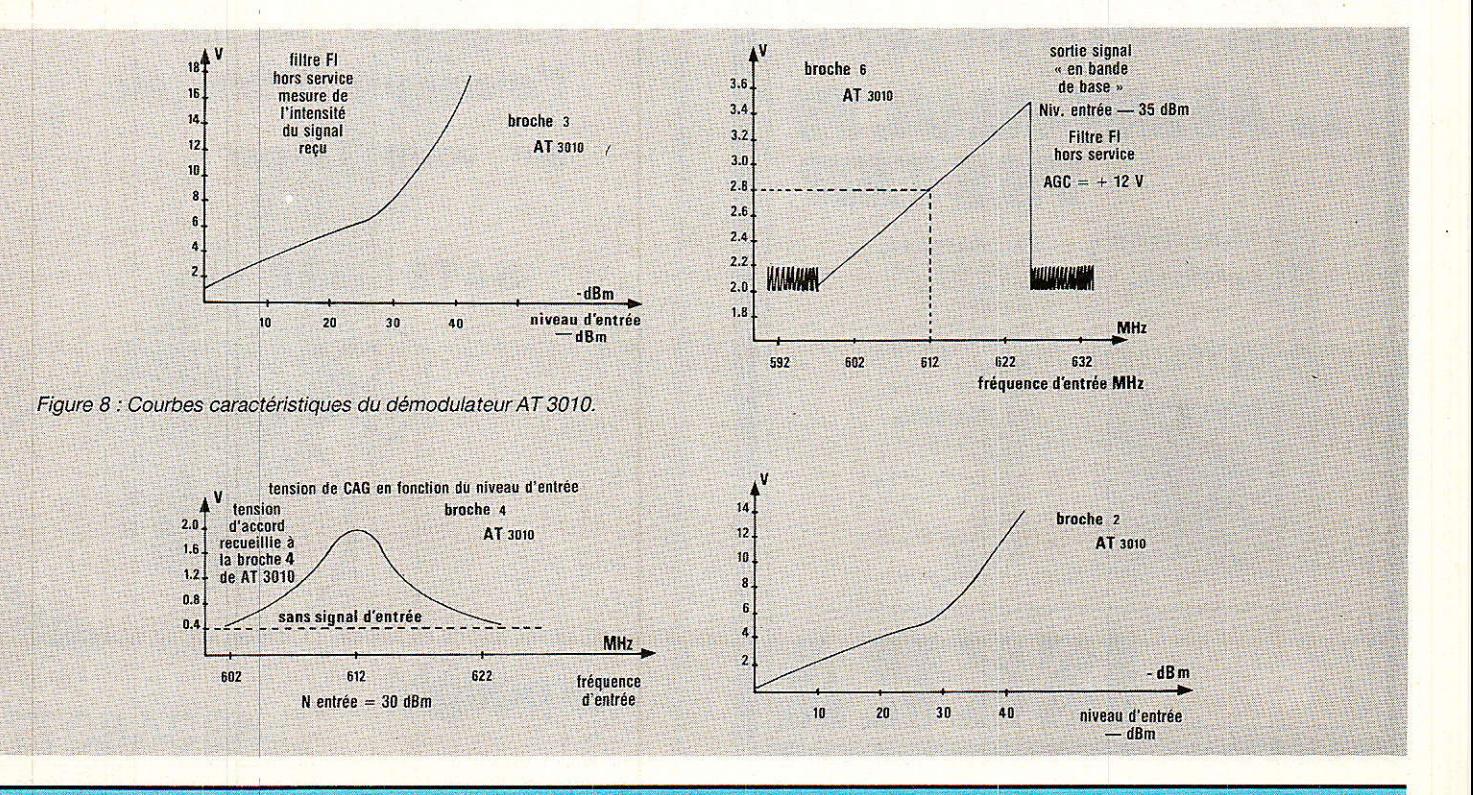

### **Station TV par satellite**

Tous les composants de la figure 9, hormis K2, K3 et K4 sont implantés sur une carte dont le tracé des pistes est représenté à la figure 10 et l'implantation des composants à la figure 11. Le zéro d'alimentation des modules est relié au boîtier et en conséquence celui-ci devra être correctement soudé au plan de masse du circuit imprimé.

### Carte Synthétiseur de fréquence

Le schéma de principe du synthétiseur, conforme au synoptique de la figure 3 est représenté à la figure 12. Ce synthétiseur est bâti autour des deux circuits intégrés **RTC HEF 4750** et HEF 4751 que les lecteurs de Radio-Plans connaissent bien. Ces circuits ont été choisi en fonction de leur grande souplesse d'emploi et de la présence d'un soustracteur interne qui simplifie le problème d'offset :  $N = Na$  -N<sub>B</sub> et permet l'affichage direct de l

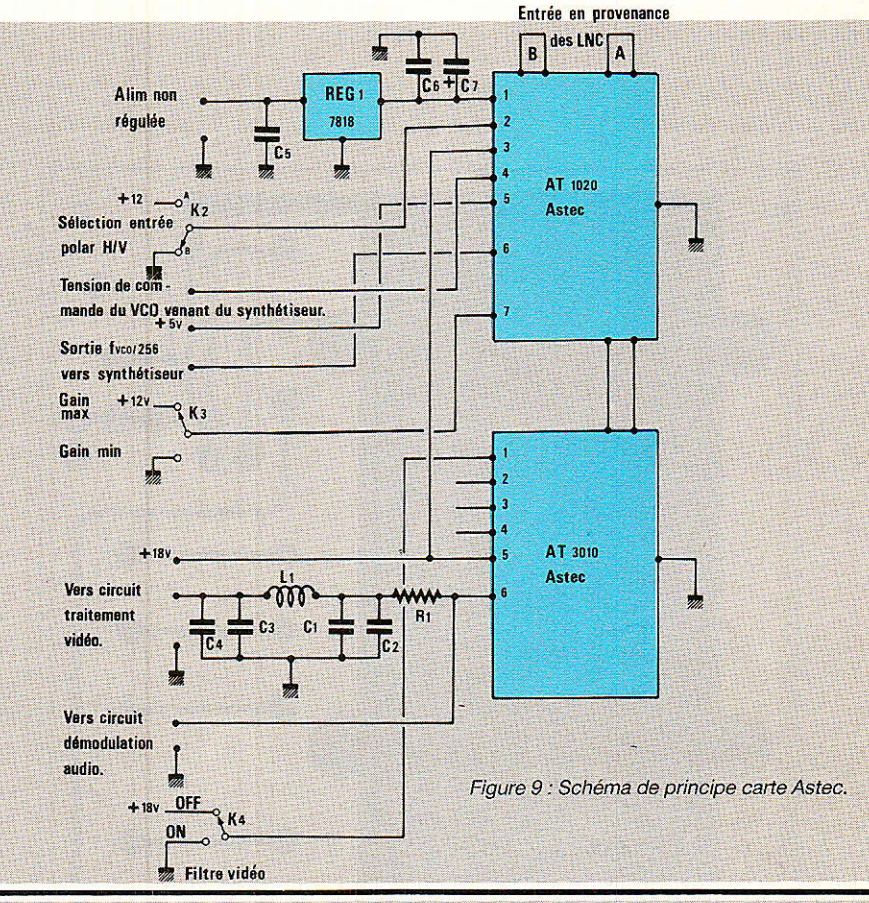

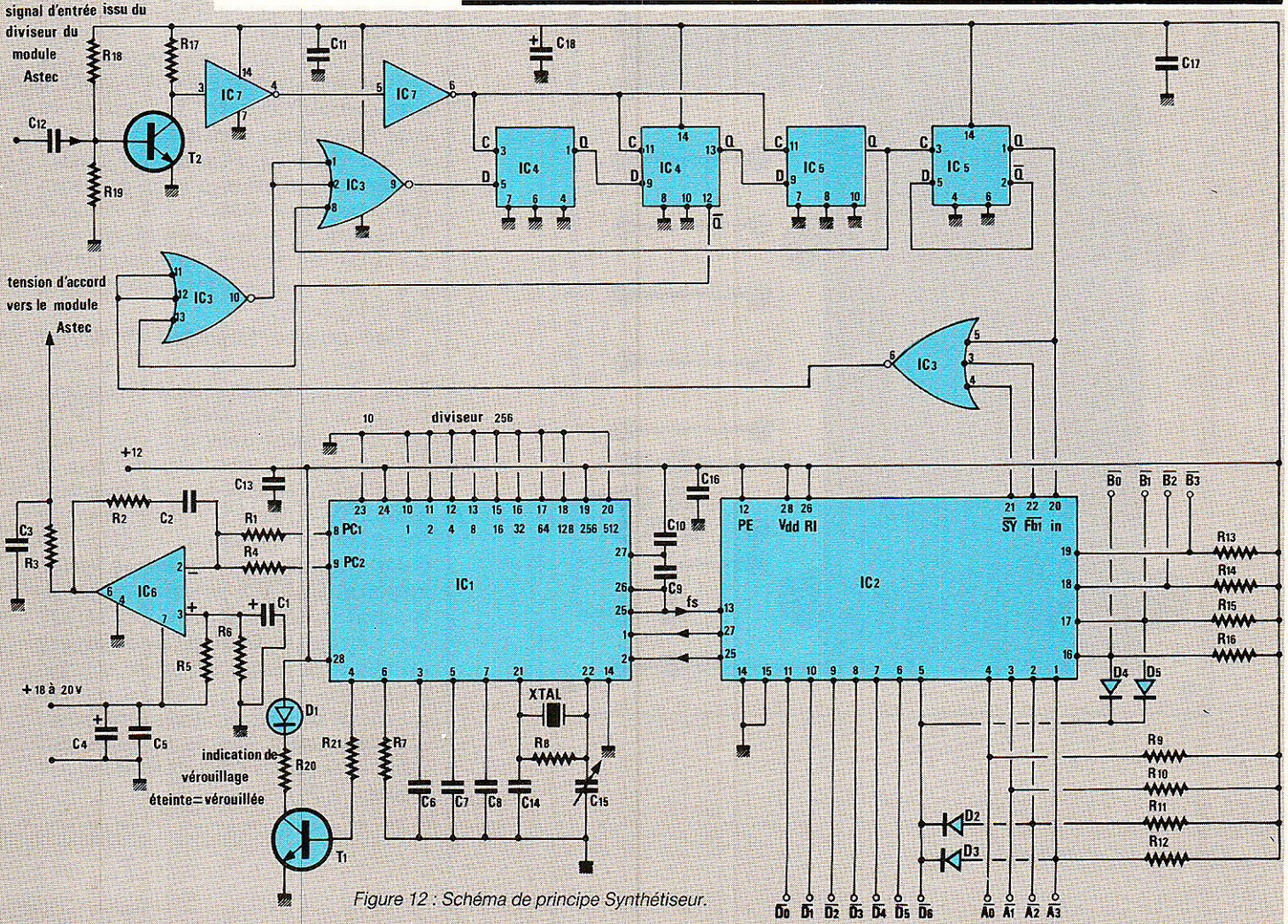

# REALISATION

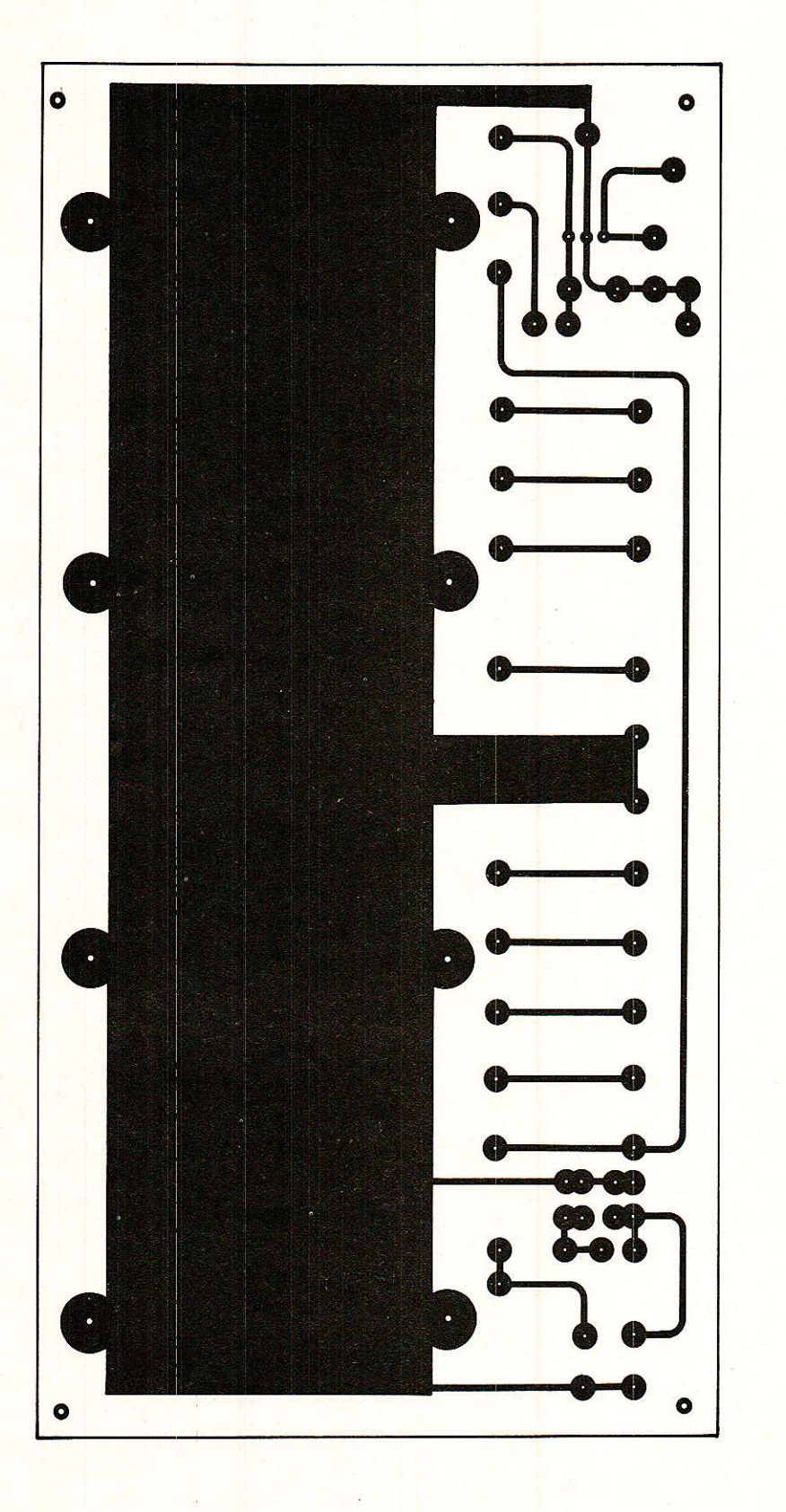

Figure 10 : Tracé des pistes carte Astec.

la fréquence reçue. Nous ne reviendrons pas sur une description détaillée du fonctionnement de ces circuits qui à eux seuls nécessiteraient un grand nombre d'explications.

Le HEF 4750 comprend un oscillateur de référence et un diviseur programmable qui délivre les fréquences de comparaison, deux comparateurs de phase PC<sub>1</sub> et PC<sub>2</sub> fonctionnent tour à tour et qui eux délivrent les signaux appropriés au filtre de boucle. On trouve finalement dans ce circuit un détecteur d'indication de verrouillage, lorsque la LED D<sub>1</sub> est éteinte le système est verrouillé. Pour un saut de fréquence, la diode s'allume brièvement et si le verrouillage est impossible la diode est continuellement allumée.

Le HEF 4751 est un diviseur programmable par N associé à des diviseurs externes et un soustracteur tel que  $N = N_A - N_B$ .

Le signal issu du diviseur inclu dans le module ASTEC - broche 6 du AT 1020 - est appliqué à la base du transistor T2. Celui-ci est obligatoirement un modèle rapide 2N 2369 ou mieux. Le signal de sortie de l'AT 1020 a une amplitude de 1 V crête et une fréquence comprise entre 6,1 et 8,0 MHz. Le rôle du transistor T2 est la remise en forme au standard logique CMOS :  $0$ , + 12 V. T<sub>2</sub> doit donc allier gain et vitesse. La mise en forme est complétée par deux portes logique trigger de Schmitt IC7.

Les quatre bascules D IC4 et IC<sub>5</sub>, associées aux trois portes NOR à trois entrées IC3 constituent un prédiviseur par 10 ou par 11. L'information division par 10 ou par 11 est fournie par la broche 21 de IC<sub>2</sub>. Le prédiviseur, alimenté sous 12 V doit pouvoir fonctionner jusqu'à 8 MHz, et c'est la raison pour laquelle les circuits IC<sub>3</sub> à IC<sub>7</sub> seront obligatoirement du type HEF (LOC MOS). Les circuits CMOS des divers autres fabricants ne sont absolument pas garantis pour des fréquences de fonctionnement aussi élevées (sauf les nouveaux HC mais la tension d'alimentation est limitée à 6 V).

### **Station TV par satellite**

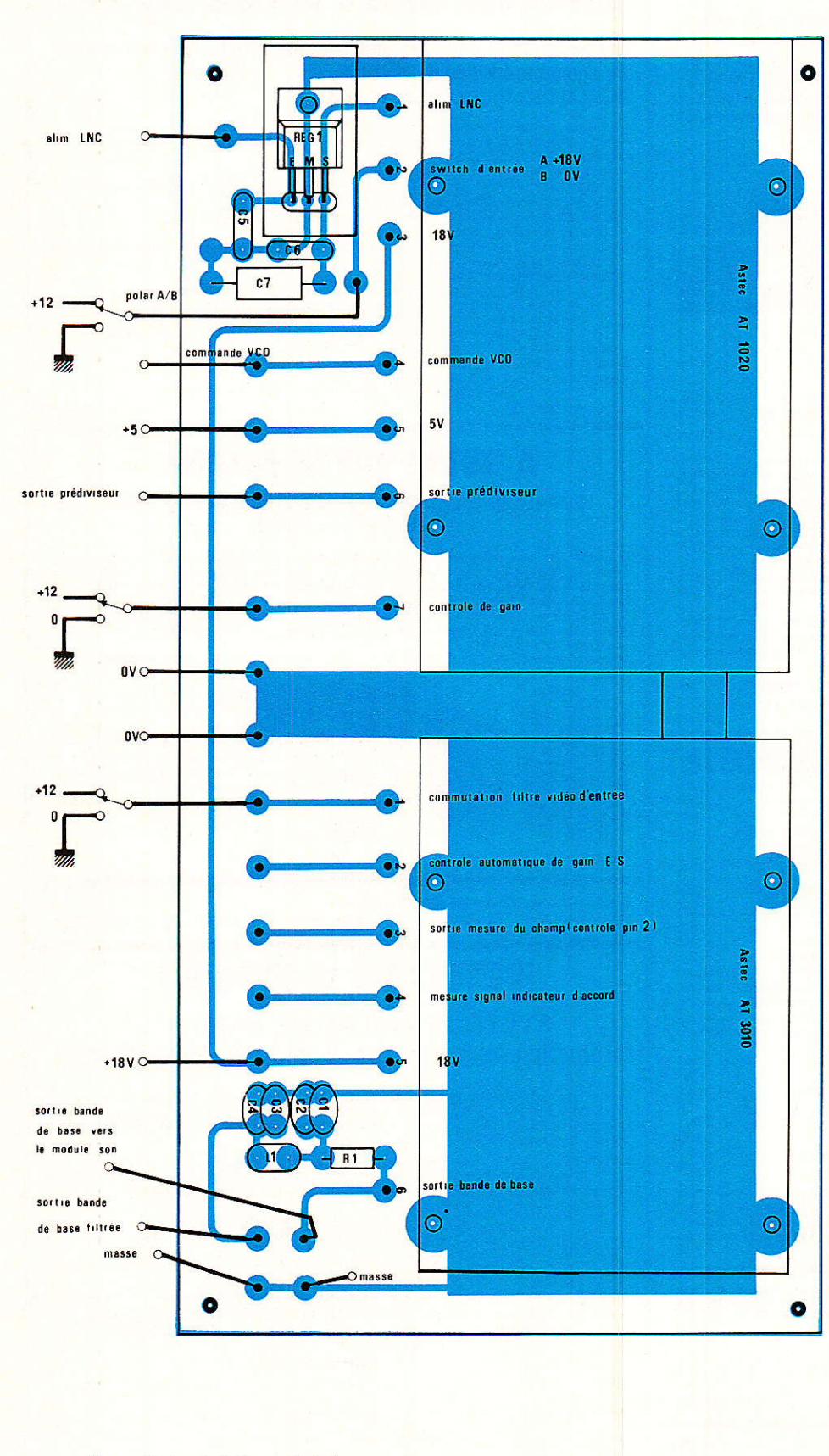

Figure 11 : Implantation carte Astec.

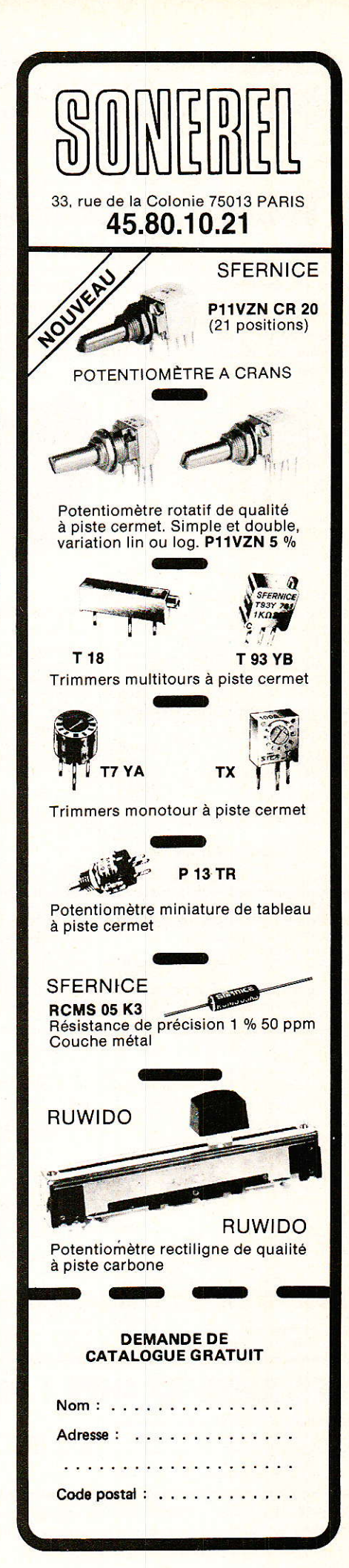

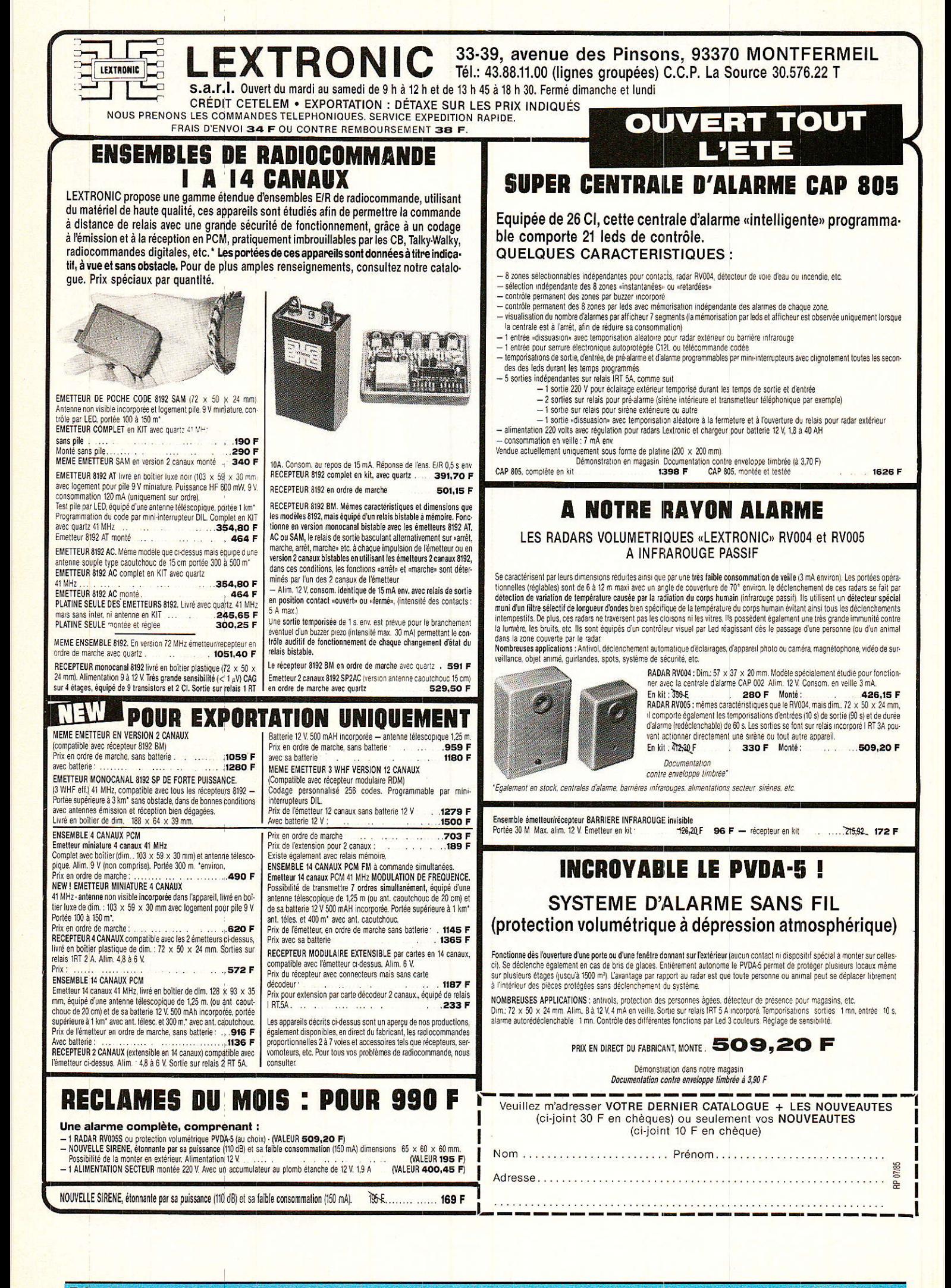

54

Le signal de sortie du diviseur | par N est envoyé vers le HEF 4750 et est comparé à la fréquence de référence : (10/2560) MHz soit environ 3,90 kHz. Les comparateurs phase/fréquence délivrent les informations appropriées aux sorties Pc1 et Pc2. Le filtre passe-bas constitué par R<sub>1</sub>, R<sub>2</sub>, R<sub>3</sub>, R<sub>4</sub>, C<sub>2</sub> et C<sub>3</sub> et l'amplificateur opérationnel IC<sup>6</sup> est d'ordre 2. Le système bouclé est d'ordre 3 et les composants du filtre sont calculés pour que la fonction de transfert en boucle fermée réponde à la loi :

 $(3 (P/\omega) + 1) / ((P/\omega) + 1)^3$ .

La tension de sortie du filtre de boucle est envoyée vers l'entrée de commande du Vco du module AT 1020 : broche 4.

Les informations NA et NB sont délivrées par deux jeux de commutateurs mécaniques. Un bloc de cinq ou six roues codeuses pour N<sub>A</sub> et des inters DIL pour NB. Le schéma d'interconnexion des roues codeuses responsables de la programmation de NA est représenté à la figure 13. Une sixième roue codeuse, digit le moins significatif peut être<br>connectée à D<sub>0</sub>: brohe 11 du HEF 4751 : IC<sub>2</sub>. Dans la pratique, la précision apportée par ce codeur supplémentaire est totalement inutile. Ce codeur existe sur les récepteurs professionnels et les puristes aimeront peut-être peaufiner le réglage d'accord.

La programmation de NB est assurée par un ensemble d'inters DIL implantés sur le circuit imprimé et dont le schéma d'interconnexion est représenté à la figure 14. NB dépend de la fréquence du premier oscillateur local et de la seconde fréquence intermédiaire. L'ensemble donné est valable avec un premier oscillateur local à 10 GHz, convertisseur DX ou MASPRO, et une fréquence intermédiaire à 612 MHz.

Le tracé des pistes de la carte synthétiseur est représenté à la figure 15 et l'implantation des composants à la figure 16. Nous reviendrons dans un prochain chapitre sur les contrôles à effectuer sur cette carte.

#### Carte vidéo

 $\overline{0}$  $\overline{03}$  $\overline{\mathbf{8}}$ HEF

 $\overline{D4}$ 

 $\overline{05}$   $\overline{0}$   $\overline{0}$   $\overline{0}$ 

4751

Le schéma de principe de la carte vidéo est représenté à la figure 17.Le signal de sortie du module Astec AT 3010 en bande de base, est traité de la manière suivante : limitation de la bande. désaccentuation du signal, ampli-

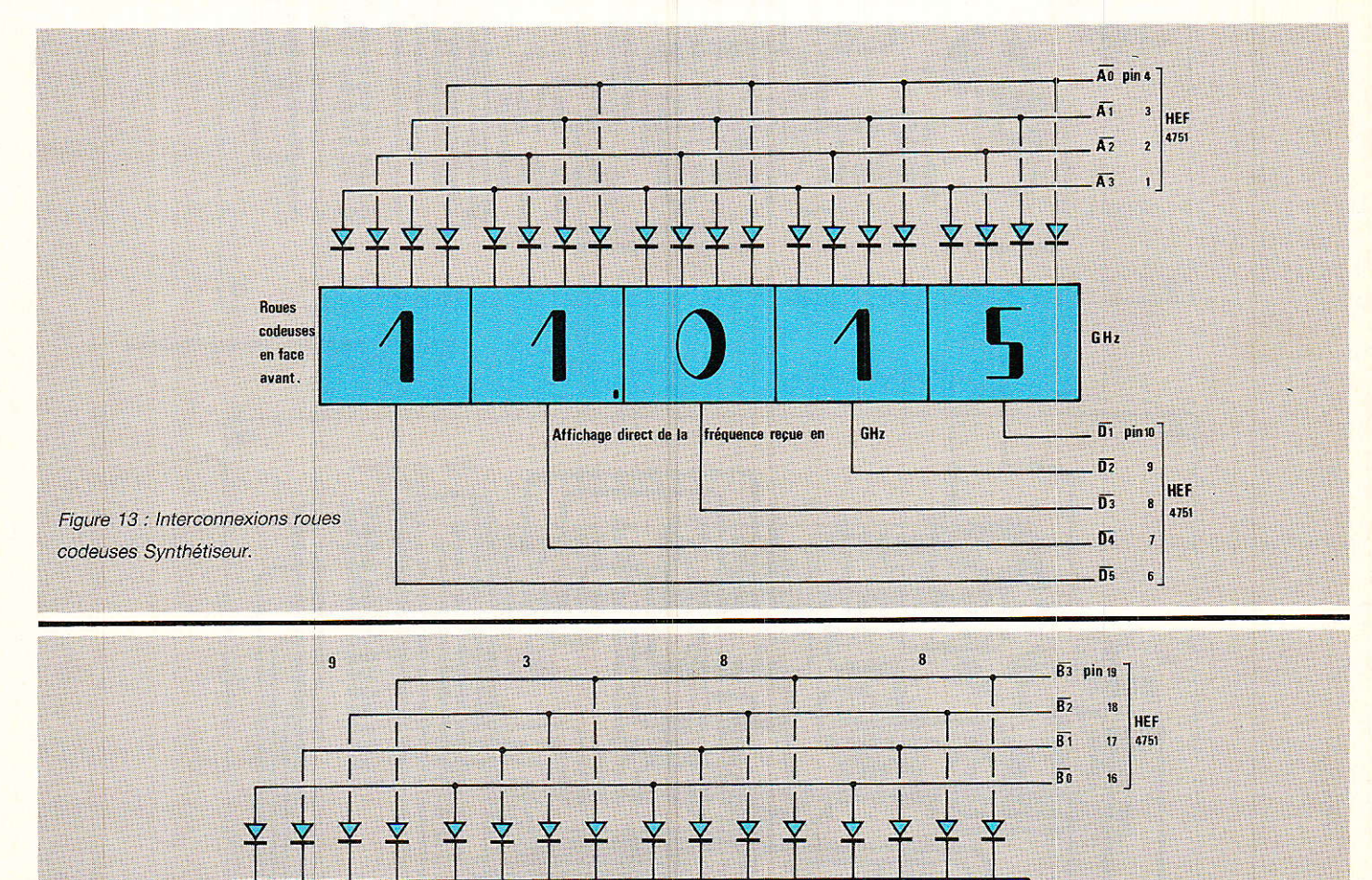

Figure 13 : Interconnexion

inter dil synthétiseur.

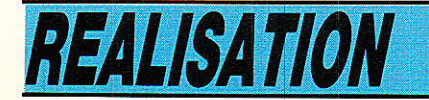

fication et inversion, mise au niveau; clamp et étage adaptateur de sortie. Jusqu'à I'entrée de I'amplificateur opérationel IC1, le signal vidéo est négatif. Le fond des tops de synchronisation est à un niveau plus élevé que le niveau du blanc. A cette entrée, il est prévu un filtre réjecteur

constitué par C<sub>3</sub> et C<sub>13</sub>, qui élimine la fraction de sous-porteuse ayant traversé le filtre passe-bas. Sur notre prototype, ces composants n'ont pas été implantés. Le gain de l'étage amplificateur R&R7 est fixé de manière à mesurer sur l'émetteur de T<sub>2</sub> un signal vidéo de 1 Vcc lorsque la sortie est

chargée par l'impédance nomina $le: 75$   $\Omega$ .

Pour IC<sub>1</sub> nous avons choisi un amplificateur opérationnel rapide: HA 5195. D'autres types d'amplificateurs peuvent convenir : LF 357 à condition de prévoir un système de compensation ou HA 2525. Le circuit imprimé est

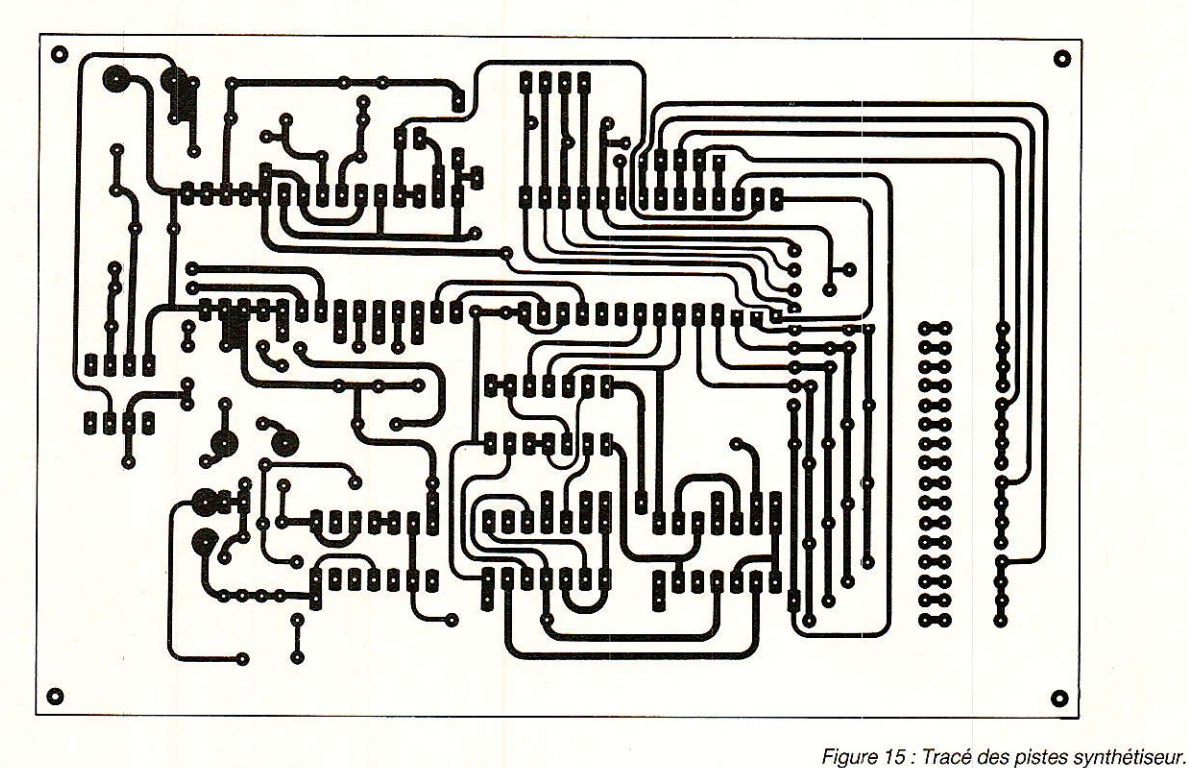

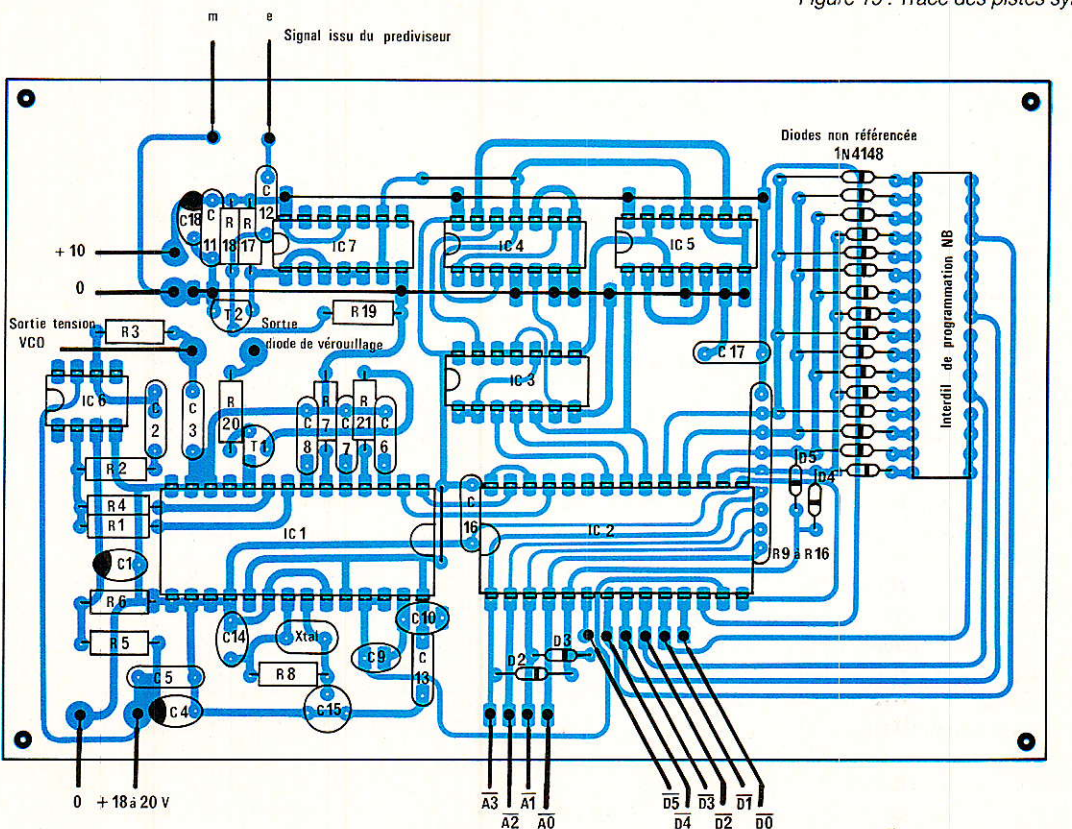

Vers roues codeuses de programmation de fréquence

Figure 16 : Implantation synthétiseur.

# **Station TV par satellite**

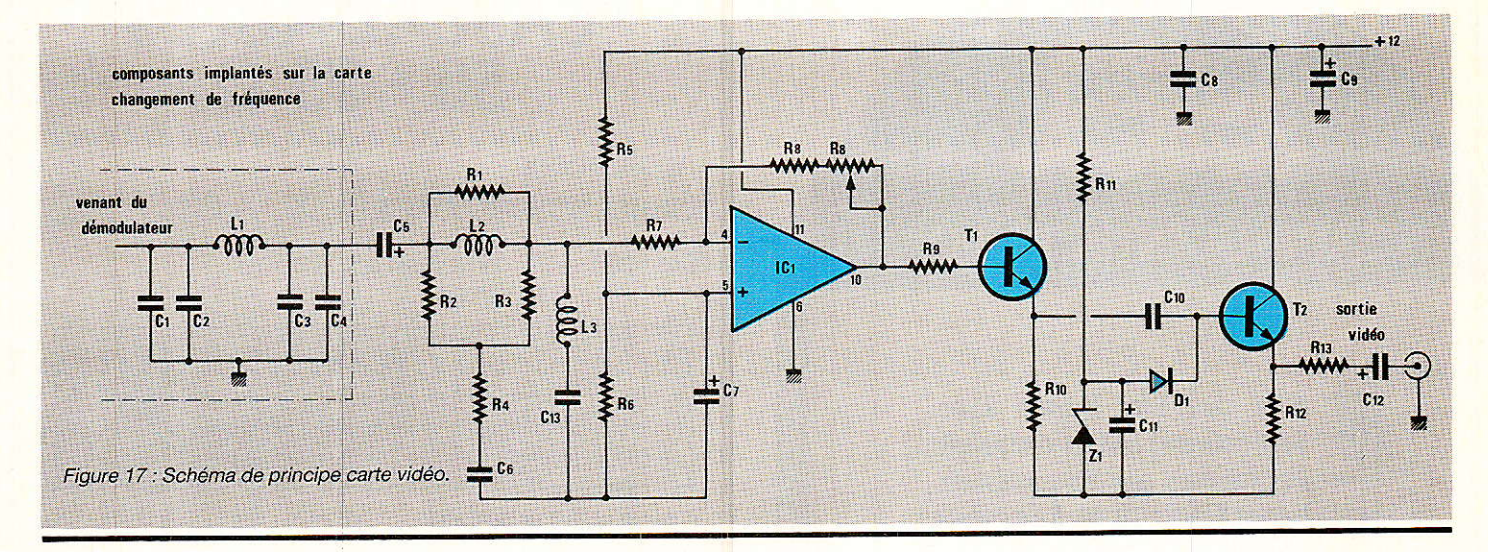

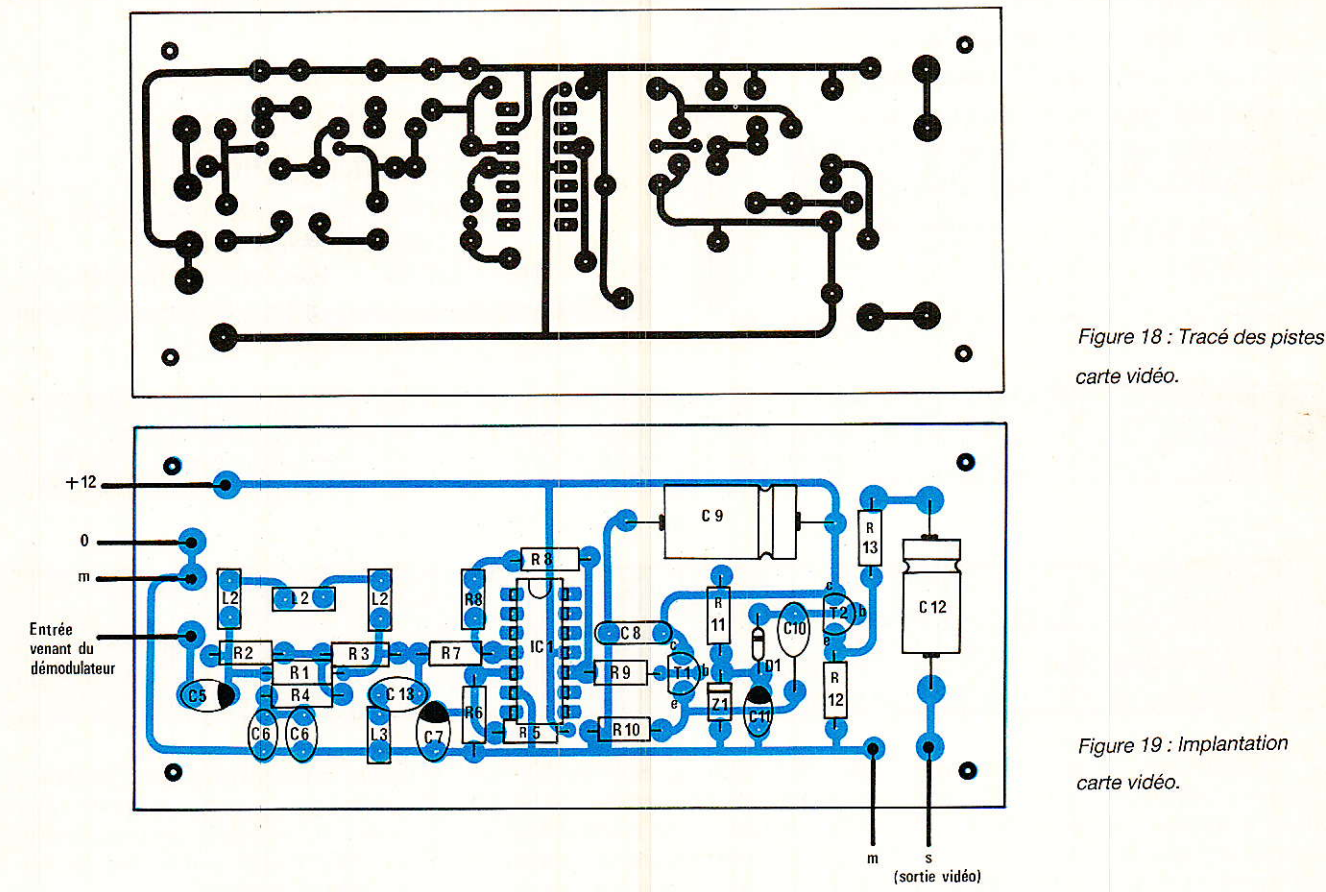

compatible avec les trois types d'amplificateurs cités. Le clamp est assuré par le condensateur C<sub>10</sub> et la diode 1N 4148.

L'impédance de sortie est voisine de 75  $\Omega$ . Cette sortie est envoyée soit directement vers I'entrée vidéo du téléviseur soit vers l'entrée adéquate du commutateur Péritel. Dans un premier temps, le gain peut être prépositionné aux environs de 3:  $R_8/R_7 = 3$ . Le réglage sera repris ultérieurement en utilisant les informations contenues dans les lignes 17 et 330.

Le tracé des pistes du circuit vidéo est représenté à la figure 18 et I'implantation des composasnts à la figure 19.

### F. De Dieuleveult

### Conclusion provisoire N,D.L.R.

Notre intention était de vous présenter cette réalisation dans un seul numéro. Rendons-nous a l'évidence, le sujet, si nous vou-Ions Ie traiter avec tout le soin qu'i1 mérite, ne peut être développé que sur un nombre conséquent de pages. Il nous fallait donc conserver à la revue un certain équilibre entre les sujets, c'est pour cette raison que nous vous invitons à suivre la fin de cet article, dans un prochain numéro. Profitez de ce répit pour vous pencher davantage sur les indications techniques contenues dans cette première partie, préparez votre approvisionnement et tirez les circuits imprimés. Nous souhaitons que vous soyez nombreux à vous lancer dans cette nouvelle grande aventure de l'électronique.

57

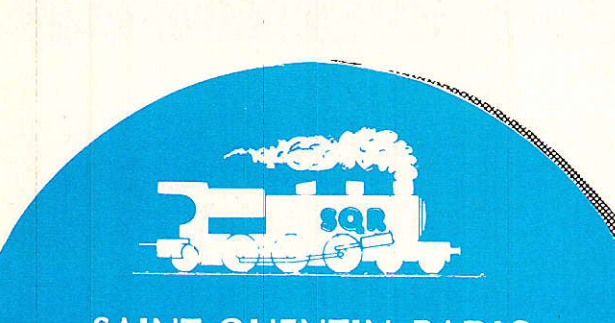

# **SAINT-QUENTIN RADIO**

ntrez chez Saint Quentin Radio, vous trouverez tous les composants électroniques que vous souhaitez, Saint Quentin Radio a 10 ans d'expérience et une clientèle fidèle (amateurs et professionnels...) alors, en venant nous voir, vous serez sur la bonne voie. Et pour en savoir toujours plus, nous tenons à votre disposition

# **NOTRE CATALOGUE 86 : 25 F (port compris)**

SAINT-OUENTIN RADIO

6, rue de Saint-Quentin 75010 Paris Tél. (1) 46 07 86 39

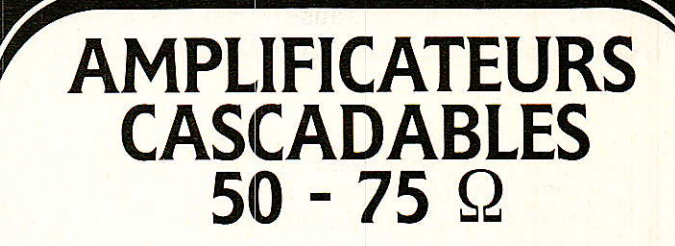

Applications : étages amplificateurs F.I. DC - 4 GHz

Exemples : - F.I. convertisseurs TVRO - pré-amplj. T.V. ...

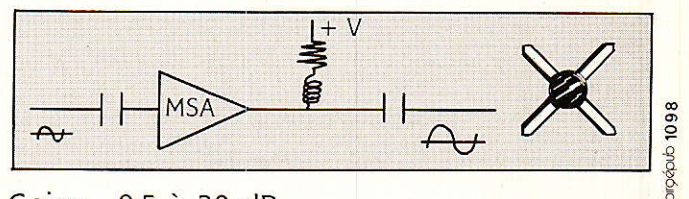

 $\overline{\omega}$ 

Gains : 8,5 à 30 dB Prix indicatif : 30 à 50 F T.T.C.

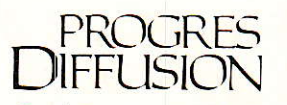

4, rue Paul-Bert - 92150 Suresnes Té1. : (1) 45.06.40.85 Télex 610 994 - Télécopie (1) 47.72.99.32

# **NFOS**

# Mesureur de champ à affichage digital

Le mesureur de champ FSM 5984 fabriqué par Start Unaohm couvre I'ensemble des bandes de réception télévision en 3 gammes 45-110 MHz, 110 MHz-300 MHz et 470 à 860 MHz.

Il présente l'intérêt d'afficher la fréquence de réception avec 4 chiffres significatifs et une résolution de 0,1 MHz, ce qui permet d'identifier avec précision les porteuses de réception des canaux son et images.

L'appareil offre en plus une fonction voltmètre pour mesurer la tension d'alimentation des préamplificateurs en ligne.

Un haut-parleur incorporé permet d'écouter le contenu de la modulation AM ou FM pour I'identification des porteuses son et images,

Réalisé dans un coffret robuste, compact, qui assure la protection de I'appareil, il est d'un transport facile. Le couvercle contient un logement pour les accessoires,

La société START UNAOHM est le premier fabricant européen de mesureurs de champs. Elle

offre également des modèles à affichage panoramique (image, spectre, niveau) soit en modèles au standard européen B ou au standard français L.

UNAOHM FRANCE, La Culaz,<br>74370 Charvonnex. Tél.: Charvonnex. 50.67.54.01.

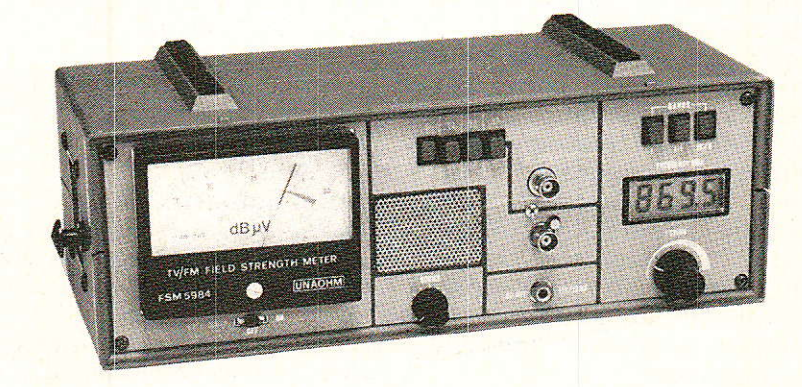

# **REALISATION**

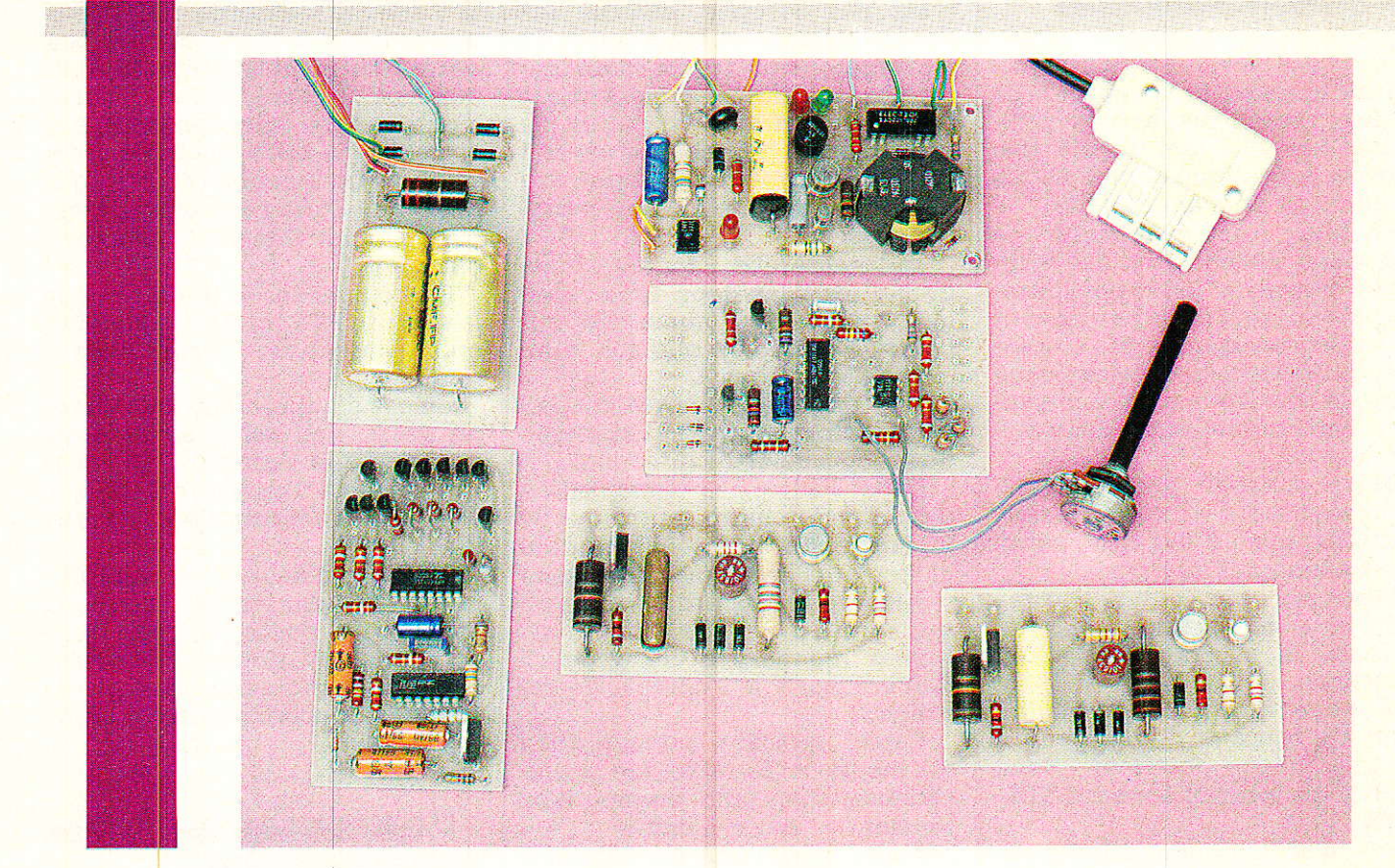

usqu'à présent, nous n'avons utilisé nos modules d'intercommunication téléphonique que pour construire de petits réseaux privés se suffisant entièrement à euxmêmes,

Le circuit qui va être décrit ici va permettre une extension pratiquement sans limite de ces petites installations.

Son but est en effet de permettre l'établissement de « passerelles » entre plusieurs réseaux identiques, ou entre un réseau privé et le réseau public, après autorisation bien sûr.

Nous profiterons de I'occasion pour doter notre système de quelques perfectionnements tels gue génération de tonalités, et système de secret des conversations,

# Votre réseau éphonique (3<sup>e</sup> partie)

# Realisation

Vers une « nouvelle numérotation » :

our augmenter la capacité de leur réseau menacé de saturation, les PTT ont aiouté des chiffres à pratiquement tous les numéros en fin d'année 1985

Eh bien, c'est exactement ce que nous allons faire de notre côté | Notre numérotation ultrasimple à un seul chiffre ne permet de satisfaire que neuf « abonnés » au maximum, et sans possibilité de coexistence de conversations simultanées entre deux paires de postes.

Cette capacité est généralement suffisante en milieu « résidentiel », mais il est des cas où I'on souhaiterait lâccroître.

Limitons donc à huit postes notre premier réseau, et construisons-en un second, tout à fait identique.

Si nous attribuons le chiffre « 9 » au passage d'un réseau à I'autre, nous obtenons deux modes de fonctionnement différents:

avec la numérotation d'origine à un seul chiffre, on accède comme par le passé au huit postes du réseau de base ;

avec une numérotation à deux chiffres (dont le premier est obligâtoirement un 9), on accède second réseau.

Lorsque cette « passerelle » n'est pas occupéê, chacun des deux réseaux peut fonctionner de façon autonome : deux communications simultanées deviennent possibles entre deux paires de postes. Selon le problème exact à résoudre, on peut envisager une passerelle « double » ou « simple » :

La passerelle double fonctionne dans les deux sens: chaque réseau peut numéroter sur l'autre à condition que soit composé le « préfixe » 9.

Une passerelle simple n'autorise l'exploitation automatique que dans une seule direction.

Dans I'autre, la composition d'un simple chiffre (autre que le 9), fait sonner un poste bien défini, toujours le même, du réseau voisin (le « standard », en quelque sorte).

Pour répondre à cet appel, il faut composer le 9 après le décrochage.

Cette seconde configuration est moins confortable que la précédente, mais elle permet I'exquasi-illimitée réseau : le réseau A peut accéder au réseau B en composant le 9, mais aussi passer du réseau B au réseau C en composant encore une fois le 9 (numérotation à trois chiffres), etc.

directement à tous les postes du  $\mathsf I\;$  cette configuration qu'il faut utili-  $\mathsf I\;$  blir  $\;$  des  $\;$  connexions  $\;$  entre  $\;$  les C'est d'ailleurs exactement

ser pour interconnecter notre réseau intérieur à celui des PTT, si I'on vous accorde l'autorisation: nous n'en sommes pas encore au point où votre corres-<br>pondant « extérieur » pourra *«* extérieur » « numéroter » directement sur votre réseau privé, et choisir ainsi le poste qu'il souhaite faire sonner ! (aux Etats-Unis, c'est désormais relativement courant : patience...)

En composant le 9, on obtient la tonalité PTT, et il ne reste plus qu'à numéroter « sur l'extérieur ».

En cas d'appel « entrant », seul un poste bien défini sonnera au rythme de la sonnerie PTT, et il faudra alors composer le 9 sur n'importe quel poste pour répondre.

En fait, vis-à-vis du réseau PTT, toute I'installation se comporte comme un poste unique, mais doré de plusieurs combinés, cadrans, et sonneries, avec possibilités de fonctionnement en « interphone ».

Un nouveau module et une vieille connaissance

**D** our matérialiser la « passerelle » que nous venons de définir, il faut bien évidemment éta-

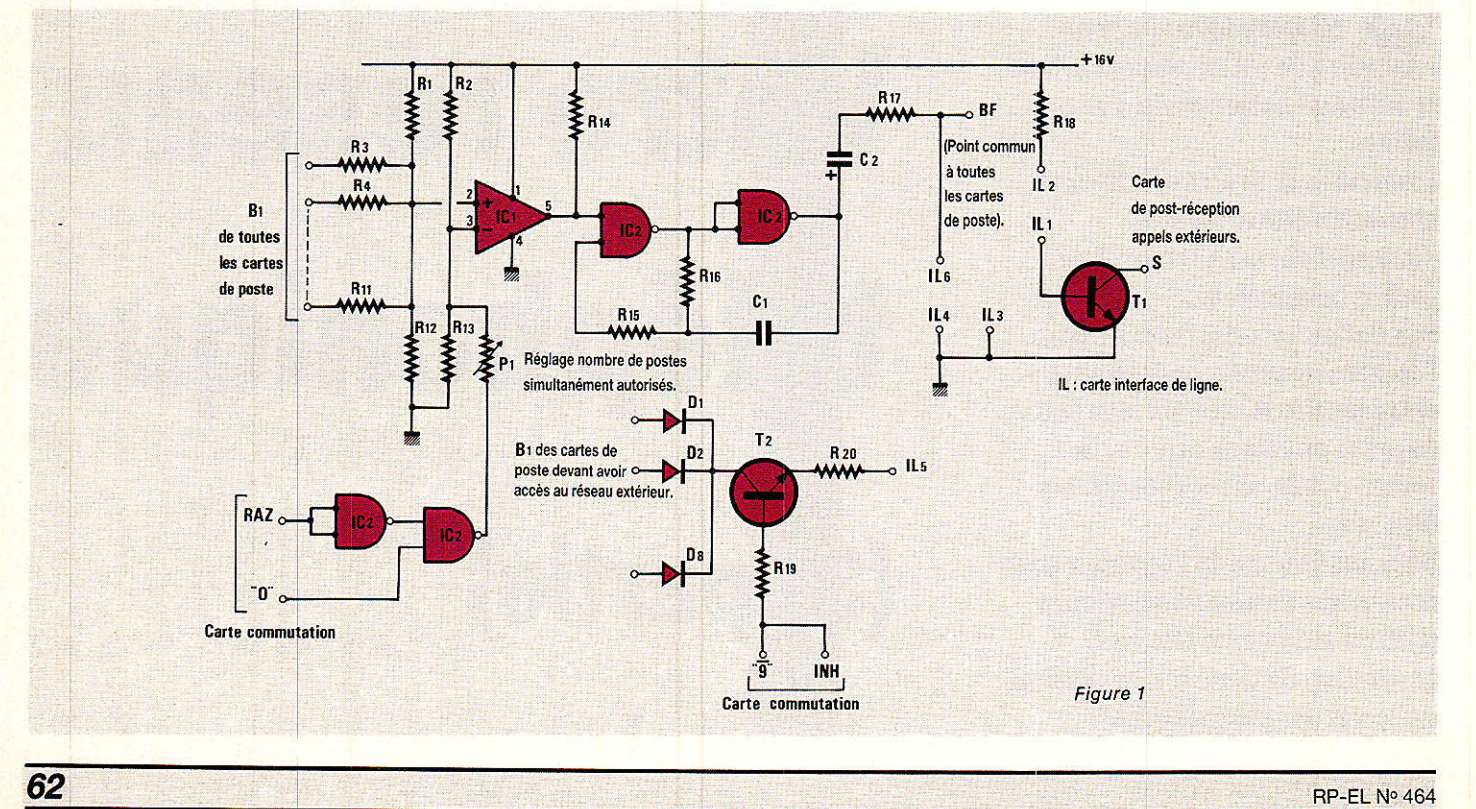

### Réseau téléphonique

« autocommutateurs » des deux réseaux qu'il s'agit de réunir.

S'agissant de réseaux construits à l'aide de nos modules, nous aurions pu agir au niveau des cartes « commutation », en ajoutant éventuellement quelques circuits logiques.

En cas d'accès au réseau PTT, par contre, il n'est évidemment pas question pour nous d'aller « bricoler » le central public du quartier ! 11 faut alors se contenter des deux fils de la ligne ordinaire, et respecter les règles d'usage à ce niveau.

Pour que notre système soit véritablement universel, et au prix d'une certaine complication des installations 100 % intérieures (qui seront vraisemblablement rares !), nous avons décidé de traiter les deux cas de la même façon : utilisation d'une ligne ordinairè de I'autocommutateur destinataire.

Notre système pourra donc s'interconnecter aussi bien avec I'un de ses semblables qu'avec le réseau PTT ou avec tout réseau privé à autocommutateur pouvant déjà exister.

Ajoutons que cette ligne n'aura pas à être obligatoirement « filaire » : le faisceau à infrarouges que nous espérons décrire très prochainement conviendra aussi bien, notamment entre deux bâtiments munis chacun de leur réseau intérieur. Notre nouveau module, dont le schéma apparaît à 1a figure 1, ne résoud qu'une partie du problème: il regroupe en effet uniquement les différents circuits logiques qu'il faut adjoindre au module « commuta-<br>tion » de l'autocommutateur l'autocommutateur devant être équipé dúne « ligne extérieure ».

En ce qui concerne les circuits d'interface proprement dits avec cette ligne, nous ferons tout simplement appel à notre « module interface de ligne », décrit dans notre Nº 455 (série d'articles « téléphone modulaire »).

Pour la commodité de nos lecteurs, et afin que cette étude se suffise à elle-même, nous rappelons aux figures 2 et 3 les plans de câblage de ce circuit imprimé, dont les dimensions sont les mêmes gue celles des autres modules de I'autocommutateur.

Avec ce module très spécial, nous introduisons le premier et dernier relais de notre autocom-

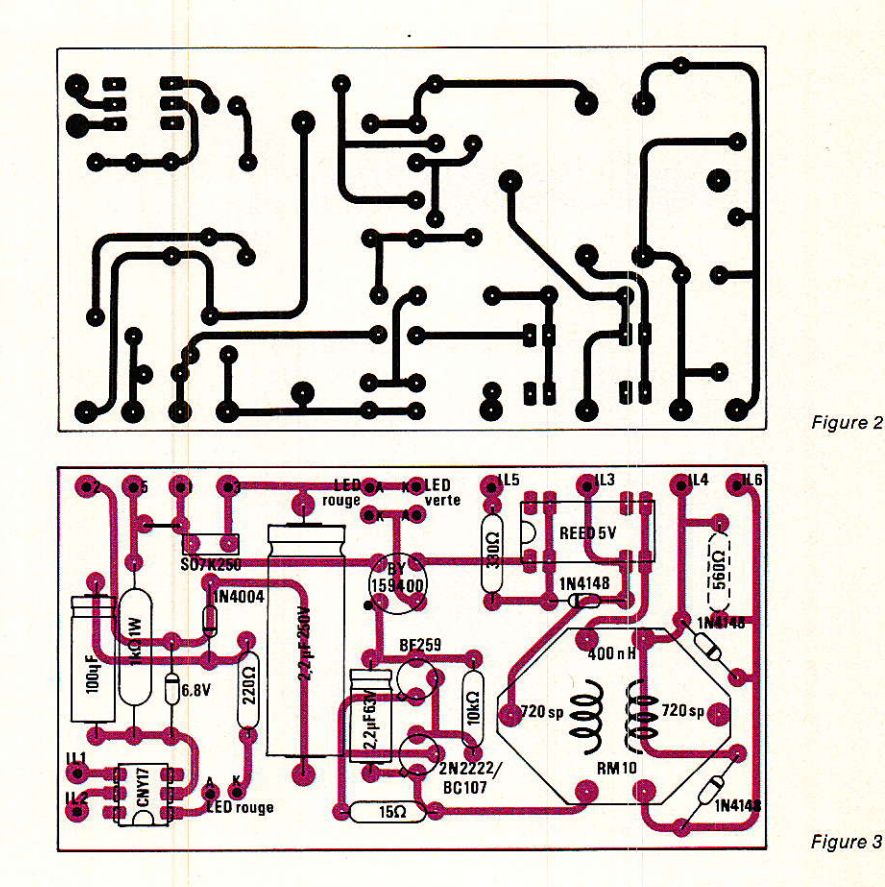

mutateur électronique : sa Présence est liée à des questions de sécurité, et iI ne fera pas Ie moindre bruit car il s'agit dûn modèle « reed » ou « ILS ». Rappelons que le transformateur est réalisé en bobinant deux fois 720 spires

de fil émaillé très fin dans un pot

ferrite de dimension normalisée « RM 10 » et d'inductance spécifique 400 nH/sp<sup>2</sup> au maximum.

Sur le schéma de la figure 1, les points référencés « IL » sont reliés aux sorties de même nom du module « interface de ligne » : IL1 et IL2 fournissent à l'au-

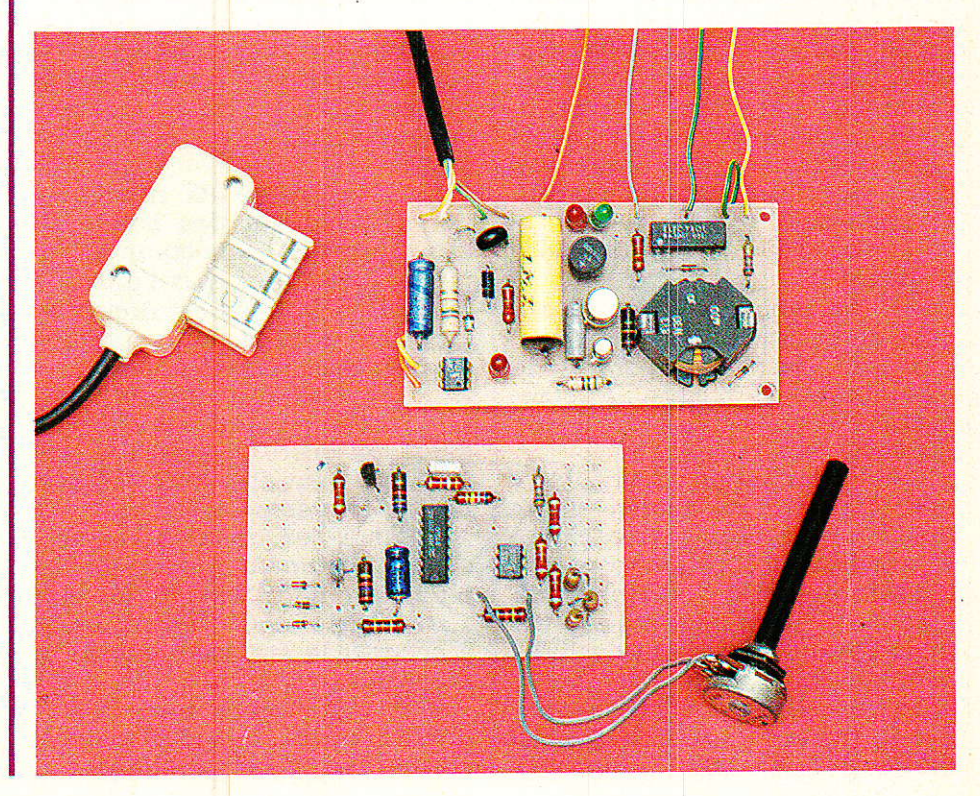

# *REALISATION*

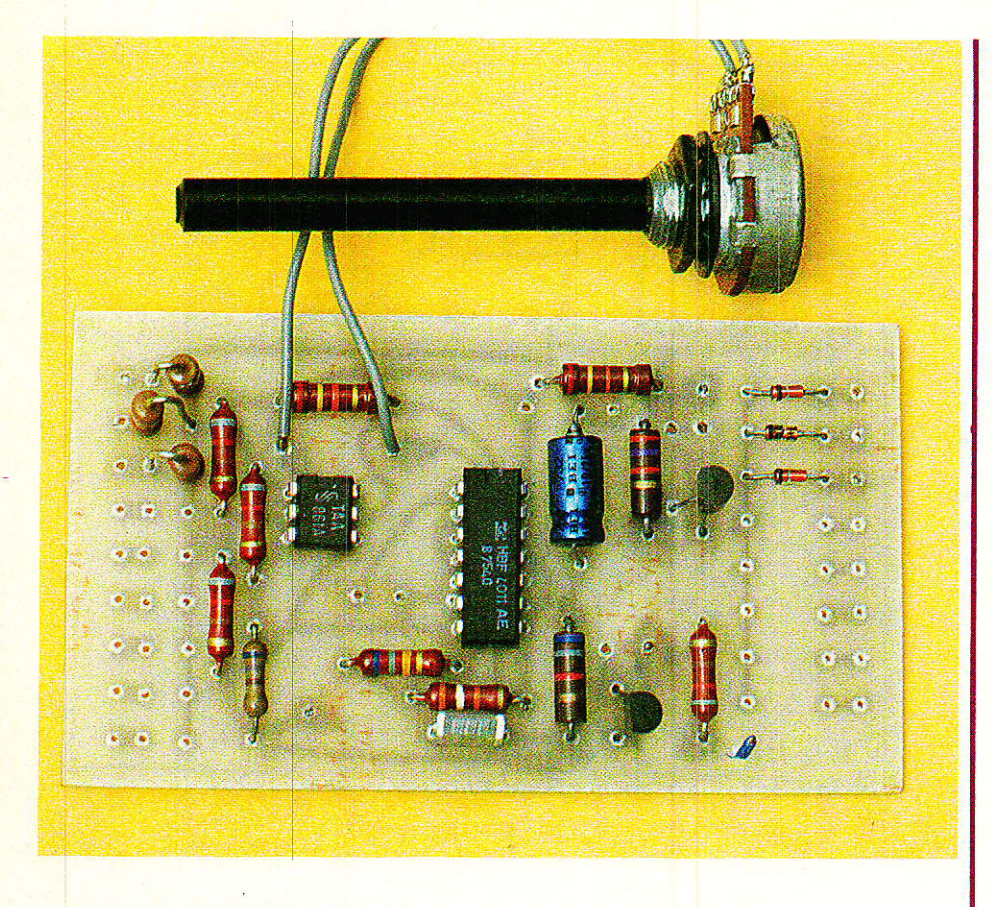

tocommutateur I'information de sonnerie émanant du réseau extérieur: un simple transistor suffit à faire sonner le poste intérieur choisi à cet effet. Eventuellement, un commutateur pourrait permettre de modifier fréquemment ce choix (positions jour et nuit par exemple). On notera enfin que ce circuit n'est à prévoir qu'en cas de « passerelle simple », ou sur réseau PTT : on l'ommetra purement et simplement en présence d'une « passerelle double », mais alors les deux autocommutateurs devront être adaptés.

IL3 et IL4 doivent rejoindre la masse.

- IL6 assure la liaison « audio » entre les deux réseaux.

- ILs transmet I'ordre de « bouclage » de la ligne : « décrochage )) et numérotation en code décimal.

Cette information de « boucle » est élaborée au moyen d'une fonction logique un peu spéciale : le transistor T2 ne laisse passer l'ordre que si le compteur du module « commutation » est dans l'état 9 (demande de ligne extérieure).

La base de T2 doit donc rejoindre (à travers une résistance) la sortie nº 9 du 4017, et non la sortie nº 9 du module commutation !

Pour effectuer ce raccordement, il faut débrancher ou enlever la résistance d'origine, afin de libérer le trou correspondant. Cette même sortie « 9 » du 4017 se trouve également reliée à l'entrée « inhibition » du compteur : ainsi, ce dernier n'avancera pas davantage, même pendant la composition d'un numéro sur le réseau extérieur. Seul un raccrochage général pourra le remettre à zéro.

Les impulsions de numérotation proviennent des points 81 des modules « joncteur » des postes concernés, par I'intermédiaire de diodes. Il est donc parfaitement possible de n'autoriser que certains postes à accéder à la Iigne extérieure : il suffit de ne pas câbler les diodes correspondant aux postes « à service restreint » : peut-être bien des économies en perspective I

Comme ces quelques composants ne tiennent que fort peu de place sur notre circuit de taille « standard », nous avons cherché à occuper la surface restante de façon utile.

C'est ainsi que nous avons prévu un petit montage capable de détecter le nombre de postes l décrochés en même temps, et offrant les services suivants :

émission d'une tonalité lorsque plus de deux (ou trois selon réglage) postes sont décrochés ensemble : fonction « secret des conversations ».

émission d'une tonalité lorsque le compteur est prêt à enregistrer un numéro (reconstitution de la « tonalité d'invitation à numéroter » des PTT, mais avec une fréquence différente.

Ces fonctions n'ont évidemment rien d'indispensable, mais améliorent le « standing » de I'installation. Les circuits correspondants sont câblés à part et pourront donc être omis si leur présence n'est pas souhaitée.

Signalons la possibilité consistant à laisser un poste (dit « de direction »), en dehors de ce circuit en ne raccordant pas la ligne B1 qui le dessert : ce poste pourra alors jouer les « tables d'écoute » en toute impunité, mais sera seul dans ce cas l

### REALISATION PRATIQUE :

Le circuit imprimé de la figure 4 pourra être câblé en totalité ou partiellement en se référant à la figure 5.

Le potentiomètre pourra être soit implanté sur la carte, soit placé en façade en cas de modification des modalités d'exploitation (deux ou trois postes autorisés à la fois).

On pourra également prévoir, pour la même raison, des interrupteurs sur les lignes 81 dês postes autorisés « extérieur » ou affectés à la surveillance du réseau, voire les deux : voilà pourquoi la carte possède deux jeux distincts de pastilles « B1 » ! Associée au module « interface ligne » qui la complète, cette carte vient se raccorder très simplement en parallèle sur le systènne décrit dans notre précédent article.

Le conjoncteur de ligne se connectera pour sa part exactement comme un poste ordinaire, soit sur la ligne PTT, soit sur un accès du second autocommutateur.

En cas de raccordement au réseau PTT (après accord bien sûr !), nous vous conseillons de ne monter ce système qu'en « deuxième poste », le poste d'origine restant relié en parallèle.

### Réseau téléphonique

N'oublions pas, en effet, qu'en cas de coupure de courant, nos postes « intérieurs » ne sonnent plus !

### **CONCLUSION** (provisoire) :

Muni de ce dernier module spécifique, notre autocommutateur est maintenant complet; il dessert le nombre de joncteurs prévus.

Notre série n'est cependant pas définitivement achevée : il nous reste à étudier diverses extensions, et en particulier la liaison par infrarouge permettant d'éviter la pose de lignes filaires lorsque cela poserait des problèmes insurmontables.

A très bientôt donc sur nos lignes !

**Patrick GUEULLE** 

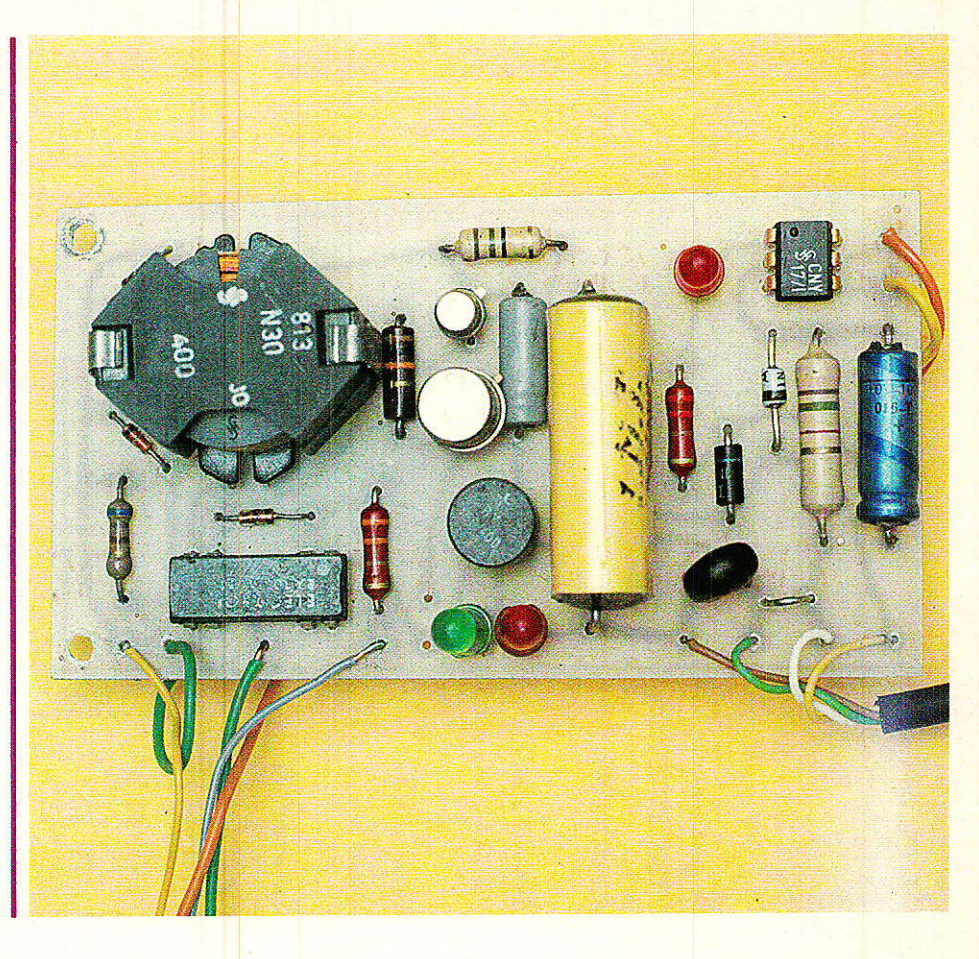

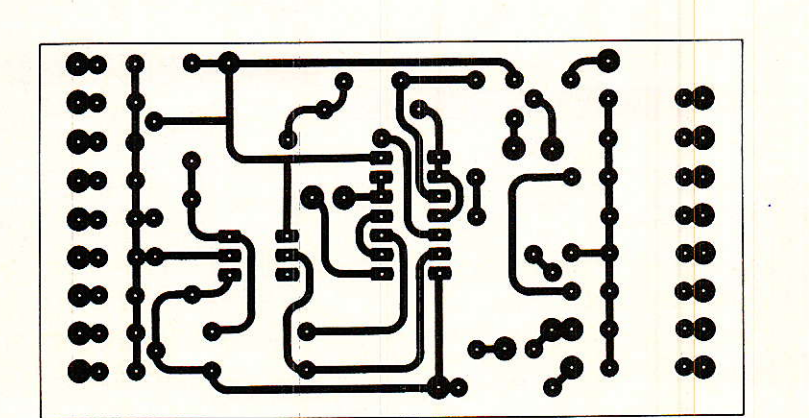

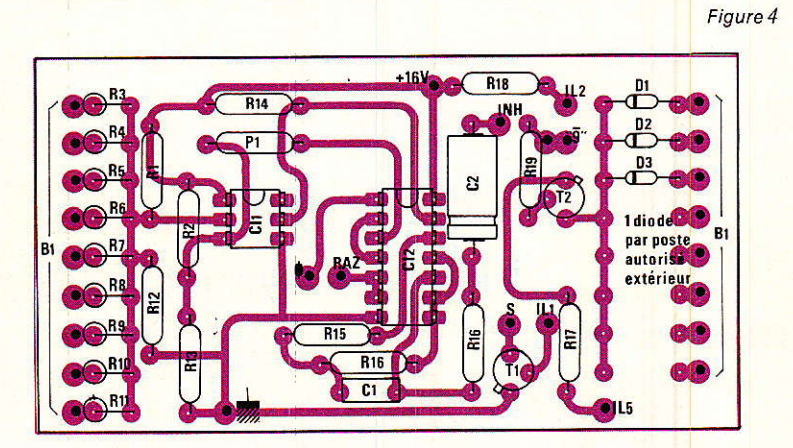

**NOMBNEATURE** 

Module « tonalités et ligne extérieure »

### Résistances 1/4 W, 5 %

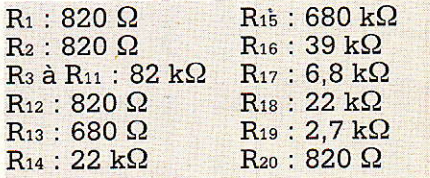

### Potentiomètre

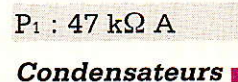

 $C_1$ : 47 nF, 250 V  $C_2$ : 10  $\mu$ F, 16 V

Semi-conducteurs

D<sub>1</sub> à D<sub>8</sub> : 1 N 4148

 $T_1$ : BC 107  $T_2$ : BC 107

Circuits intégrés

Figure 5

CI<sub>1</sub> : TAA 861 A ou équivalent  $CI<sub>2</sub>: 4011$ 

# COMPIOR DU LANGUEDOC

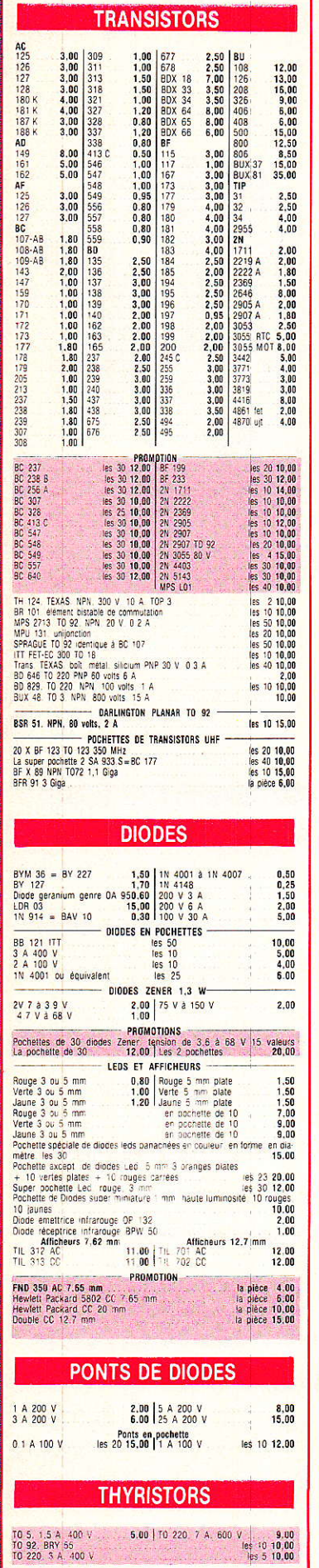

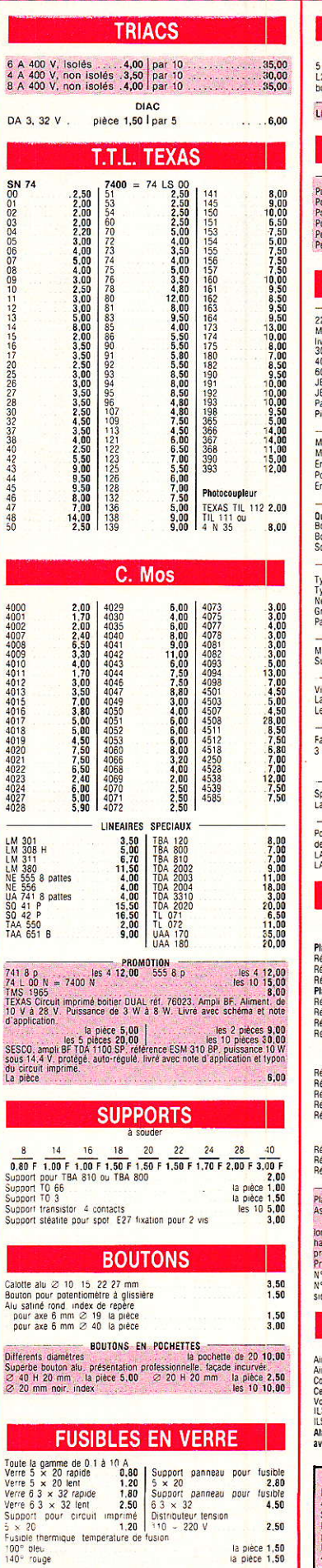

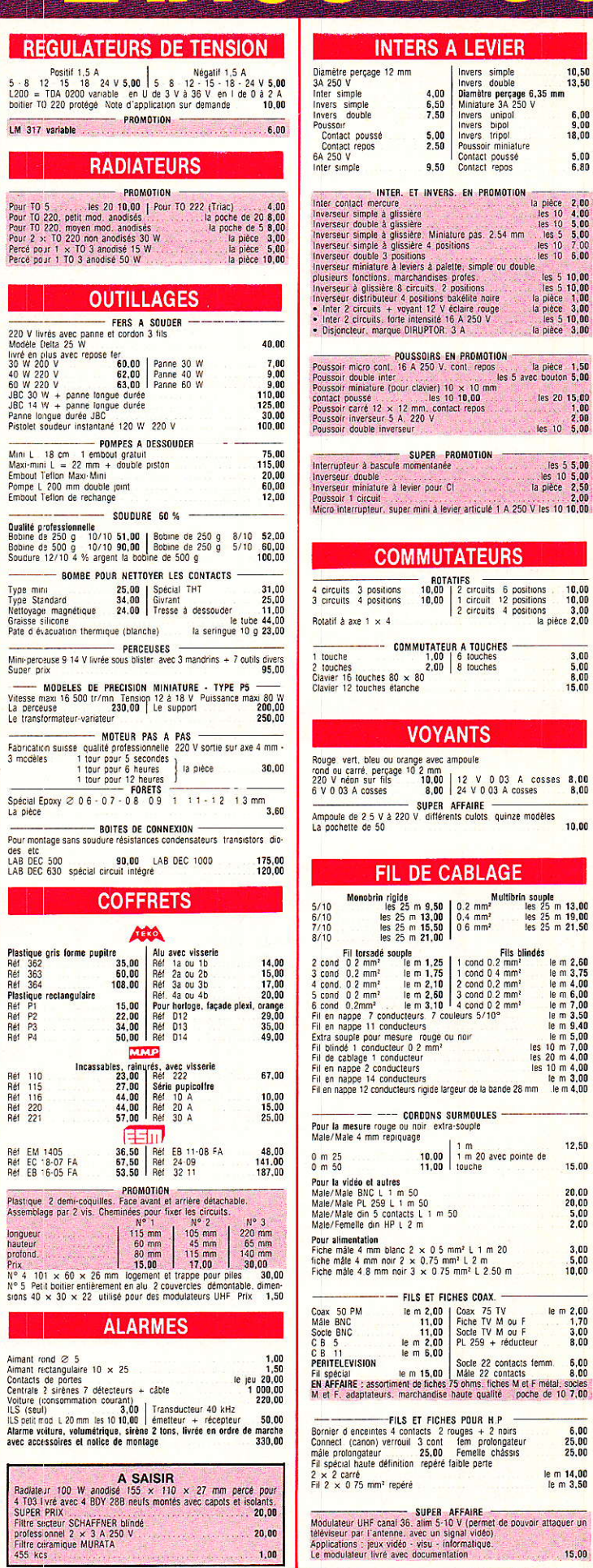

 $1,00$ 

 $\begin{array}{c} 6,00 \\ 9,00 \\ 18,00 \end{array}$  $\begin{array}{c} 5.00 \\ 6.80 \end{array}$ 

 $\begin{array}{c} \hbox{8.00} \\ \hbox{8.00} \end{array}$ 10.00

15,00

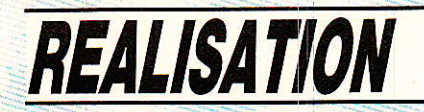

# **Console AC ODDY** (18<sup>e</sup> partie)

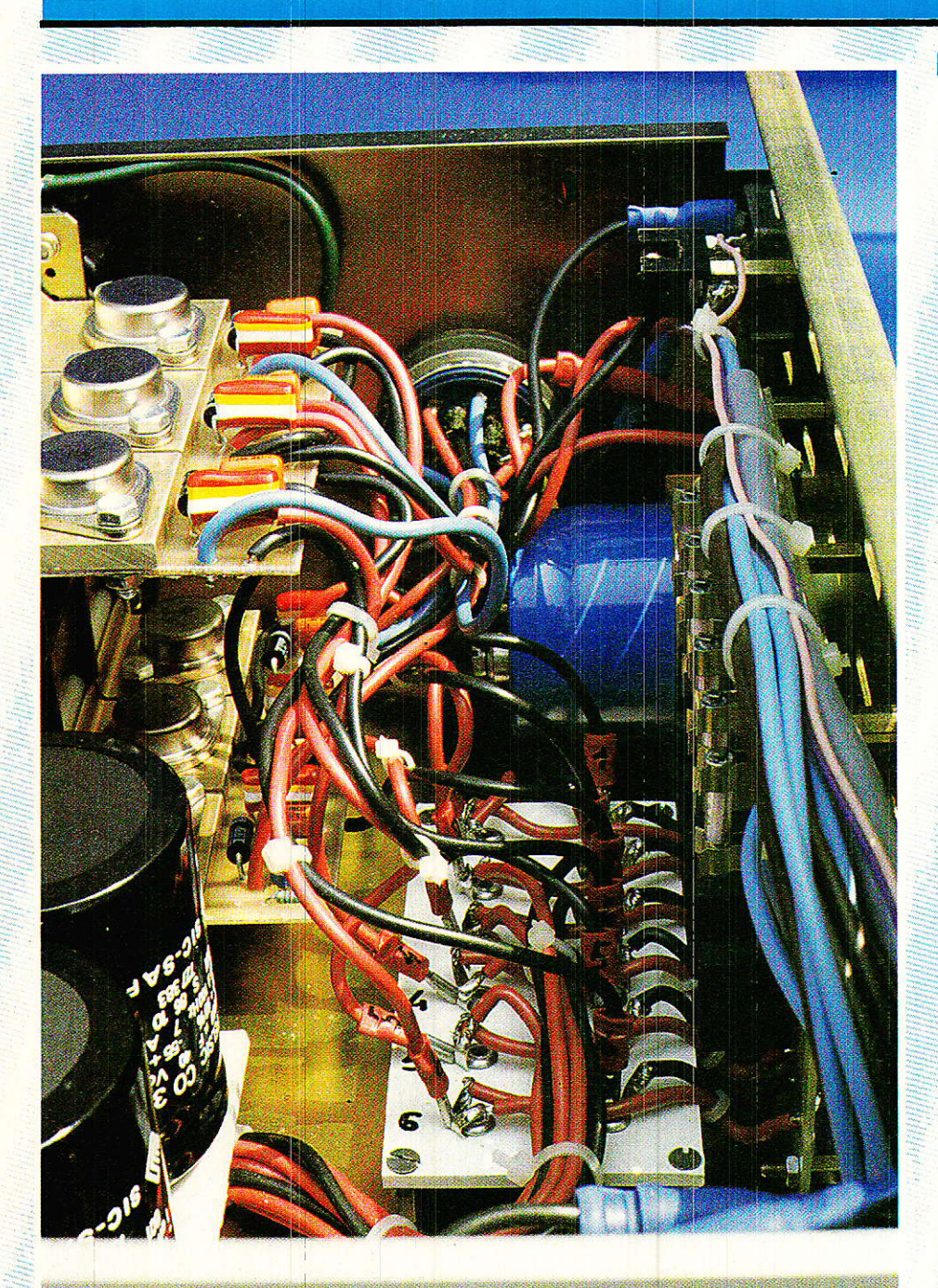

'hiver est fini depuis longtemps ! Il n'est donc plus utile de faire bouillir votre alimentation de laboratoire, pour profiter à la fois de notre console et de quelques calories supplémentaires. Nous vous proposons donc d'aborder ce mois-ci la réalisation du rack alimentation définitif. «Aborder» seulement, car le sujet et l'entreprise méritent qu'on leur accorde une certaine attention. C'est ainsi que nous vous suggérons d'en détailler les structures dans ce numéro, et la réalisation pratique le mois prochain. La constitution de cette

alimentation sort en effet des sentiers battus et rebattus, à un point tel que certains de ses éléments vous sont peut-être inconnus, si l'électronique n'est que votre hobby. Si vous en faites profession, vous reconnaitrez des pièces familières et sécurisantes. Tous les lecteurs devraient donc trouver leur compte dans ces lignes, car les solutions retenues peuvent s'appliquer à tous les domaines que notre Dame Electronique embrassent, sauf le «pocket».

Enfin, nous ferons quand même un peu de pratique, en mettant en place le bloc de «faces arrières», et en donnant le câblage.

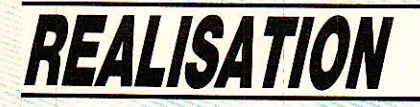

Puisque vous êtes - ou allez être - en vacances, nous pouvons nous permettre de vous poser une question particulièrement sournoise : « Qu'est-ce qui est commun à toute réalisation électronique quelle qu'elle soit ?... Nous avons déjà quelques indices : « ça chauffe, il arrive parfois même que ça fume, c'est indispensable mais on en sous-estime trop souvent l'importance tant en volume qu'en intensité ». BRAVO ! Oui c'est bien de l'alimentation qu'il s'agissait, vous avez gagné le droit de lire RADIO PLANS le mois prochain, pour en construire une belle.

Ceux qui n'ont pas joué ont quand même gagné de ne pas mettre n'importe quoi DEVANT leur console. Et le transfo torique noyé dans la résine pour souffrir en silence ne sera pas proposé ici. Au contaire ! Certains trouveront peut-être les solutions retenues démesurées par rapport aux besoins, mais ce seront sans doute les mêmes qui font remembraner régulièrement leurs hautparleurs !

Vovons tout d'abord ce dont nous avons besoin.

# **Cahier des charges**

c'i l'on fait le récapitulatif des Stensions que nous avons définies au fur et à mesure de la descripition des modules, on constate qu'il ne faut pas moins de trois alimentations symétriques et une simple, pour subvenir aux divers besoins.

1. La première que nous avons rencontrée était appelée AUDIO, et devait fournir  $+15V$ , 0, 15 V. Elle sert essentiellement à toutes les sections purement « préamplificatrices » des tranches d'entrée, et des voies écho et Master. Toutefois, pour les voies MICRO, il faut tenir compte des indicateurs de modulation. 1,5 ampère serait largement suffisant pour une vingtaine de tranches d'entrée.

2. Pour les étages de sortie, nous avons défini une autre alimentation dite « POWER ». On commence à la trouver dans les modules HD Power, Masters Lines OUT, et nous l'utiliserons encore pour les amplis de contrôle, et l'intercom. Ici, pour les 5 tranches de sortie prévues, un l

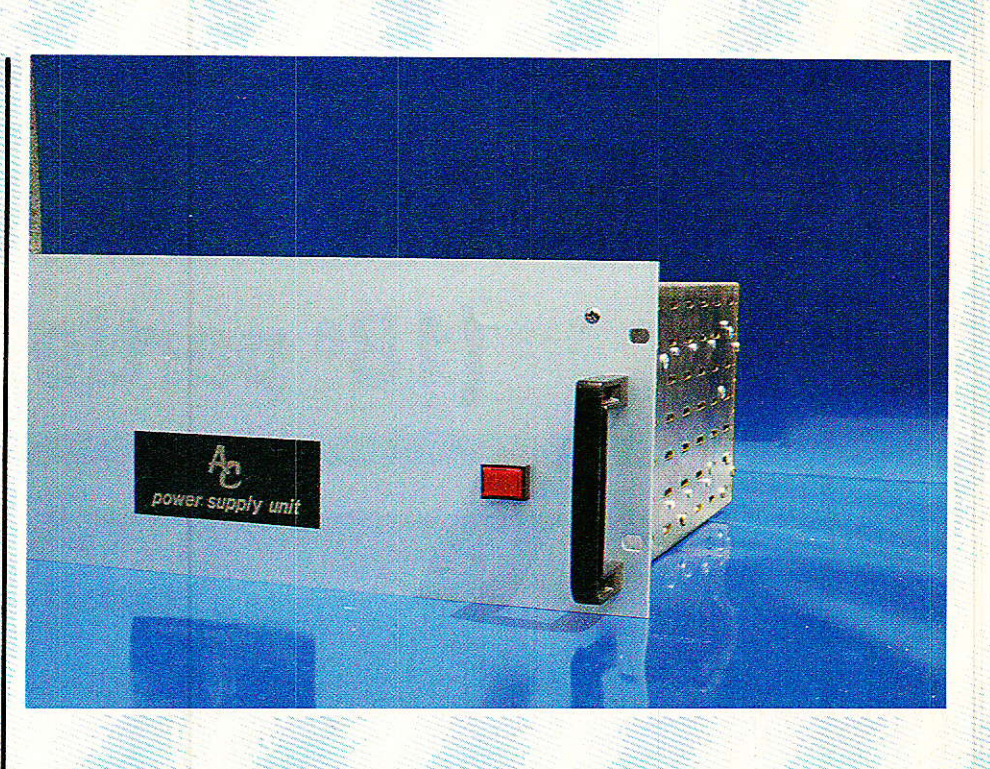

petit ampère suffirait grandement. Cette alimentation doit, elle aussi, délivrer + 15 V, 0,  $-15V.$ 

3. Les indicateurs de modulation des voies d'entrées stéréophoniques puisent leur énergie d'une troisième alimentation symétrique, appelée «LIGHT ». et délivrant + 12 V,  $0, -12$  V. Les circuits de commande des VU-METRES de sortie se raccordent aussi à cette source. Là encore, un ampère serait déjà luxueux.

4. Enfin, une alimentation simple de 0, + 15 V sert à la fois aux voies de service (TC), et à nourrir |

les gloutonnes LED des VUs de sortie (LED). De ces deux appellations, nous n'en conserverons<br>qu'une : « TC ». Bien que ce soit la plus gourmande, cette ligne serait déjà solide avec deux ampères.

Ce récapitulatif terminé, il fallait prendre une décision importante : Quelle marge allions-nous laisser pour autoriser toute souplesse à la modularité ? Eh oui. le standard «ODDY théâtre » est souvent bouleversé par vos soins - et c'est bien le but que nous nous étions fixé en vous proposant un jeu de construction aussi faut-il envisager une ali-

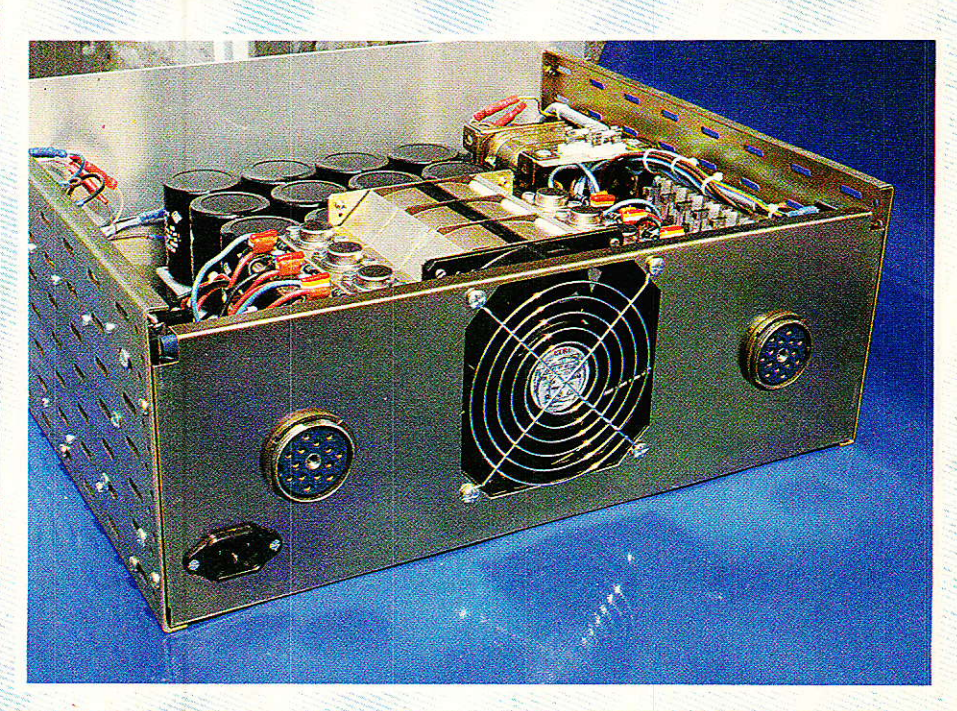

### **Console AC ODDY**

mentation commune à la quasitotalité des assemblages possibles I

Il faut aussi penser à la console MULTI qui viendra sucer son petit ampère par-ci, par-là. Bien qu'il soit prévu d'y appliquer les solutions retenues pour la version SONDY — surtout en ce qui concerne la visualisation -, il ne faut pas l'oublier, ni pénaliser ceux qui en ont retenu l'option.

Donc, après s'être gratté la barbe pendant des nuits et des nuits, l'auteur pense vous proposer une solution à la fois élégante et financièrement raisonnable. La voici...

par un transformateur spécialement bobiné, nettement moins coûteux qu'un assemblage de 4...

De plus, il sera possible de doubler encore l'ensemble, en montant un deuxième transformateur identique et l'électronique associée, le coffret acceptant cette surcharge, et le radiateur étant déjà prévu « pour ». Mais n'allons pas trop vite !

Un refroidissement des régulateurs par convection forcée est mis en place afin d'autoriser un fonctionnement en continu. 24 heures sur 24, pendant presque 4 années, avant qu'il soit nécessaire de remplacer le venti-

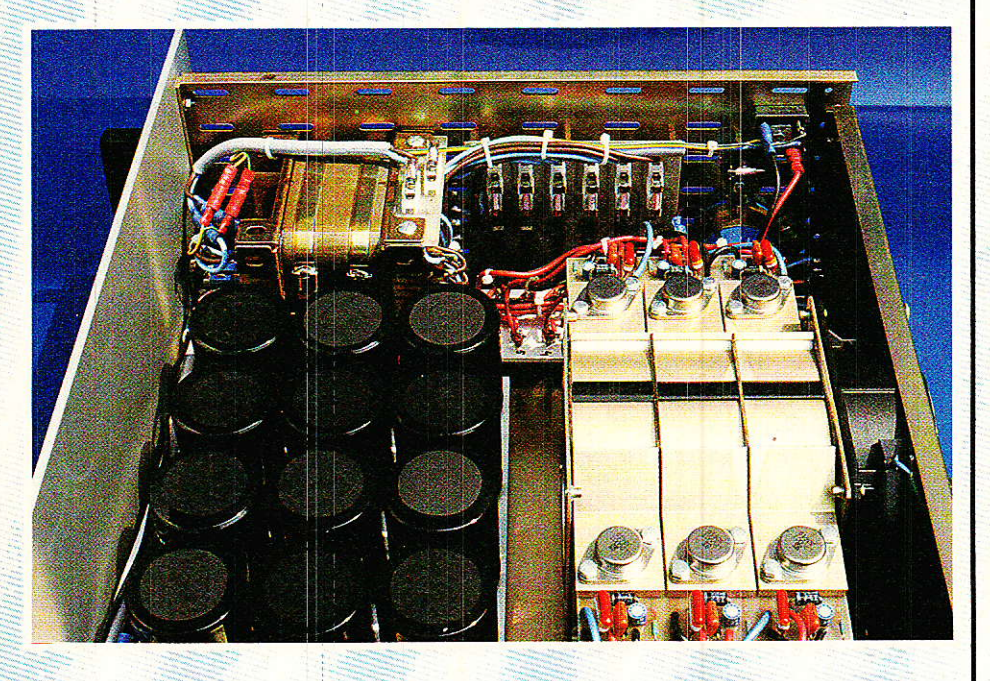

# Solution retenue

 $\blacktriangleright$ 'est un peu une alimentation<br> $\blacktriangleright$ modulaire : prévue pour être purement et simplement doublée, elle peut très bien n'être<br>câblée qu'à demi en fonction des besoins ou des finances.

Expliquons-nous:

Nous nous sommes fixé tout d'abord les caractéristiques suivantes:  $+ 15 \text{ V}$ , 0,  $- 15 \text{ V}$  « AU-DIO », régulés, 2 A maxi.  $+ 15$  V, 0, -15 V « POWER », régulés, 2 A maxi.

 $+ 12$  V, 0,  $- 12$  V « LIGHT », régulés, 2 A maxi.

 $+15$  V, 0, « TC », non régulés, 4,5 A maxi.

C'est environ le double de ce que nous avions évalué comme suffisant, mais nous verrons plus loin l'intérêt d'une telle manœuvre. Ces tensions seront délivrées lateur (un bon conseil : n'attendez pas cette intervention pour prendre quelque repos !).

Les régulateurs, quant à eux, seront tous du même type, c'està-dire L200CT : au lieu de se procurer quatre ou cinq modèles spécifiques, il est plus économique d'envisager de tenir en stock une seule pièce, habilitée à supporter les conditions les plus rudes. Ainsi, en ayant d'avance un ou deux composants, peut-on se permettre de parer à toute éventualité.

Le premier tour d'horizon est fait, sans qu'une figure ou même l'ébauche d'un schéma soit venue illustrer nos propos. Pour sa part, l'auteur a (presque) toujours agit ainsi en premier : définir son cahier des charges et ses marges de sécurités, sur le papier, est une bonne approche vers la solution.

Et ceci s'applique à toutes les étapes de notre aventure commune : certains d'entre-vous attendent le dernier RADIO-PLANS traitant du sujet pour commencer. En discutant avec eux, il s'avère qu'en fait ils attendent que nous définissions leurs propres besoins ! D'abord ce n'est pas la fonction ni le désir de I'auteur, de les priver du moment privilégié qu'est la mise « à plat » de leurs propres désirs. Rappelez-vous, en janvier 1985, nous vous invitions au voyage mais vous laissions le choix de la direction et du budget...

On peut admettre de rèver sans avoir de besoin ou d'envie profonde, de même que I'on peut donner beaucoup sans partager...

Fin de la récréation ! Nous allons voir, si vous le voulez bien, les avantages qu'offrent les solutions retenues :

1 - Tous les cas de figures sont envisageables.

2 - Fonctionnement «non-stop» autorisé.

3 - La multiplication par deux de I'ensemble permet :

a) De commencer de façon économique sans avoir à tout remettre en cause par la suite.

b) De disposer en permanence d'une alimentation de secours totalement indépendante (il suffit de déplacer le câble de liaisons et d'allumer le deuxième circuit)

c) D'alimenter ment la console de prise et remix, de la console multi.

d) D'envisager des extensions ou périphériques, sans trop craindre de frôler les limites admissibles.

4 - La qualité des composants utilisés, alliée à un surdimensionnement et à la convection forcée, font de cette pièce maîtresse un

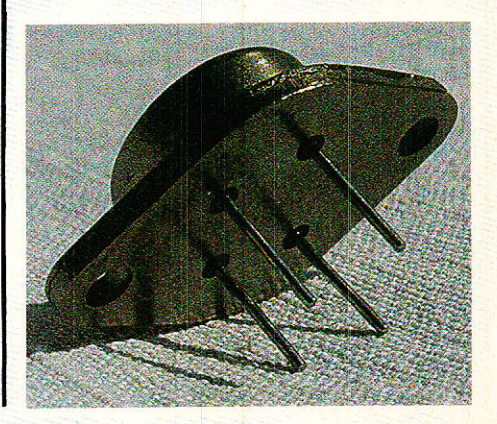

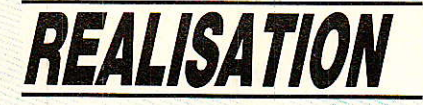

outil sûr, que l'on finira par oublier. En tous cas dont on ne craindra pas qu'il flashe !

5 - Un châssis au standard 19 pouces d'excellente facture habille et protège le tout de manière rassurante.

6 - Aspect non négligeable : le rapport qualité-prix est exceptionnel.

Examinons donc en détail les ingrédients de cette fameuse recette.

### Le coffret

La première démarche que nous avons entreprise a été de trouver LE coffret idéal. En effet, contrairement à ce que l'on fait d'habitude (on construit un montage puis on l'habille), le coffret remplit ici la fonction principale de CHASSIS.

Qu'il soit joli ne pouvait être qu'un bonus, mais sa qualité première devait être avant tout la solidité : une fois complètement chargée, la maquette doit approcher les 5 kg !

Nous avions choisi pour format, le désormais classique standard 19 pouces, en 4 unités et 360mm de profondeur. Restait à le trouver !

Comme il s'avère que toutes les personnes qui ont vu le modèle retenu se sont exclamées : «Il est magnifique, mais il a dû coûter une fortune», l'auteur tient tout de suite à vous rassurer à votre tour.

Pour environ 10 % de plus que les classiques châssis 19 pouces qui sont proposés à l'amateur, on dispose des avantages suivants :

Toutes les pièces sont disponibles séparément (figure 1), et ce dans les 4 standards de profondeur (260, 360, 460, 560), et de 2 à 12 U (le 1 U existe aussi mais fixé à 460 de profondeur). Si vous ajoutez à celà 3 types de plaque de fond, 5 de face avant, 3 choix d'aspect pour celles-ci (brute, peinte, et OAI - oxydation anodique incolore), plein d'accessoires et des gens sympathiques, vous avez dû reconnaître la célèbre firme TRANSRACK.

Comme vous, l'auteur pensait que de tels produits pouvaient aisément coûter au moins le double de ce que nous connaissons tous. Il n'en est rien, et jugez plutôt :

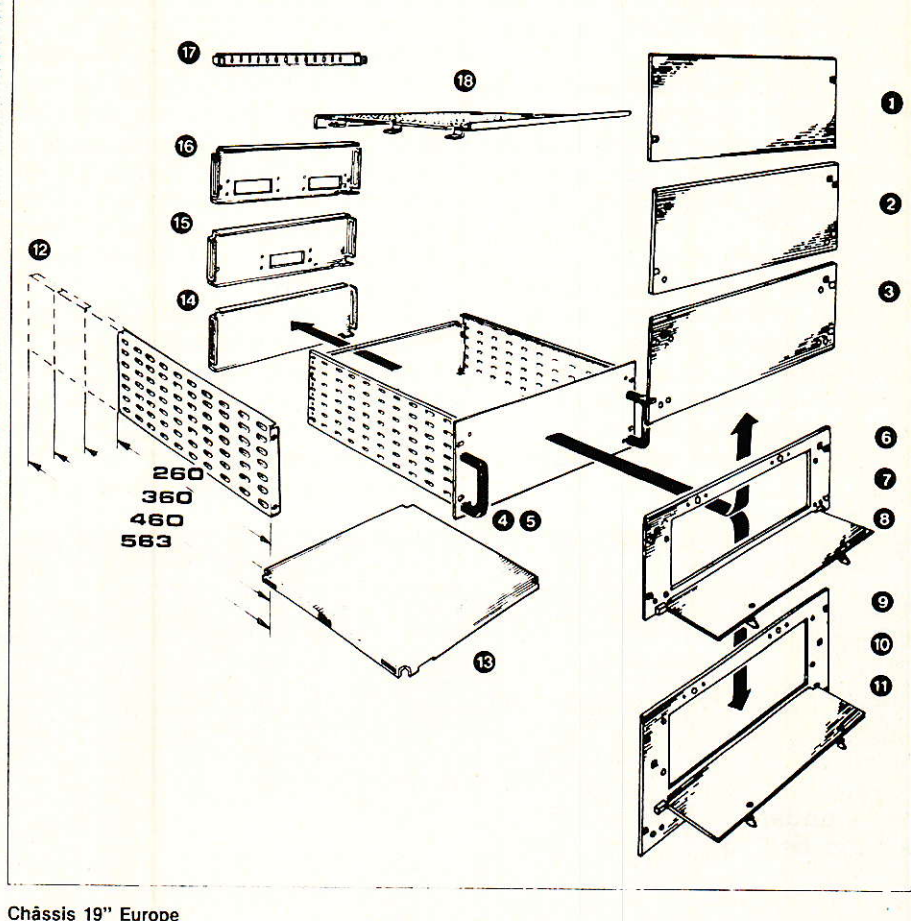

### en pièces détachées :

- $\blacksquare$ Platine avec trous oblongs de fixation
- Platine avec trous oblongs de fixation avec perçages pour<br>fixation de poignées
- 3 Platine avec trous oblongs de fixation avec perçages pour<br>fixation de poignées et<br>perçages standard pour<br>fixation flasques.
- (4) Poignées à blocage
- (5) Poignées sans blocage
- (6) Platine à ouverture maximum avec panneau de fermeture avec trous oblongs de fixation.
- Platine à ouverture maximum avec panneau de fermeture,<br>avec trous oblongs de fixation et percages pour fixation<br>de poignées.
- 8 Platine à ouverture maximum<br>avec panneau de fermeture, avec trous oblongs de fixation, avec trous optiongs de lixation, avec<br>perçages pour fixation de<br>poignées et perçages standard pour fixation flasques.
- 9 Platine à ouverture réduite avec panneau de fermeture, avec trous oblongs de fixation.
- 10 Platine à ouverture réduite avec panneau de fermeture, avec trous<br>oblongs de fixation, et perçages pour fixation de poignées
- 11 Platine à ouverture réduite avec panneau de fermeture, avec trous oblongs de fixation, avec perçages pour fixation de poignées et<br>perçages standard pour fixation flasque

12 Flasques

- 13 Plaque de fond montage horizontal
- 14 Plaque de fond montage vertical
- 15 Plaque de fond, 1 découpe 16 Plaque de fond, 2 découpes
- 17 Entretoise
- 18 Blindage supérieur

Figure 1 : Quelques unes des possibilités offertes par les chassis Europe « Transrack ».

- Toute la tôlerie est en acier Zbi de 2 mm d'épaisseur (des vrais mm!)

Les platines avant sont en AG3 de 4 mm (là aussi on voit la différence).

Toutes les pièces sont indépendantes, et on peut assembler LE châssis qui correspond aux cas les plus particuliers : cloisons intérieures, fond surélevé (avis aux lampistes), accès par face avant basculante, poignées simples ou à verrouillage, blindage supérieur ajouré (en 1 mm cette fois), entretoises, porte-fiches,

broches pilotes + douilles, supports de câbles, etc.

Un vrai «MECANO» ! Pas de vis à tôle, mais de vrais boulons aux écrous prisonniers, et toutes

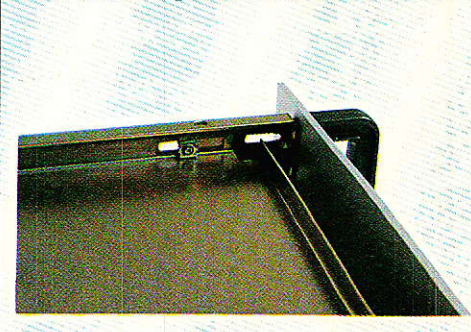

72

### **Console AC ODDY**

les pièces sont dans le colis, dans un état impeccable... C'est la première fois que ça arrive à l'auacceptez sa surprise teur: joyeuse et son envie de vous en communiquer la source !

Nous ne parlerons pas du catalogue général de TRANSRACK, de peur que vous écriviez tous pour l'avoir : c'est un ouvrage superbement bien fait et si un catalogue est la carte de visite d'un fabricant...

TRANSRACK nous l'a fait parvenir gracieusement et nous l'en remercions. Mais soyez aimables - si vous souhaitez le posséder de demander dans quelles conditions il peut vous être envoyé (c'est un livre que l'on évaluerait au bas mot à 100 F). En tout cas ce n'est pas un jouet. Merci pour  $P<sub>11</sub>$ 

Si vous commencez à paniquer - comme nous l'avons fait - en pensant aux multiples références à indiquer pour composer un coffret standard, calmez-vous : l'attention de la marque va jusqu'à définir les « classiques » par un seul code. Ainsi, le coffret complet que vous voyez en photo se commande ainsi:  $22161 + *b*$ lindage  $20423 + 2$  poignées 3U sans blocage 20172, et hop. Sympa non?

Nous allons laisser le beau châssis tout neuf jusqu'au mois prochain, en souhaitant vous avoir transmis notre joie, à la découverte de ces bons produits. Les fabricants oublient trop sou-

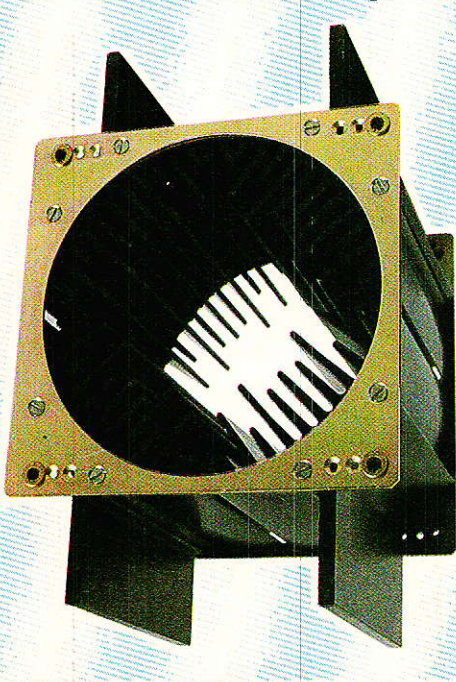

tion à la marche.

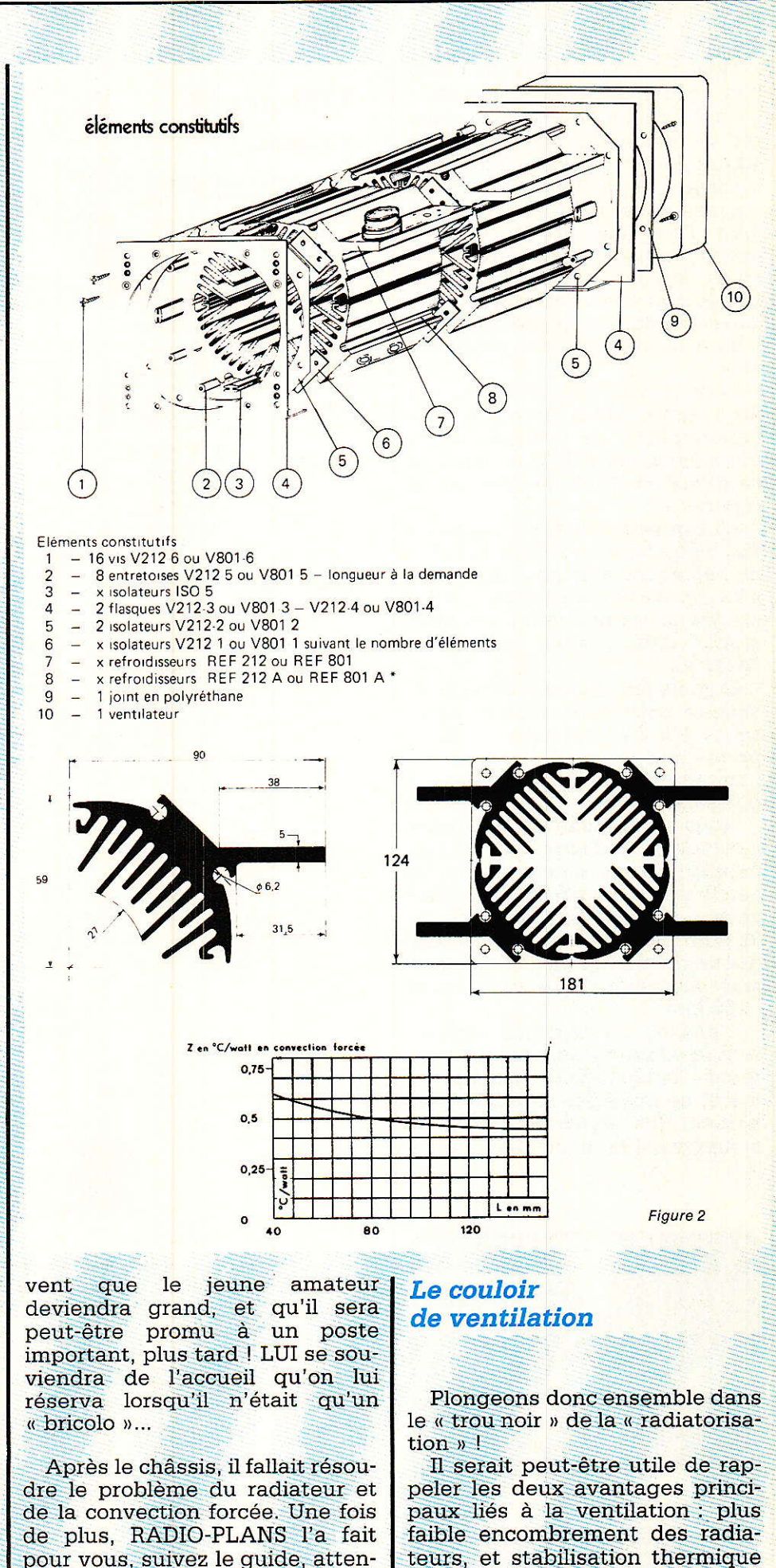

des composants de puissance.

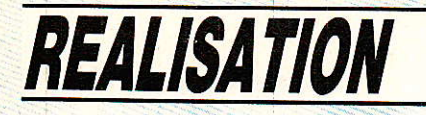

Nous ne vous l'avons peut-être pas encore dit, mais complète c'est à dire doublée - notre monstre ne comporte pas moins de 12 régulateurs. Aussi faudrait-il envisager - en ligne - un radiateur « passif » d'environ un métre de long. Pour fixer les idées, nous avons adopté l'équivalent de 60 cm linéaires, plus ventilation. Le résultat tient dans un volume correspondant à un peu plus de 3 dm<sup>3</sup>, la stabilité thermique en plus.

Pour résoudre le côté pratique de l'affaire, nous avons retenu l'assemblage de profilés aluminium modulaires V212 couplé aux ventilateurs ETRI, mondialement réputés.

La figure 2 définit les possibilités d'emploi du module 212. On se reportera aux photographies pour en sortir l'assemblage choisi, qui se positionnera parfaitement dans notre rack 4U  $(V212.4)$ .

Comme les photos le détaillent. chaque portion de profilé représente 1/4 du « tunnel », et comporte une ailette réservée au montage du semi-conducteur de puissance.

Nous formerons donc notre « couloir » à l'aide de 12 éléments : quatre « pour fermer le cercle », et ce sur trois « tranches ». Chaque tranche étant de 35 mm par boitier TO3, la longueur du tunnel est de 105 mm soit - sans ventilateur ni flasques  $-165$  mm

L'intérêt du système est de rendre chaque « secteur » totalement indépendant électriquement, ce qui évite de monter les boitiers des régulateurs, avec le sempiternel kit composé de mica

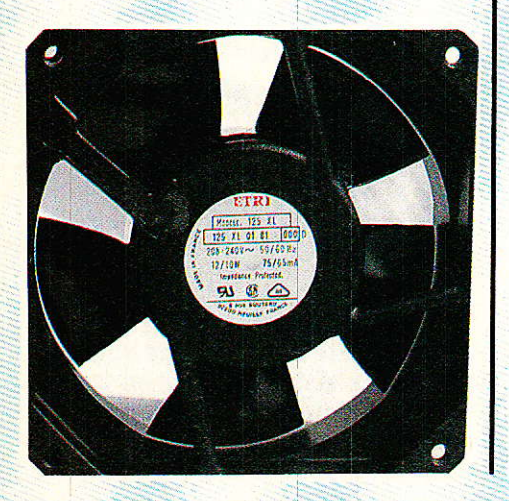

#### ETRI série 125 Figure 3 : Caractéristiques des ventilateurs série 125 et des accessoires. **REFERENCES:** 125 XL 01 A NCCESSOIRES<br>
ACCESSORIES<br>
PROTEGE-DOIGTS<br>
PROTEGE-DOIGTS<br>
9601-43<br>
DAIMENTATION<br>
DALUG AND CABLE<br>
9603-05<br>
PILTRES<br>
FILTRES<br>
FILTRES<br>
FILTRES<br>
FILTRES<br>
FILTRES<br>
FILTRES 125 KL UT DE ALEXANDRE 125 KG 01 A<br>125 KR 01 A<br>125 KR 51 - 54 - 100 C<br>129 KR 01 A Helice inverse *Impeler reverse pitch* ersion roulements a billes · Ball-bearing version 125 XR 211  $\Delta$ <br>125 XR 211  $\Delta$ <br>125 XR 211  $\Delta$ <br>125 XR 211  $\Delta$ <br>129 XR 211  $\Delta$  Helice inverse *Impeler reverse pitch* Paliers lisses · Sleeve bearing Isolement et traitement code 11 uniquement pour version paliers lisses<br>Insulation and finish according to code 11 only for sleeve bearing version ILTERS<br>a mailles<br>muth metalliques<br>with metal mesh<br>a mai filitraries<br>with filter mat<br>with filter mat Insulation and tinish according<br>Softe par cosses<br>Connection by solder terminals<br>Homologue UL/CSA<br>UL and CSA approved with littler mat<br>96.152 96.302<br>96.322<br>JOINT<br>GASKET<br>9501.16 Sur demande Homologue VDF-A VDE approved version available on request △ 129 XR 01/21 } Ce mode de construction n est realise que sur commande (Page 26)  $119 \n0.8$  $\overline{a}$  $\rightarrow$  38.9 max **DÉCOUPE CLOISON**  $1!001$   $811$  $\frac{1}{\sqrt{2}}$ i ee  $1048 + 0.25$ On peut egalement utiliser une<br>decoupe circulaire -\* 116.5<br>rearacteristiques legerement  $-35.06$ 电  $\overline{I}$  $F$  $\mathbf{I}$ PANEL CUT-OUT A 116.5 mm diameter cut out<br>can also be used<br>tperformances slightly lower 104.8 ± 0.25 rotation  $\frac{8}{9}$  $794 + 0.2$ cosses i<sub>91</sub> Long<br>Long  $179.04$ Larg<br>wide  $\{305.01$  $\frac{\epsilon_{\text{pass}}}{\epsilon_{\text{back}}}$  { 0.5 - 0.03 ole: **CARACTERISTIQUES/CHARACTERISTICS**

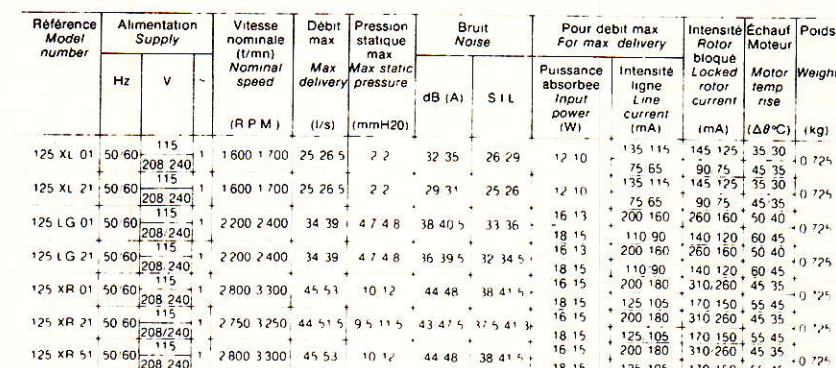

 $28003300$   $4553$   $1012$   $4448$   $38415$ 

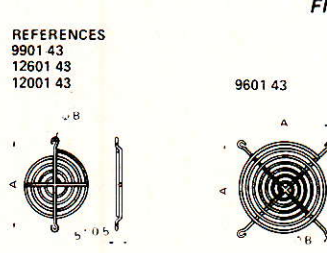

125 XR 51 50 60 208 240 1

**PROTEGE-DOIGTS FINGER-GUARDS** 

> Pour ventilateurs helicoides : 15.84.88.108.114 et 145 Realisation, en tel d'ailler curvre protection, nickelage chromage

 $125 105$ 

For axial tans with impeller diameter 75.84.88.108.114.145 

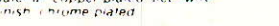

 $\frac{18}{16}$   $\frac{15}{15}$ 

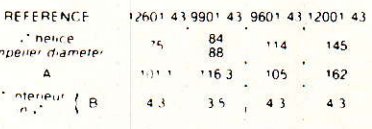

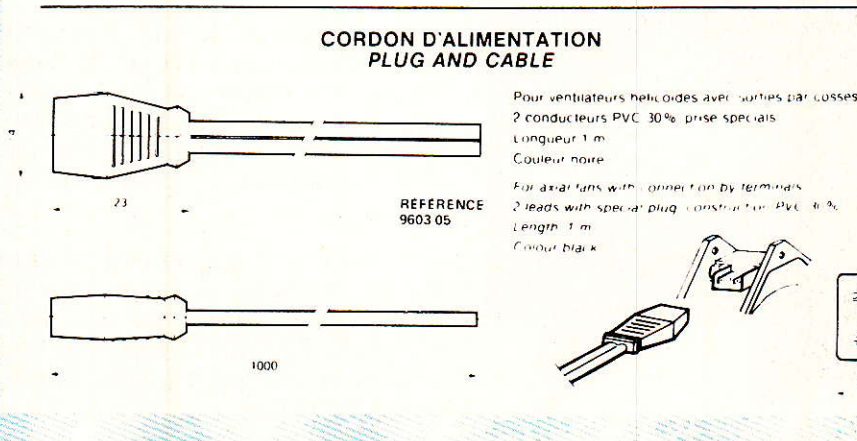

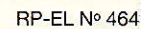

 $\ddot{\Phi}$ 

 $(kq)$ 

70 150 55 45 10 72

# **Console AC ODDY**

et canons isolants ! L'échange thermique entre boitier et radiateur s'en porte mieux, et le « monteur » aussi...

C'est ainsi que l'on peut attendre 0.65° C/W de ce système (résistance thermique boitier-radiateur), si l'on prend soin de bien le monter. A titre d'exemple, la simple interposition d'une feuille de mica - suivant son épaisseur et la présence ou non de graisse augmenterait de 0.2° à 1.3° C/W.

Pas de mica du tout et de la graisse silicone autorisent l'exploitation maximale des performances du radiateur.

Un nombre important d'éléments viennent intervenir sur le résultat réel. Par exemple, un radiateur non ventilé perd 20 % de ses capacités s'il est monté horizontalement, et l'on constate qu'en forçant l'évacuation de l'air chaud, on domestique plus facilement le point d'équilibre optimal.

Trop souvent, on n'accorde de crédit qu'aux seules performances des semi-conducteurs, en oubliant totalement les conditions dans lesquelles ils peuvent les fournir. Que nos jeunes lecteurs fixent dans leur mémoire la simple constatation suivante: une automobile est prévue pour fonctionner longtemps à condition qu'on respecte la présence d'eau dans le radiateur, et ce, quelle que soit la puissance du moteur ! Celà peut sembler simpliste et un peu ridicule, mais nous avons trop souvent vu des jeunes qui achetaient un jeu de lumière du commerce très bon marché, puis trois ou quatre<br>triacs 20 A, et qui souhaitaient par le simple échange de ces composants -, « tirer » 4000 W par voie ! C'est oublier purement et simplement la température maximale de jonction admissible. Celà fait penser aux puissances annoncées pour les enceintes HI-FI et mieux encore, celles de voiture: quand on dit à l'auteur qu'on a acheté deux baffles trois voies de 80 W pour mettre sur la plage arrière, il ne s'étrangle<br>plus, ne se fâche plus mais répond qu'on lui a mis deux fers à repasser de 1000 W chacun, mais qu'il va bientôt le changer pour des plus puissants encore, et à vapeur.

De notre ensemble réfrigérant, il reste à parler du ventilateur, car sans lui le remède serait pire que le mal : sans circulation d'air, notre beau radiateur serait minable, surtout monté comme il est. c'est-à-dire à l'horizontale.

Le modèle utilisé est employé dans les ordinateurs du monde entier et l'on bénéficie à la fois de la qualité, et d'un coût raisonnable dû à la production en grande série. Nous nous sommes arrêtés au 125 XL 01 (voir figure 3), pour son excellent niveau de bruit 32/35 dB - Ses autres caractéristiques sont les suivantes le moteur est du type asynchrone à cage, avec baque de déphasage. Les paliers sont à roulements à billes et graissés à vie (on peut compter sur 50 000 heures en fonctionnement 12/24, et 30 000 en 24/24). Les matériaux utilisés pour sa fabrication sont essentiellement l'alliage d'aluminium et le polycarbonate, ce qui se traduit entre autres, par une grande légèreté (725 grammes). Le débit par seconde est de 25 litres pour une consommation de 12 W. L'alimentation se fait en 220 V alternatif et les deux cosses prévues peuvent recevoir un câble muni d'une fiche spécialement adaptée. Parmi les accessoires, on dispose d'un cache protège-doigts, qui sert aussi d'enjoliveur, car il faut découper dans le châssis une forme carrée aux coins cassés, (si l'on veut obtenir le meilleur rendement du ventilateur), et exploiter le système dit à détente brusque, mis au point par le fabricant.

Parmi les astuces d'utilisation. nous en avons appris une que nous allons vous transmettre sous forme de devinette : pourquoi est-il préférable d'aspirer l'air dans un radiateur tubulaire, plutôt que de le souffler? La réponse est illustrée à la figure 4 : l'air étant poussé perpendiculairement aux pales de l'hélice - qui sont bien entendu inclinées - on crée en soufflant une zone moins bien ventilée, ce qui est gênant surtout pour les petites longueurs. En aspirant, par contre, le couloir est entièrement balavé, et cette zone trouble disparait.

Nous n'en avons pas parlé, mais il est évident que le modèle choisi s'adapte parfaitement au radiateur V212-4.

Pour information, il existe deux modèles que nous avons mis à l'essai, avant d'arrêter notre choix sur le plus lent donc le plus silencieux. L'autre, 125 XR01, débite 44 litres par seconde, mais consomme 16 W et donne 44 dB de bruit.

Pour les cas extrêmes (pays chauds), il serait envisageable de monter un deuxième XL à l'autre

75

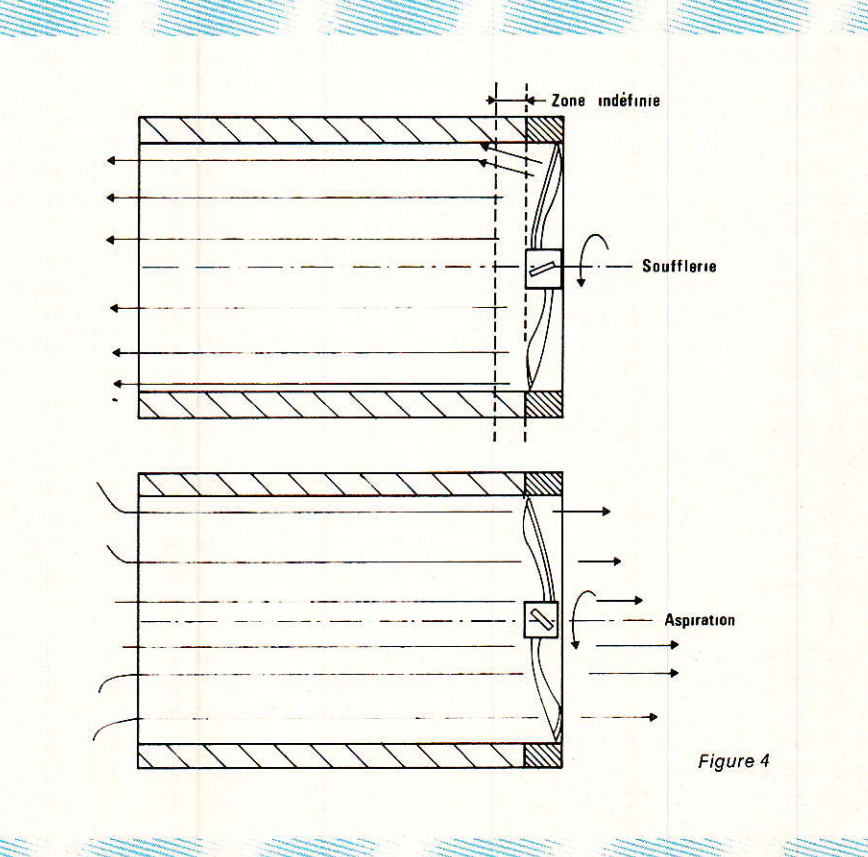

# **REALISATION**

extrémité du couloir, et d'en commander la mise en route par un capteur monté sur le radiateur.

Voilà, nous vous avons présenté la mécanique. vovons maintenant les éléments actifs.

### **LE TRANSFORMATEUR**

C'est un modèle sérieux, double « C », imprégné, à faible rayonnement, haut rendement, et d'encombrement acceptable, que nous avons fait bobiner spécialement, afin qu'il fournisse les tensions suivantes :

4 enroulements de 15 V, 2.5 A

2 enroulements de 12V, 2.5 A

1 enroulement de 11 V. 4.5 A

Les photos vous montrent le premier prototype, auquel nous avons apporté quelques modifications mineures.

Le primaire est fixé à 220 V, mais il serait éventuellement possible de se procurer un double enroulement 110 V sur demande. Nous en reparlerons le mois prochain.

En cas de doublage, il faudra se procurer deux pièces identiques. Nous avions pensé au début faire bobiner une grosse bête qui aurait donné les 14 tensions, mais si celà coûtait moins cher que l'assemblage, c'était à la fois forcer le portefeuille de ceux qui n'en avaient pas besoin, et perdre la souplesse de l'allumage indépendant. Ainsi, le seul excès reste un boitier plus grand. C'est tout, car si votre décision est prise de vous arrêter à une seule, vous n'achèterez que 8 secteurs de radiateur au lieu de 12. Si vous réservez votre choix, vous n'investirez qu'une centaine de francs pour être prêts à toute éventualité.

Et si vous montiez plus tard un amplificateur de puissance dans la moitié inutilisée ?

### **Choix des** régulateurs

76

C'est le point qui fait souffrir le plus votre serviteur, il peut bien vous l'avouer.

En effet, entre les tensions positives, négatives, de 15 V ou 12 V, et des intensités de 2 A, il y avait de quoi hésiter entre des

réqulateurs fixes (mais il s'arrêtent souvent à 1,5 A, ou supportent mal le court-circuit franc et prolongé, en tout cas il fallait se procurer 4 modèles différents), et les réqulateurs ajustables (genre 317-337, mais celà faisait encore deux modèles à approvisionner)... Bref, la discussion fut âpre et longue, mais les tests aidant, les fumées convaincantes, et les disjonctions parfois tellement efficaces qu'elles restaient définitivement bloquées, nous dûmes nous rendre à l'évidence que l'excellent produit était rare.

Il faut avouer que si les cobayes avaient pu se venger des souffrances infligées, il y aurait de grandes chances pour que ces lignes soient écrites depuis un nuage (de fumée) et que l'auteur ventile sa propre alimentation grâce à deux ailes magestueuses implantées nouvellement dans son dos... On peut rêver, non ?

Les conditions de test étaient  $en$ efffet infernales;  $T$ out. d'abord, pour s'échauffer, un petit ampère pour tout le monde pendant 5 heures (chaque régulateur était monté sur un radiateur indépendant d'environ 1 dm<sup>2</sup>, sans ventilation). Tout le monde était encore là, mais le réqulateur positif fixe, et les premières victimes apparurent : plus de réquiateur fixe positif, plus essoufflé que les autres. On passa donc à 2 A pendant 1 heure et un régulateur programmable (négatif), n'est pas revenu à -15 V, mais – 13.5 V. Après l'avoir réajusté à - 15 V, nous avons mis en route une machine infernale : un oscillateur activant un relais et faisant varier la consommation entre 0 et 2.5 A toutes les 2 secondes environ. Comme nous n'avions qu'un seul relais double inverseur, nous avons assisté à l'holocauste, avec deux voltmètres complices. Deux morts et un blessé : plus de régulateur fixe positif, ni d'ajustable positif, l'ajustable négatif ayant décidé de se transformer en régulateur fixe à 1,2 V... Et il était content le bougre!

Bref, il ne restait en lice qu'un fixe négatif très chaud, et un petit malin programmable, insolemment tiède. Dans son immense bonté, l'auteur rendit liberté au fixe négatif,  $sa<sub>1</sub>$ s'acharna sur l'insolent!  $T_a$ 

machine infernale fut bricolée pour autoriser 2.5 A - court-circuit..., puis 5 A - court-circuit.... puis court-circuit permanent pendant 1 heure...

C'est titubant et trempé de sueur que l'auteur abandonna. Toute la nuit il eut de mauvaise pensées : « Si je lui met 380 V en IN et que j'exige 5V, 10 A en OUT, il devrait craquer... »

Le lendemain matin, il décidait de vous conseiller le L200CT de SGS, vainqueur toutes catégories (nous n'en avons pas tué un seul sur les deux soumis à la ques $tion$ 

Ses caractéristiques principales sont donnés figure 5 et nous attirons votre attention sur le boîtier T03 à 4 pattes. Il faudra donc faire attention au perçage mais le jeu vaut bien la chandel $le<sub>1</sub>$ 

Nous n'en dirons pas plus, car nous avons des comptes à rendre à la société protectrice des régulateurs intégrés, et de surcroit, nous sommes vexés... Peut-être qu'avec 15 000 V à l'entrée et...

### **Conclusion provisoire**

Vous connaissez maintenant un peu mieux les pièces que nous utiliserons le mois prochain. Nous avons essayé de ne pas rendre trop triste cet abord technologique afin que vous puissiez en tirer le meilleur parti pour vos réalisations personnelles. Comme vous avez pu le constater, la mise en œuvre d'une alimentation sérieuse engendre le même cheminement que l'élaboration d'un amplificateur de puissance destiné à vivre longtemps.

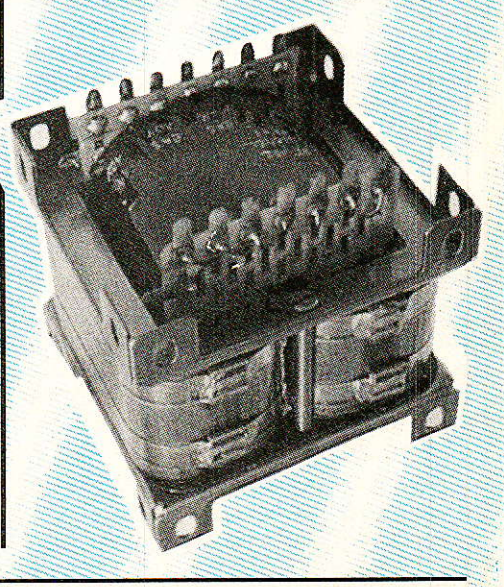

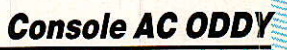

GND

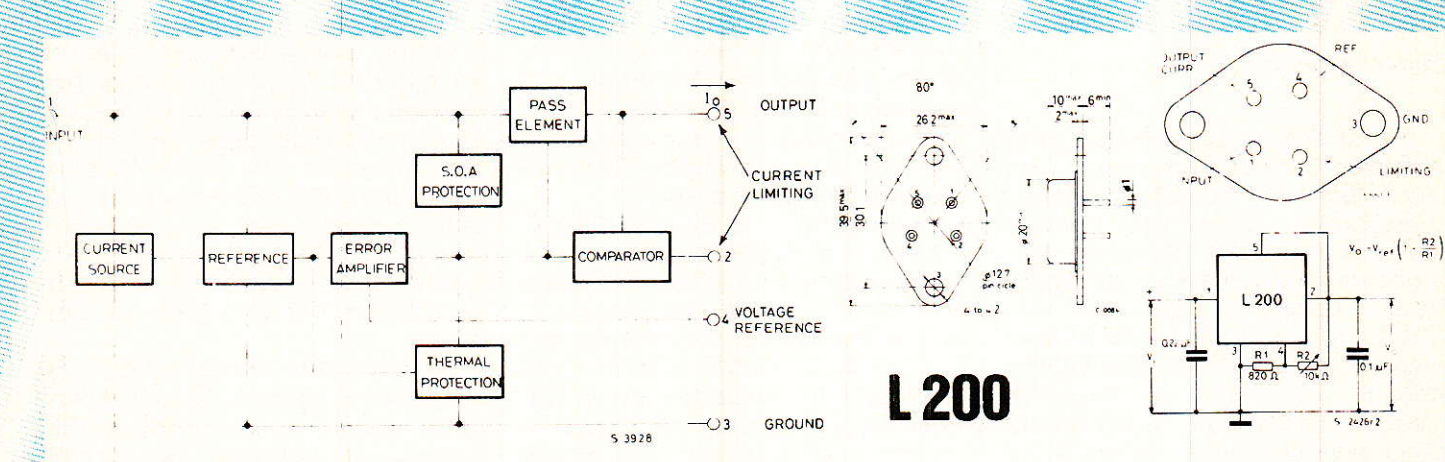

### ABSOLUTE MAXIMUM RATINGS

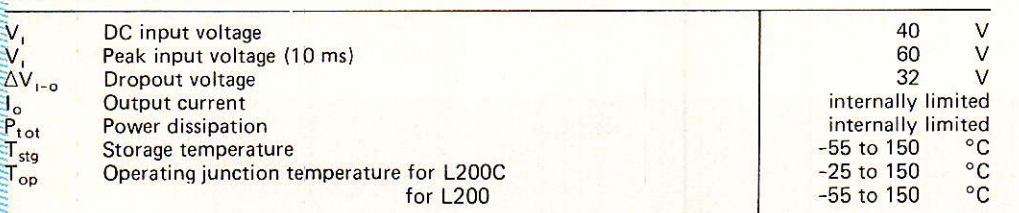

### **ELECTRICAL CHARACTERISTICS** (T<sub>amb</sub> = 25°C, unless otherwise specified)

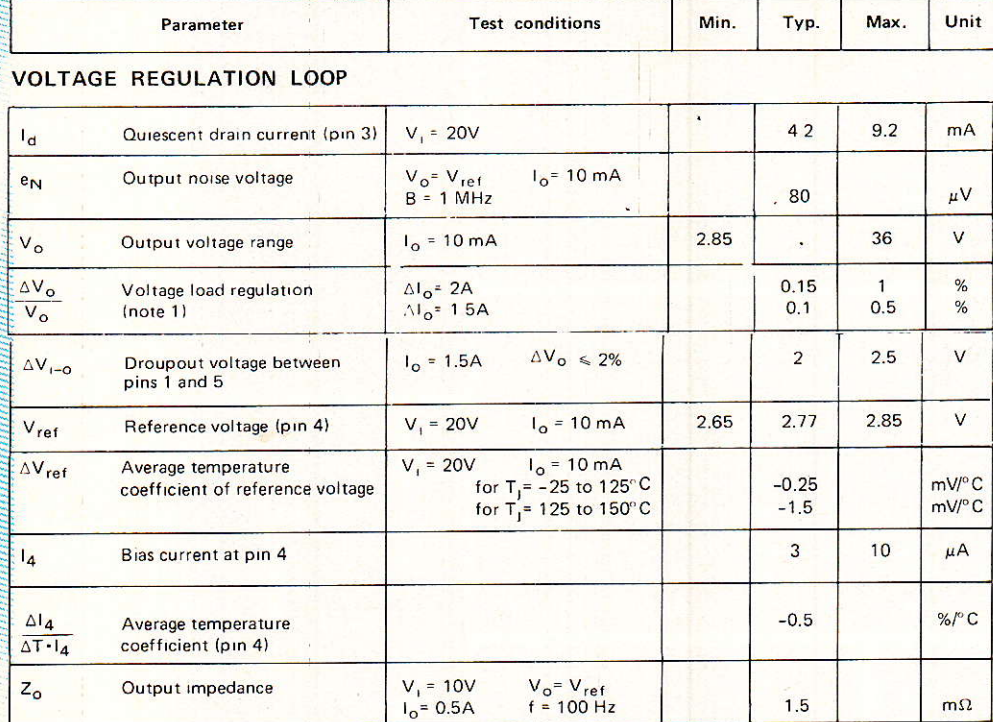

#### **CURRENT REGULATION LOOP**

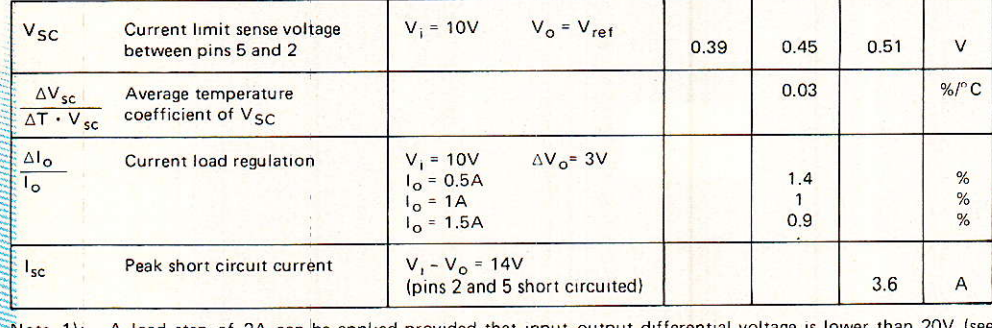

A load step of 2A can be applied provided that input-output differential voltage is lower than 20V (see fig. 1).  $Note 1):$ 

The same performance can be maintained at higher output levels if a bypassing capacitor is provided between pins 2 and 4. Note  $2$ :

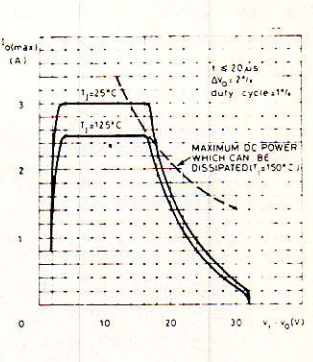

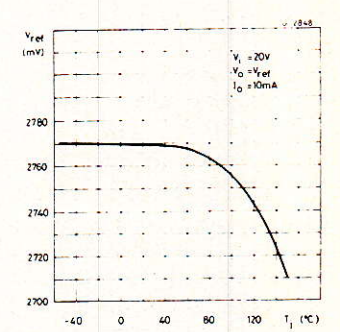

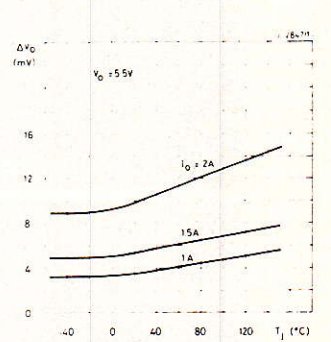

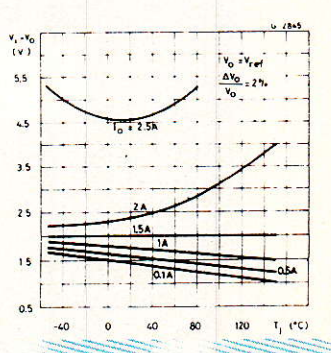

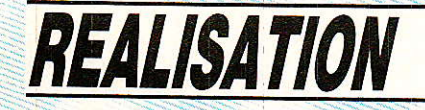

## Bref interlude

Il faut être conscient que nous sommes actuellement en pleine révolution de I'audio (grâce au numérique), mais que c'est la seule depuis 1960 I De cette date à nos jours, il n'y a eu « qu'évolution ». Tout ceci pour vous dire que l'analogie bien aimée et bien conçue, n'est pas encore morte. mais il serait temps que les généd'avenir acceptent d'écouter la Vérité : c'est ELLE que l'on code, et non l'IDÉE que I'on s'en fait !

Quand on égalise un studio soi-

gneusement et que l'on y enregistre que des synthétiseurs, des percussions digitalisées, et des guitares électriques, où se situe le retour aux références ? Et quelles sont les références ?

Si on admire un BLANC-FRAN-CARD, un LEHNER, etc., aux commandes d'un PCM, on oublie trop souvent qu'ils ont une expérience analogique formidable. qui fait qu'ils SAVENT tirer le meilleur parti de ces nouvelles machines. Ce sont des gens capables de reconnaître un bon violoncelle dans les mains d'un mauvais violoncelliste, ne vous y trompezpas !

Aussi, ami passionné, exploitez le meilleur, mais ne tombèz pas dans ses pièges ! Et ils sont nombreux, les plus dangereux étant la froideur et pire encore la dévitalisation. Ne lobotomisons-pas la vie sonore ! Non, tous les chanteurs ne débloqueront pas votre noise gate plombé à - 20 dB, pour se stabiliser à zéro-vu, pei-

Écoutez une bonne chanteuse d'opéra - même si la manœuvre vous exaspère - et essayez d'en rentrer le message sur bande. Ouand vous serez perdu entre le bruit propre de la bande et les aiguilles des VUs en guidon de

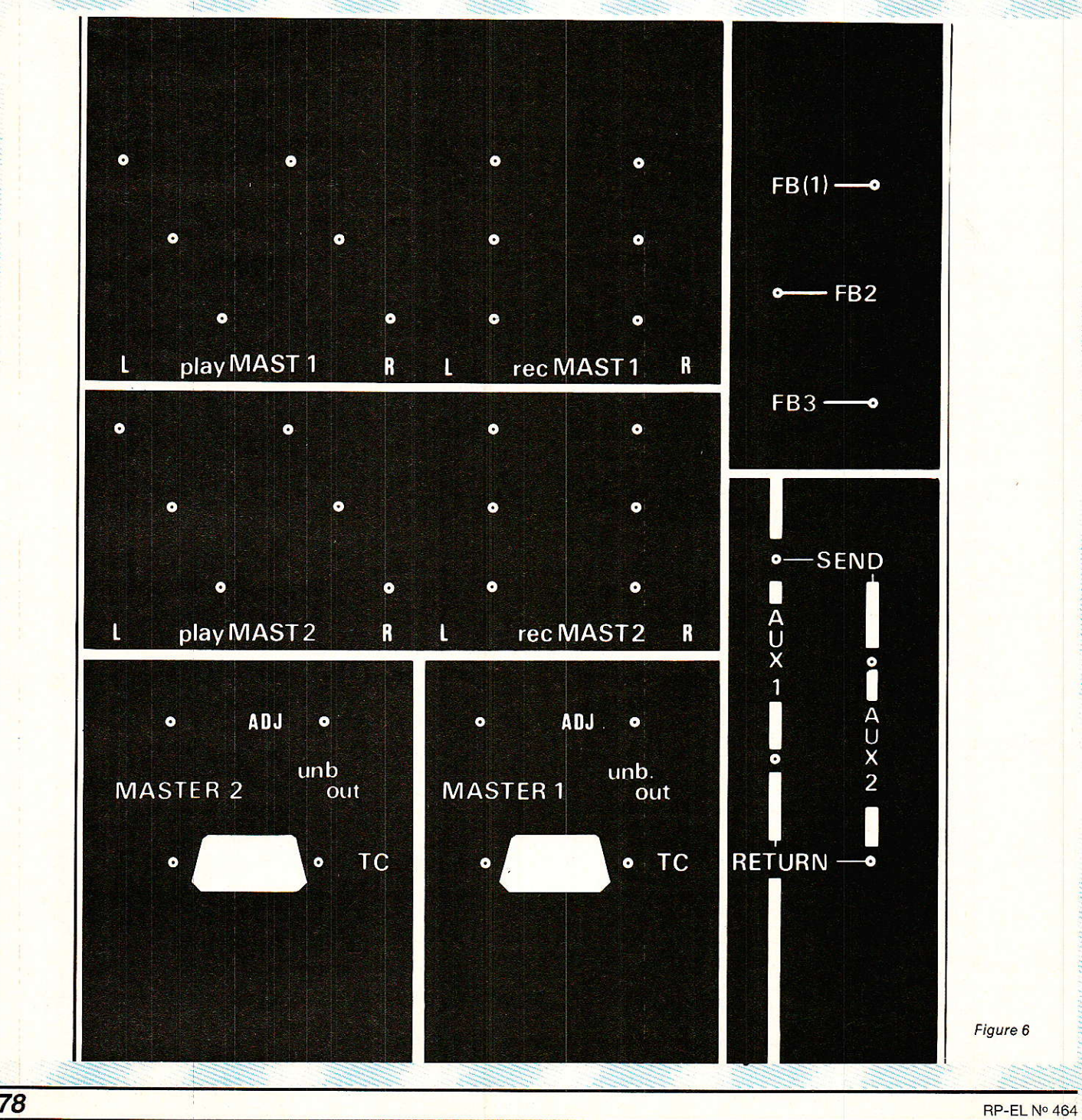

# **Console AC ODDY**

vélo, vous connaîtrez enfin une autre forme de vérité, et n'en reviendrez pas blanc comme nei- $\overline{a}$ e

Et un silence « vivant » fait un autre « bruit » que la lecture d'une bande amorce...

### L'A.D. face arrière

Mais non ce n'est pas une face arrière analogique-digitale, mais l'Avant Dernière face arrière l Celle qui vous manque le plus et qui regroupe tous les accès définis les mois derniers, ainsi qu'un peu d'avance sur le futur.

Son aspect est visible à la figure 6. Il saute aux yeux que cette fois le standard de 50 mm par tranche, n'est plus respecté.

Nous avons bien 150 mm pour trois tranches mais le découpage est différent de ce que nous avons adopté jusqu'alors.

En fait, les 6 zones correspondent respectivement à :

1 Master 1 sorties enregistrement et retours  $I$  $e$  $t$ ure 2. Master 1 télécommande + sorties asymétriques ajustables. 3. Master 2: sorties enregistrement et retours lecture. 4. Master 2: télécommande + sorties asymétriques ajustables. 5. Sorties Casques :  $FB$  (1), 2 et 3. 6. Entrées-Sorties AUX. 1 et 2 (ECHOS). Certaines des prises mises en

place sur cette face arrière ne sont pas encore totalement exploitables.

C'est le cas pour les RETURN 1 et 2, il ne nous manque que les

étages tampons inverseurs, avant de rejoindre l'organisation déjà définie (module Echo Return, Masters 1 et 2, etc.). Ces amplis seront situés sur les cartes de la tranche 6.

Les retours PLAY des magnétophones Master 1 et 2, rejoindront le canal d'écoute et de contrôle (toujours tranche nº 16), mais il nous a semblé judicieux de ne pas disperser les liaisons relatives à chaque machine.

C'est pour des raisons de place que nous avons décidé d'aligner horizontalement les connexions des magnétophones, contrairement à ce que vous attendiez sans doute. Il était impossible de caser côte-à-côte les 4 XLR D3F  $de$  PLAY

Mais en fait celà ne devrait pas poser de gros problèmes, car la sérigraphie sépare bien clairement chaque zone.

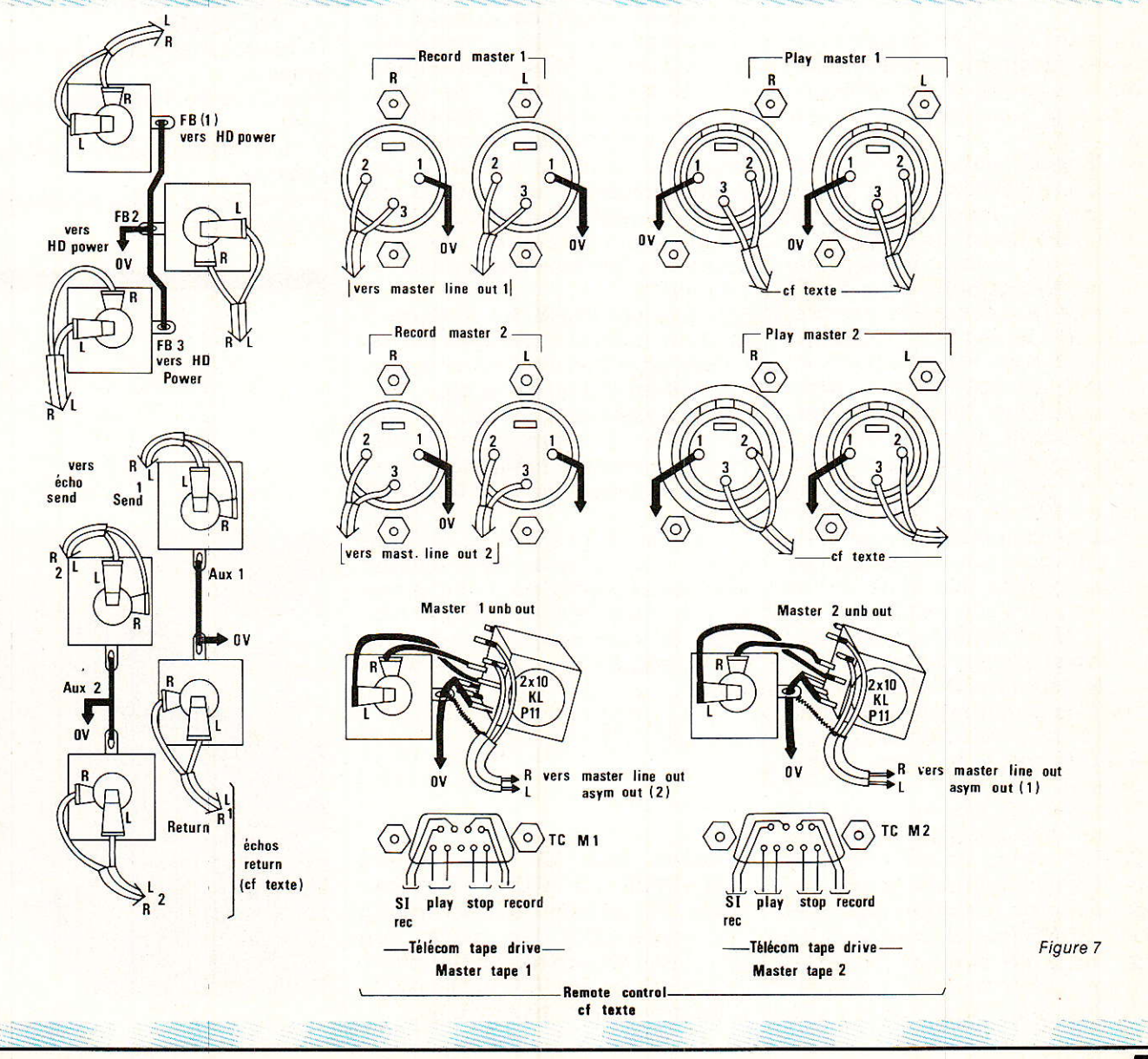

# **Console AC ODDY**

Si vous jetez un coup d'œil sur la nomenclature des pièces utilisées pour cette face arrière (en fin d'article), vous constaterez que tous les jacks sont des modèles stéréos : ils seront utilisés comme tels, les lignes symétriques se réservant les XLR. Il faudra donc à chaque mise en place d'un câble, faire bien attention à ne pas intervertir les voies droites avec les gauches, et vice et versa...

De plus, on constate dans cette nomenclature, la présence de 2 fiches mâles SOURIAU FDE09P64 bien connues. Profitez de cet achat pour vous procurer les femelles (FDE09S064) et les petits capots correspondants, afin d'être prêt à constituer les câbles de télécommande adaptés à vos machines.

## Le câblage

Il mérite qu'on lui accorde une certaine attention afin de ne pas avoir à supporter les désagréments dus à des erreurs de liaisons.

La figure 7 récapitule les opérations à effectuer. On s'y reportera tout au long des compléments d'informations suivants.

Toutes les connexions proviennent des tranches 13, 14 et 15.

On pourra commencer par tirer toutes les lignes 0V. Celle qui joint les sorties FB sera provisoirement reliée au 0 V commun des alims AUDIO et POWER : comme l'alim POWER distribue les dernières tranches de notre console, il n'est pas prévu de circuit<br>imprimé BUS. Nous en effectuerons le regroupement plus tard, c'est pourquoi nous vous demandons de prévoir une lique 0 V de 65 cm environ pour les FB.

Les câbles blindés véhiculant ces modulations rejoignent le module HD Power, Pensez toujours à laisser une boucle suffisante à la sortie du module par l'avant (comme pour les autres modules).

Pour les connexions AUX 1 et 2, il faut distinguer les SEND des RETURN. Nous avons choisi ce type d'appellation, car il est plus « parlant » en insertion que IN et OUT : SEND (envoi) correspond à une sortie de signaux (vers les entrées d'une chambre à échos) ; RETURN, à une entrée  $de<sub>1</sub>$ 

signaux en provenance des sorties de cette même chambre à échos

Les lignes SEND nous attendent naturellement sur le module ECHO SEND. Les RETURN, quant à elles, sont encore incomplètes (voir plus haut...). Là aussi, il faudra prévoir des fils de 65 cm soigneusement repérés, mais il sera possible de les connecter provisoirement aux bus RETURN actuels : Seule une inversion de phase différenciera du résultat final, mais sans grande conséquence. Nous avons déjà parlé de ce problème. Toutefois, il faut garder à l'esprit que le SON résultant d'un écho soustractif est différent d'un écho additif. Tout rentrera bientôt dans l'orde voulu !

Les XLR affectées aux prises RECORD des Master tape, sont en fait les sorties asymétriques des MASTER LINE OUT.

Les sorties asymétriques de ces mêmes modules arrivent, par l'intermédiaire d'un potentiomètre double, à leurs jacks respectifs. Il faudra couper de 5 mm environ les axes des sfernice si l'on veut mettre les mêmes boutons que nous. La valeur de ces potentiomètres est de 2 fois 10 kL, contrairement aux 2 fois 4,7 kL annoncés (c'est uniquement un problème d'approvisionnement).

Les prises PLAY des Masters 1 et 2 recevront aussi des fils de 65 cm. que l'on roulera soigneusement en attendant mieux...

Les deux fiches SOURIAU sont destinées à servir d'accès aux télécommandes magnétophones mises en place dans les MASTER AUX.

Le câblage proposé ici est indicatif : vous pouvez faire comme bon vous semble, pourvu que vos câbles REMOTE soient en rapport. Si vous adoptez une autre configuration, prenez soin de la noter...

### **Services**

Cette fois, la face arrière<br>« MASTER 1.2 AUX » est disponible. Rappelons qu'il est inutile de commander les pièces qui n'ont pas encore fait l'objet d'une description dans RADIO PLANS : elles ne seraient pas livrées.

# **Conclusion**

Tenez-vous prêts à relever les manches le mois prochain ! De la pratique, il y aura, soyez-en certains. En attendant, rechargez vos batteries aux ultra-violets...

**Jean Alary** 

## **NOMENCATURE**

4 fiches XLR D3M 4 fiches XLR D3F 9 jacks châssis stéréo (sans coupure) 2 potentiomètres 2X 10 kL **SFERNICE P11** 2 boutons pour axe de 6 mm (RITTEL) 2 fiches mâles SOURIAU réf. FDE09P064 16 boulons de 3 mm, vis à tête fraisée 4 boulons de 3 mm, vis à tête plate 6 vis à tôle de 4612.7 (fixation au châssis)

Prévoir aussi 2 fiches FDE09S064 + capots (cf. texte).

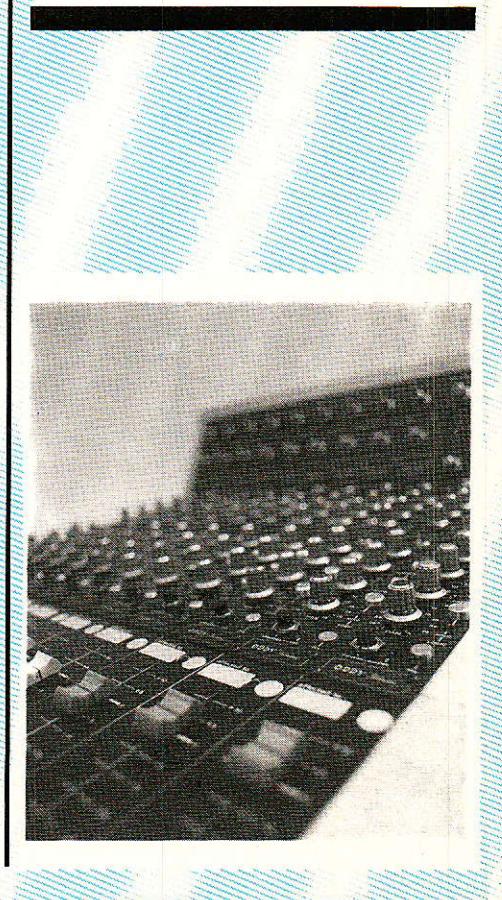

# TECHNIQUE

# **Les asservissements** linéaires **Partie: amélioration** des performances

a conception de tout servomécanisme, doit satisfaire aux impératifs dont nous avons déjà parlé. Il convient de rechercher la rapidité de réponse à un signal d'entrée, ainsi que la précision, tout en garantissant la stabilité, c'est-à-dire en interdisant au système d'entrer en oscillations. Divers procédés de contrôle, faisant intervenir des circuits de correction, permettent d'optimiser les performances : contrôle proportionnel et dérivé, contrôle proportionnel et intégral, ou contrôle proportionnel intégral et dérivé, combinaison des deux premiers. Nous étudierons ces procédés d'abord sur les asservissements de position (servomécanismes élémentaires). avant de les élargir à des systèmes quelconques. Il nous restera, pour finir, à montrer comment on réalise pratiquement les circuits correcteurs : ce sera l'objet du prochain (et dernier) article théorique consacré aux asservissements linéaires.

# Servomécanisme élémentaire

Nous savons que sous sa forme générale, pour un asservissement quelconque, la fonction de transfert en boucle ouverte, T(p), peut se mettre sous la forme :

$$
\Gamma(p) = \frac{1}{p^{\alpha} (1 + \tau_1 p) (1 + \tau_2 p) \dots}
$$

où  $\alpha$  caractérise le type de l'asservissement, et où le degré du dénominateur correspond à l'ordre du système.

L'asservissement de position, le plus fréquent, peut se schématiser comme indiqué à la figure 1. La grandeur d'entrée est l'angle de rotation  $\theta_e$  du potentiomètre P<sub>1</sub> ou, ce qui revient au même, la tension de commande u. La grandeur de sortie est l'angle  $\theta$ s dont tourne la pièce mobile commandée (antenne de radar ou parabole de réception d'un satellite, affut d'artillerie, etc.), donc l'axe du potentiomètre de rétroaction P2. Nous supposerons ramenés en sortie tous les couples d'inertie, dont la résultante est notée J, et toutes les forces de frottement, notées F.

Pour un tel asservissement, la fonction de transfert en boucle ouverte prend la forme :

$$
T(p) = \frac{\theta_s(p)}{\epsilon(p)} = \frac{\zeta}{p(1 + \tau p)}
$$

où K désigne le gain statique, et τ la constante de temps du système mécanique. On en déduit la fonction de transfert F(p) en boucle fermée, avec retour unitaire :

$$
F(p) = \frac{\theta_s(p)}{\theta_e(p)} = \frac{T(p)}{1 + T(p)}
$$

$$
= \frac{\zeta}{p(1 + \tau p) + \zeta}
$$

81

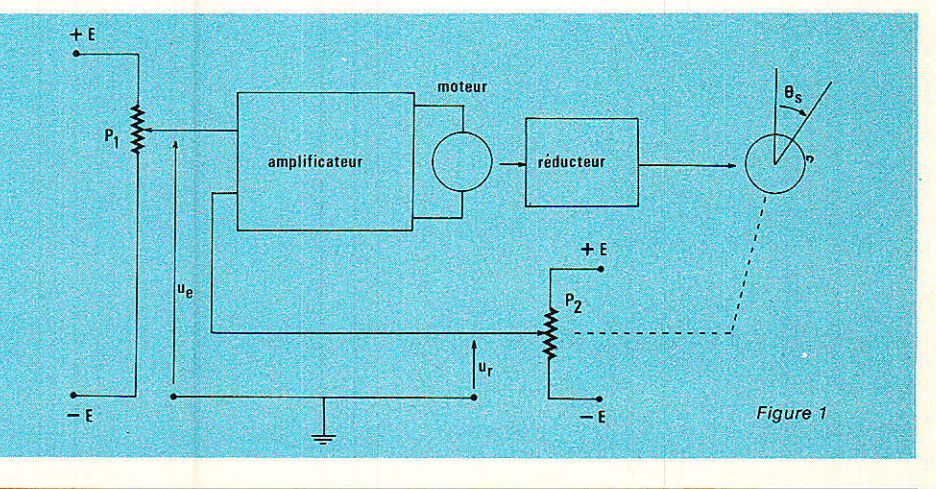

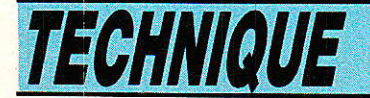

Posons:

$$
\omega_0^2 = \frac{\zeta}{\tau} \text{ et } 2 \text{ m } \omega_0 = \frac{1}{\tau}
$$

On peut alors écrire F(p) en fonction des paramètres  $\omega_0$ (pulsation propre) et **m** (coefficient d'amortissement) :

$$
F(p) = \frac{\omega o^2}{p^2 + 2 m \omega o p + \omega o^2}
$$

### Réponse à un échelon de position

L'étude de Ia réponse de la fonction précédente à un échelon, est classique. Nous reviendrons à la variable t (le temps), et distinguerons trois cas, illustrés par les différentes courbes de la figure 2.

Si  $m = 1$ , la réponse y(t) s'écrit :  $y(t) = 1 - e^{-\omega_0 t} (1 + \omega_0 t)$ 

Ce régime, pour lequel les deux pôles sont confondus sur l'axe réel, est dit « régime critique ». Il n'y a pas de dépassement, mais la réponse est trop lente pour convenir à des applications pratiques.

 $\mathrm{Si} \ \mathrm{m} > 1$ , l'équation caractéristique offre deux racines réelles, et la fonction y(t) prend une forme exponentielle. La réponse devient encore plus lente, donc sans intérêt pratique.

Le cas  $m < 1$ , conduit à des oscillations de pseudo-période  $T = 2 \pi/\omega$ , et d'amplitude exponentiellement décroissante. On observe donc des dépassements  $(D_1, D_2,...$  sur la figure 2), mais une réponse plus rapide. Le dépassement dépend du paramètre m . A peine sensible pour m  $= 0.7$ , il atteint 50 % pour m = 0,2. On adopte généralement des dépassements de 30 à 50 % de l'échelon d'entrée. ce qui conduit à choisir :

 $0,2 < m < 0,5$ 

Notons que le coefficien d'amortissement **m** peut être déterminé à partir de la réponse, relevée expérimentalement, à un échelon unité. Soient en effet D1 et D<sub>2</sub> (figure 2) les deux premiers dépassements. On a :

$$
\frac{D_1}{D_2} = e^{-\frac{2 \Pi m}{\sqrt{1 - m^2}}}
$$

d'où il est facile de tirer, en passant aux logarithmes népériens :

$$
m = \frac{\frac{1}{2 \prod Log_e \frac{D_1}{D_2}}}{\sqrt{1 + \left(\frac{1}{2 \prod Log_e \frac{D_1}{D_2}}\right)^2}}
$$

### Réponse hatmonique

On peut représenter, en utilisant des graduations logarithmiques pour la pulsation réduite  $\omega/$  $\omega$ ., l'amplitude A et la phase  $\omega$  de Bode, que nous avons étudié dans un précédent article de la série (voir la présente figure 3). la réponse en régime permanent : c'est le diagramme de

En appelant  $u = \omega/\omega_0$  la pulsation réduite, l'amplitude devient :

$$
A = \frac{1}{\sqrt{(1 - u^2)^2 + 4 m^2 u^2}}
$$

On observera un pic de résonance dâns la courbe d'amplitude, si la dérivée de A s'annule, ce qui intervient pour :  $u^2 = 1 - 2 m^2$ 

Un tel pic ne peut donc exister que si  $1 - 2$  m<sup>2</sup>  $> 0$ , donc si,

$$
m<\frac{1}{\sqrt{2}}\,\#\ 0.7
$$

# Contrôle proportionnel et dérivé

omme annoncé en entrée, nous étudierons d'âbord les divers procédés de contrôle dans le cas du servomécanisme élémentaire. Considérons (figure 4) la courbe d'erreur (différence entre la sortie réelle et la sortie souhaitée) pour un échelon de position en entrée. On peut exprimer cette erreur en fonction de la réponse à l'échelon ; il vient :  $\varepsilon(t) = \theta_1 - \theta_s(t)$ 

 $=A_e$ <sup>-moot</sup> sin ( $\omega t - \varphi$ )

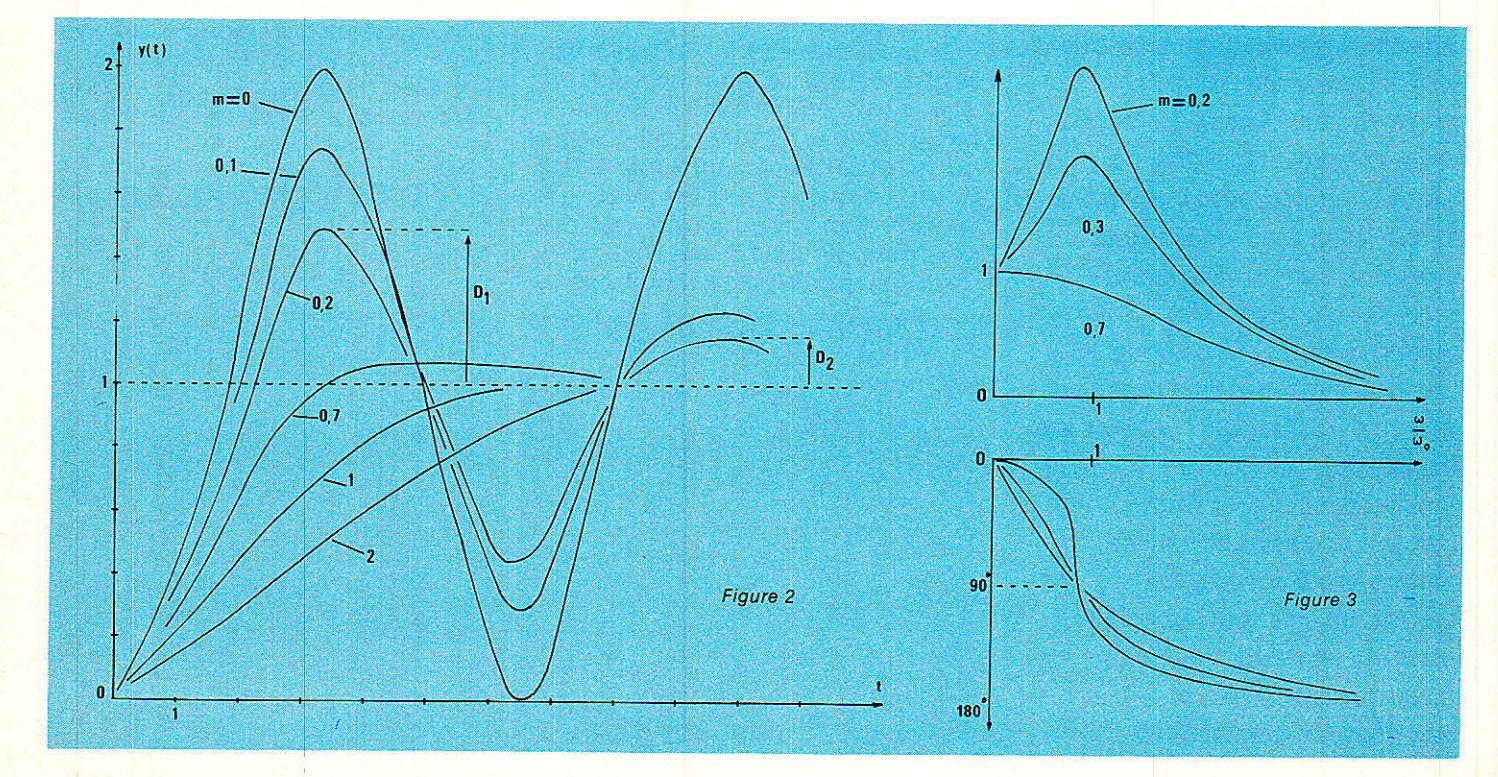

### **Asservissements linéaires**

avec:

$$
A = \frac{1}{\sqrt{1 - m^2}}
$$
  

$$
\omega = \omega_0 \sqrt{1 - m^2}
$$
  

$$
\log \varphi = \frac{\sqrt{1 - m^2}}{m}
$$

La comparaison des points A et B de même ordonnée, sur la courbe d'erreur de la figure 4, montre que Ie coupie du moteur, proportionnel à chaque instant à € est le même en ces deux endroits. Or, I'erreur est en train de croître au point A, alors quelle diminue en B. 11 faudrait donc tenir compte de ces variations, c'est-à-dire de Ia dérivée de e par rapport au temps, ce qui revient à introduire une action anticipée. Toutefois, on ne peut prendre en compte uniquement cette dérivée: en un point tel que C, par exemple, elle devient nulle, et le couple moteur Ie serait aussi,

Finalement, on modifie donc Ia chaîne de contrôle conformément au schéma de la figure 5, en réunissant à la fois un contrôle proportionnel (Kc), et un contrôle dérivé (Lp), ces deux notions s'entendant par rapport à e. Sur la figure 4, on voit alors I'action résultante du couple moteur T, de la forme :

 $\frac{d\varepsilon}{dt}$  + L  $\frac{d\varepsilon}{dt}$ 

Réponse du contrôIe proportionnel et dérivé à un échelon de position La fonction de transfert en

chaîne ouverte devient :

$$
T(p) = \frac{\theta_s(p)}{\epsilon(p)} = \frac{\zeta_c + Lp}{p(1 + \tau p)}
$$

$$
T(p) = \frac{\zeta(1 + \tau_d p)}{p(1 + \tau p)}
$$

$$
= \frac{\theta_e(p) - \epsilon(p)}{\epsilon(p)}
$$
d'od :
$$
\frac{\epsilon(p)}{p} = \frac{p(1 + \tau_p)}{p(1 + \tau_p)}
$$

 $\theta_{e}$  (p)  $\tau$  p<sup>2</sup> + (1 +  $\zeta \tau_{d}$ ) p +  $\zeta$  $\mathbf{p}$  (p + 2 m  $\omega_{\circ}$  $p^2 + 2 m' \omega_0 p + \omega_0^2$ 

en posant :

$$
2 m' \omega_0 = \frac{1 + \zeta \tau_d}{\tau} \text{ avec } \tau_d = \frac{L}{\zeta_c}
$$

Ces relations montrent qu'avec le contrôle proportionnel et dérivé. la correction (branche dérivée) conserve la pulsation propre wo, mais augmente l'amortissement...

### Réponse à un échelon de vitesse

On sait que le régime transitoire ne dépend pas de la forme du signal appliqué: il est donc inutile de recommencer l'étude effectuée dans le cas de I'échelon de position, et nous ne nous intéresserons qu'au régime établi, c'est-à-dire, ici, à I'erreur de position en poursuite, ou erreur de traînage.

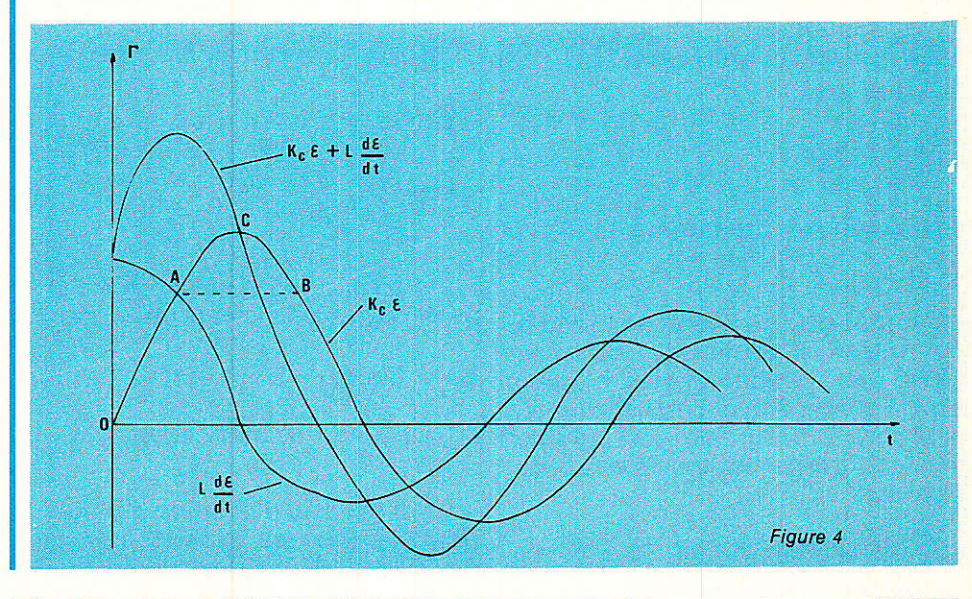

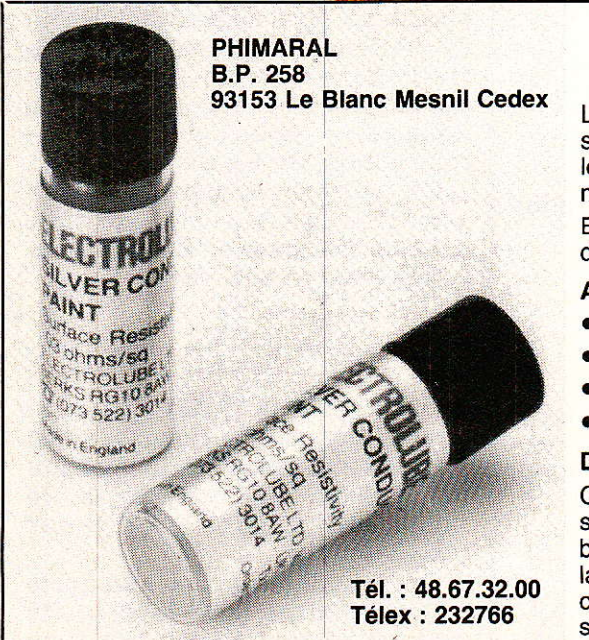

# PEINTURE CONDUCTRICE A L'ARGENT S.C.P. **ELECTROLUBE**

La peinture conductrice à l'argent S.C.P. donne un film mince, satiné, adhérent et souple, de haute conductibilité électrique, sur une large variété de substrats, parmi lesquels les plastiques, le papier, le bois, les textiles, le verre, les céramiques et les métaux.

Elle peut s'appliquer à la brosse, par pulvérisation, au trempé, à la plume et elle durcit à la température ambiante.

#### **AVANTAGES:**

- · Seul un film mince est nécessaire, ce qui rend le S.C.P. économique à l'usage.
- · Bonne conductibilité électrique et faible résistivité superficielle.
- · Excellente adhérence sur une large variété de matériaux.
- · Durcit à la température ambiante.

#### **DOMAINES D'UTILISATION SUGGERES :**

Conception et réparation de circuits imprimés, réparation des panneaux chauffants sur vitres arrière, marquages, comme par exemple sur papiers enregistreurs, blindage de capots plastiques contre les champs haute fréquence, pistes de mise à la terre, détournement des électrons primaires en microscopie à balayage, connexions sur surfaces non soudables, pré-revêtements pour l'électrolyse, surfaces de contact, pistes de potentiomètres, etc.

83

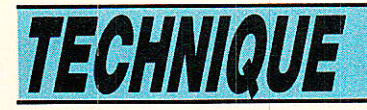

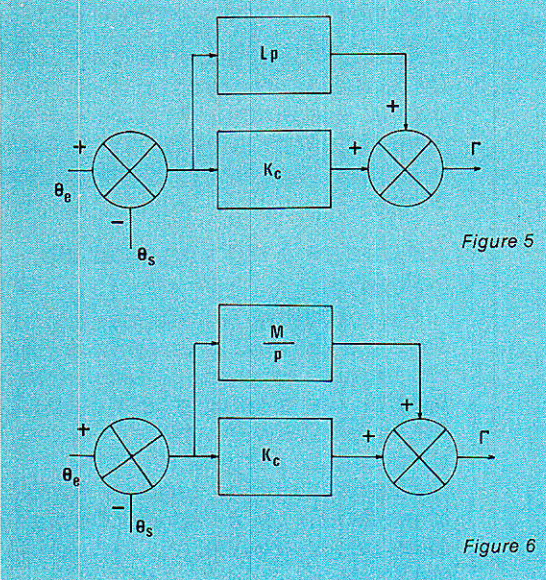

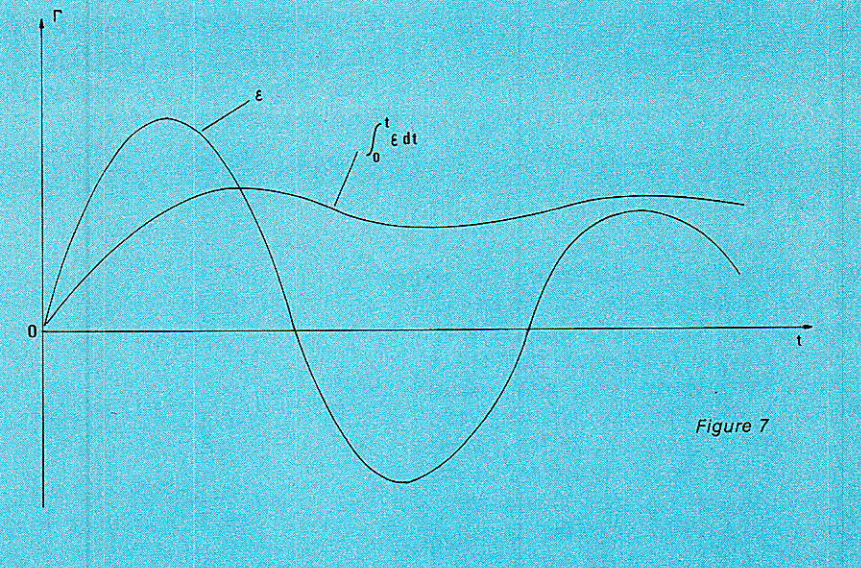

En appliquant le théorème de la valeur finale, on trouve :

- $\epsilon v = \lim_{t \to \infty} \epsilon(t)$  $t \rightarrow \infty$ 
	- $=$  lim.  $\varepsilon(p)$
	- $p \rightarrow 0$

ce qui conduit finalement à :

$$
\epsilon_{\rm v} = \frac{\omega_1}{K}
$$

 $\overline{\mathbf{K}}$ où ωι désigne la vitesse angulaire en entrée. L'erreur de traînage n'est pas modifée par la correction dérivée. Ainsi, cette dernière améliore la réponse transitoire, sans altérer le comportement en poursuite.

# Contrôle proportionnel et intégral

ous venons de constater que le contrôle proportionnel et dérivé, s'il améliore le comportement en transitoire, n'a pas d'influence sur l'erreur de traînage. On peut corriger celle-ci en utilisant un contrôle proportionnel et intégral. conformément au schéma de la figure 6. Le couple T du moteur est maintenant de la forme:

$$
K_c \epsilon + M \int_0^t \epsilon dt
$$

et les courbes de la figure 7 montrent l'évolution des deux composantes, en fonction du temps.

# Réponse à un échelon

84

La fonction de transfert en chaîne ouverte peut s'écrire :

$$
T(p) = \frac{\theta_s(p)}{\epsilon(p)} = \frac{K_c + M/p}{p(1 + \tau p)}
$$

$$
T(p) = (1 + \frac{1}{\tau_i p}) \frac{K}{p(1 + \tau p)}
$$
avec  $\tau_i = \frac{K_c}{M}$ 

On peut alors montrer que l'erreur de position  $\varepsilon p$  est nulle, car :

$$
\begin{array}{ll} \epsilon_p = & \displaystyle \lim_{t \to \infty} \epsilon(t) \\ & = \displaystyle \lim_{p \to 0} \frac{\tau_i \; p^2 \; (1 + \, \tau p)}{K \, (1 + \, \tau_i \; p)} \; \theta_1 = \, 0 \end{array}
$$

θ1 désignant l'échelon de position appliqué en entrée. Il en va de même pour l'erreur de traînage  $ev$ , car:

$$
\varepsilon_{v} = \lim_{t \to \infty} \varepsilon(t)
$$
  
= 
$$
\lim_{p \to 0} \frac{\tau_{i} p (1 + \tau_{p})}{(1 + \tau_{i} p)} \omega_{i} = 0
$$

où ωι désigne la vitesse angulaire en entrée.

### Réponse en régime sinusoïdal

En régime sinusoïdal, la fonction de transfert en boucle ouverte s'écrit, en fonction de la  $pulsation$   $\omega$ :

$$
T (j\omega) =
$$

$$
(l+\frac{l}{j\,\tau_i\,\omega})\,-\frac{K}{j\omega\,\left(l+\tau\,j\omega\right)}
$$

Pour construire le diagramme de Nyquist, on peut tracer séparément (figure 8) la courbe cor-<br>respondant à l'asservissement simple, puis celle du correcteur. Cette dernière est une droite parallèle à l'axe imaginaire. Finalement, la courbe résultante est peu modifiée vers les fréquences basses, mais fortement vers les fréquences élevées, ce qu'il était facile de prévoir physiquement.

# Stabilité du contrôle proportionnel et intégral

stabilité, D our étudier  $|a|$ méthode employons  $1a$ d'Evans, en traçant, dans le plan complexe, le lieu des racines de l'équation caractéristique. Cette méthode ayant été exposée en détail dans le précédent numéro de la revue, nous nous contenterons d'indiquer les résultats.

Le lieu admet pour direction asymptotique  $\theta_a = \pi/2$ , parallèle à l'axe imaginaire. L'asymptote coupe l'axe réel au point :

$$
x_{\alpha} = \frac{\tau - \tau_i}{2 \tau \tau_i}
$$

Les résultats diffèrent, ainsi que le montrent les courbes des figure 9 a et 9 b, selon les valeurs respectives des constantes de temps t et ti, et le système est stable si  $\tau_i > \tau$ .

On pourrait, sur des exemples précis, montrer que le contrôle intégral augmente les dépassements en régime transitoire, et tend à diminuer la stablité.

# Contrôle proportionnel, intégral, et dérivé

D our pallier le défaut du contrôle intégral (risque d'instabilité), on associe parfois, au système de contrôle proportionnel, à la fois un réseau correcteur dérivé et un réseau correcteur intégral. Le couple moteur prend alors la forme :

$$
K_c \varepsilon + L \frac{d \varepsilon}{dt} + M \int_0^t \varepsilon dt
$$

Là encore, on peut montrer que l'erreur de position  $ep$ , et l'erreur de traînage  $\epsilon v$ , sont toutes les deux annulées.

Les réseaux correcteurs, en apparence antagonistes, n'agissent pas dans les mêmes domaines de fréquences, donc sur les mêmes zones du diagramme de Nyquist. L'avance de phase (contrôle dérivé) intervient aux fréquences élevées ce qui augmente la marge de phase, donc la stabilité ; le retard de phase (contrôle intégral) a lieu aux fréquences basses, ce qui favorise la précision.

**Asservissements linéaires** 

Dans le prochain numéro, nous examinerons la structure des différents types de circuits correcteurs.

**R. RATEAU** 

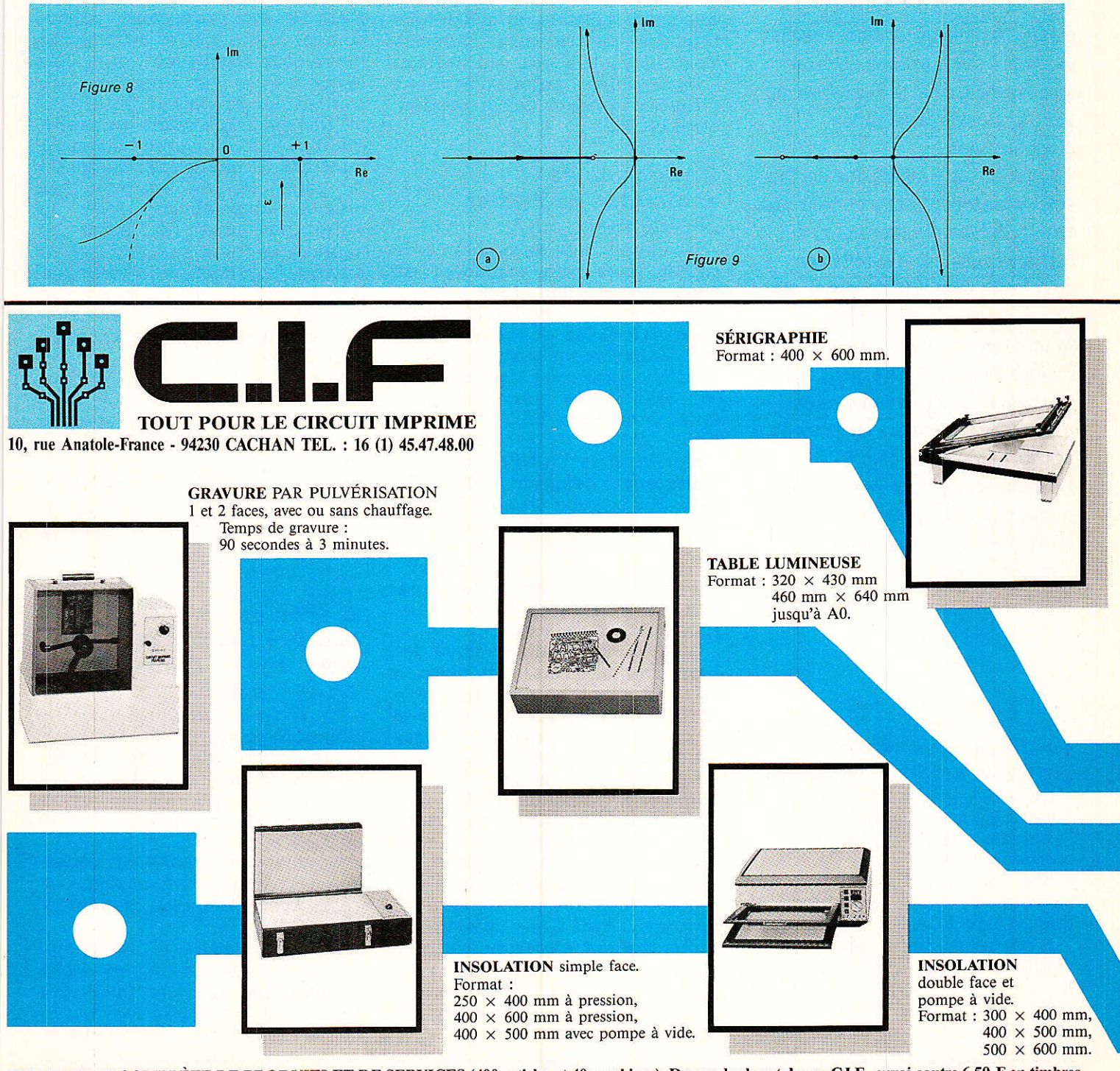

UNE GAMME COMPLÈTE DE PRODUITS ET DE SERVICES (400 articles et 40 machines). Demandez le catalogue C.I.F., envoi contre 6,50 F en timbres.

![](_page_61_Picture_0.jpeg)

ous êtes de plus en plus nombreux à vous intéresser à la vidéo. votre courrier en témoigne. Quoi de plus normal, aujourd'hui. Nous sommes, pour notre part, convaincus qu'il s'agit actuellement du domaine le plus intéressant à explorer pour une revue d'électronique générale. Non seulement parce que la vidéo couvre la majeure partie des techniques de base mises en œuvre en électronique mais aussi parce qu'au niveau exploitation, avec les moyens à venir et ceux dont on dispose déjà, c'est la discipline qui offre le plus de possibilités d'applications.

C'est pour cette raison que depuis voici maintenant environ trois ans, nous publions régulièrement des articles consacrés à la vidéo en ayant cetainement, dans beaucoup de cas devancé vos besoins. **Nous sommes malheureusement** obligés de reconnaître que nous ne vous avons pas particulèrement gâtés avec les erreurs au cours de ces derniers numéros. En même temps que nos excuses, nous vous présentons les correctifs ainsi que les compléments d'informations des articles en cause.

### 1. Correcteur pour signaux vidéo Nº 461 avril

Dans cet article, il y a quelques erreurs en nomenclature qu'il est facile de retrouver lorsqu'on a bien lu le texte.

Elle se situent au niveau des circuits de réglage (contraste et lumière) du TCA 660 B.

Il n'y a pas deux fois R6 (c'est évidemment R<sub>5</sub> qui vient après R<sub>4</sub>) et il y a inversion entre les valeurs de R<sub>6</sub>, R<sub>7</sub> d'une part et R<sub>8</sub>, R<sub>9</sub> d'autre part.

En résumé, il faut lire :  $R_5 = 15 k\Omega$ .

- $R_6 = 6.8$  k $\Omega$ .
- $R_7 = 2,2 k\Omega$ .
- $R_8 = 10 k\Omega$ .  $R_9 = 3.9 k\Omega$

Par ailleurs,  $R_{29} = 1.8$  k $\Omega$ .

Certains lecteurs ont des difficultés à approvisionner le transformateur Toko (utilisé en inductance) KANK 3333 R. ils peuvent en attendant laisser son emplacement vacant. Le circuit fonctionne, tel que, sans autoriser le rehaussement du haut du spectre, c'est-à-dire la chroma et le contour.

Nous rappelons à ce propos que nous utilisons et utiliserons toujours les mêmes produits Toko, il y en a dix, qui ont fait l'objet d'une publication sous forme de tableaux de caractéristiques en 85.

### 2. Console de commutation Peritel. Nº 462 mai

Là encore, pas de problème de circuit mais une confusion en nomenclature. Les deux transistors formant l'ampli-adaptateur de gain 2 (3906 et MPSA18) ont été abusivement nommés T1 et T<sub>2</sub> d'òu équivoque possibe avec les 2N2222 de commande des deux premières LED) D1 et D2. Nous aurions dû les référencer T<sub>11</sub> et T<sub>12</sub> avec T<sub>11</sub> NPN monté en collecteur commun (MPSA18 avec R<sub>27</sub> comme charge d'émetteur) et T<sub>12</sub>, PNP, monté en base commune (2N3906 avec R<sub>26</sub> et T<sub>11</sub> comme charge de collecteur).

Par ailleurs, ce montage nécessite un complément d'information sur deux points :

1. a) Nous avons employé des barres de bus pour la distribution des tensions d'alimentation (PO-SITIF ET MASSE). Ce procédé permet à la foi d'abaisser la résistance interne due aux liaisons sur de grandes longueurs et d'éviter l'emploi du procédé double face qui, vu la taille du circuit, vous aurait causé encore plus de soucis. Il semble que ces « barres » sont mal connues et c'est dommage. Nous ferons appel à ce système tant en analogique qu'en logique, à chaque fois, qu'il s'impose technologiquement pour un bon fonctionnement de grandes cartes gourmandes en énergie.

b). Les touches de commutation montées en face avant sont bien des shadow MDP. Il existe dans d'autres marques des produits similaires qui conviennent aussi, notamment les digitasts.

Certains d'entre vous ont éprouvé quelques difficultés de compréhension pour l'insertion éventuelle d'un correcteur. Ce peut être celui du numéro 461 ou un autre.

Pour bien comprendre, il faut se reporter au schéma synoptique de la figure 5 en ce qui concerne la partie vidéo.

On y constate que le circuit correction peut traiter les informations en provenance d'une source quelconque hormis le micro-ordinateur et que  $leg$ signaux « corrigés » peuvent être soit visualisés via l'embase Peritel de liaison téléviseur soit enregistrées sur les magnétoscopes 1 ou 2. Sur le schéma théorique de la page 56, on retrouve les mêmes dispositions avec en outre, possibilité de traiter les signaux sonores et ce en stéréo puisque les émissions à venir (satellite notamment) pourront être stéréophoniques. La correction<br>de son peut-être par exemple tout simplement un filtre.

Sur ce schéma « V » correspond à vidéo et « G » et « D » respectivement à audio gauche et droite. On retrouve ces mêmes points sur l'implantation à gauche de IC<sub>3</sub> en P68. Pour effectuer les liaisons correctes, il est nécessaire de consulter le schéma théorique.

### 3. Module de synchronisation et comptage de lignes Nº 463 juin

Là, il y a un gros problème. Le circuit imprimé publié est celui du prototype qui a été modifié. Ceci explique que l'implantation (qui, elle est bonne) ne corresponde pas notamment au niveau de R<sub>18</sub>, C<sub>20</sub>, R<sub>23</sub>.

Nous vous donnons par conséquent le bon circuit imprimé ciaprès avec à nouveau l'implantation.

Ic4, Ic5, Ic6 qui sont des compteurs binaires reversibles 4 bits peuvent être indifféremment des 4510 — binaire codé décimal ou des 4516 - binaire pur -

dans la mesure où l'information de prépositionnement provient<br>de roues codeuses BCD.

Les 4510 et 4516 ont en effet, le même brochage. C'est pourquoi on voit sur le schéma théorique 4510 et 4516 en nomenclature. Il est malgré tout préférable de prendre des 4510 dans la mesure du possible.

En ce qui concerne les roues codeuses, il s'agit bien de modèle BCD. Mais il en existe deux versions (sans compter celles à sor-

ties complémentées). Dans un cas il n'y a qu'un commun, et dans I'autre, deux. Nous avons retenu ce deuxième modèle avec le commun  $X$  au  $+12V$  et le commun Y au 0V. Cette disposition permet d'éviter I'emploi de résistances de tirage à la masse sur les entrées de prépositionnement des compteurs. Non seulement la consommation est moindre mais l'immunité au bruit est meilleure.

Si vous employez les modèles

dotés d'un seul commun relié au + 12 V, ce qui est possible, vous devez disposer entre chaque entrée (broches 4, 12, 13, 3) de chaque compteur et la masse, une résistance de 22 kQ (soit 12 résistances au total). En effet, le zéro n'est pas codé sur ces roues ; il correspond à une entrée laissée en I'air qui peut prendre en CMOS n'importe quelle valeur selon le bruit ambiant.

![](_page_62_Figure_7.jpeg)

![](_page_62_Picture_277.jpeg)

87

![](_page_63_Picture_0.jpeg)

# BANDE VHF AVIATION

Un lecteur de Limoges nous a écrit récemment pour nous faire part d'une constatation qu'il estime navrante : il déplore la rareté d'article traitant de récepteurs VHF évolués dans lâ bande aéronautique de 108 à 138 MHz. Il nous demande de quelle maladie souffre ce domaine de radiocommunication et pourquoi il est boudé de la sorte, s'il est réserve aux seuls professionnels de la fabrication d'équipements radioélectriques. Puis il nous trace le portrait-robot du récepteur idéal recherché par bon nombre de ses confrères, plus ou moins pilotes du dimanche comme lui, il souhaite :

- Gammes de 108 à 138 MHz synthétisé au pas de 25 KHz

- Répartition en deux gammes : NAV 108 à 117,975 (écoute balises), COM 118 à 137.975 (communications bilatéra1es)

- Sélectivité pour séparer deux canaux distants de 25 KHz

- Miniaturisâtion et modularité permettant de rajouter décodeur de balise VOR et localisermarker 75 MHz ; éventuellement décodeur glide- path ; (sans I'instrumentation à aiguilles et DME correspondante)

- Composants courants MC 145151; Puissance 1 watt pour haut-parleur réception

- Scanner possible ; squelch ; alimentation 12 V dc.

En fait, depuis un an, le prototype répondant à la plupart de<br>ces spécifications existe à ces spécifications existe à RADIO-PLANS, l'objectif étant légèrement différent: il s'agissait de sortir un émetteur acceptant synthé simple, facilement<br>réalisable, compact, taille compact, Walkman permettant aux pilotes d'ULM d'assurer une communication bilatérale décente avec les terrains où ils ne peuvent accéder s'ils ne sont pas équipés radio.

Ce projet, peut-être trop ambitieux, n'a pas encore vraiment aboutit, pour un certain nombre de raisons fort importantes. RADIO-PLANS, avant de publier un quelconque schéma sur ce sujet, estime qu'il est nécessaire de faire une solide mise en garde: c'est notre propos d'aujourd'hui.

1) La bande AVIATION n'est pas une bande comme les autres : elle n'a rien à voir avec I'amateurisme ; elle est archi-professionnelle et en raison de sa densité de trafic, les professionnels eux-mêmes sont obligés de se plier à une stricte discipline impliquant I'usage de mots consacrés, de messages types effectués toujours dans le même ordre : la prohibition du laius inutile est une règle d'or, même en cas d'incident grave en voi; les professionnels doivent se comprendre à demi-mot; I'intrusion d'un brouillage ou l'irruption d'un apprenti-sorcier qui ne respecte pas les règles, peut avoir des conséquences immédiatement dangereuses pour la circulation en vol, I'autonomie des avions arrivant en approche de terrain étant souvent limitée. La sécurité la plus élémentaire impose que celui qui a Ia possibilité d'émettre sur une fréquence encombrée possède une licence de radiocommunications. Même sur certains terrains d'aéroclubs, les dimanche de grand beau temps, il n'y a pas de place pour le laius non discipliné. RADIO-PLANS est une revue sérieuse qui ne veut pas par ses publications accroître les risques dans ce domaine. Pour la partie émission, nous recherchons un moyen qui limite ia possibilité d'émettre sans avoir obtenu I'accord préalable de circulation aérienne selon par exemple le schéma suivant : l'émeteur ULM n'a sur la fréquence d'émission choisie qu'une modulation par BIP-BIP, pour accéder au terrain il lui faudra d'abord solliciter par téléphone I'accord de la tour de contrôle, puis en vol iI pourra recevoir sur la fréquence choisie les différentes instructions de ladite tour, accuser réception en faisant le BIP-BIP déjà souvent utilisé pour dire < Bien compris, j'exécute » ou bien faisant BIP-BIP-BIP signifiant « répétez », ou bien en faisant tout autre code préalablement convenu. RADIO-PLANS ne publiera aucun schéma d'émetteur à modulation vocale, parce qu'en outre cela soulève des problèmes techniques difficilement solubles par

I'amateur ce que nous allons voir maintenant.

2) Dans cette bande archi professionnelle, où les plaintes nombreuses existent déjà contre les émetteurs pirates de la bande FM, bavant des harmoniques de modulation bien au-delà de 107 MH, il nous faut absolument respecter les normes d'émission  $(-60$  dB pour toute raie du spectre hors fréquence d'émission) ; pour obtenir une émission aussi propre en modulation vocale, avec un synthétiseur et la modulation AM de la bande aviation c'est la quadrature du cercle, même sous la faible puissance recherchée de 1 watt, il faut un montage archi professionnel.

Si I'on a lu les articles consacrés à la synthèse de fréquence en radiosommande, on a certainement compris les dfficultés rencontrées pour stabiliser Ia boucle d'asservissement, et Ia mettre hors d'atteinte des effets microphoniques et électroniques dus à la modulation. Notamment la modulation AM à cause des variations de puissance qu'elle engendre, arrive à provoquer sur une boucle asservie des variations de fréquence qui peuvent être deux à trois fois plus larges que le pas de synthèse, s'il est petit (par exemple 1,25 KHz dans les montages décrits utilisant le 145151). En même temps que la modulation AM on envoie une modulation FM avec un Swing de quelque 10 KHz ce qui rend inaudible la réception lorsque le récepteur est séIectif, comme le sont tous les récepteurs des tours de contrôle. II suffit d'ailleurs d'écouter quelques minutes Ie trafic, pour constater le grand nombre d'avions ayant des émetteurs un peu anciens produisant une très mauvaise qualité d'émission

Pour éviter cela on est immanquablement conduit à mettre des étages tampons pour isoler le VCO à mettre un grand pas de synthèse au niveau de synthétiseur et comme le synhétiseur 145151 ne monte guère au-dessus de 30 MHz en conservant sa stabilité, les étages tampons

devront aussi être des changeurs de fréquence pour atteindre les 140 MHz. On ne peut utiliser d'étages multiplicateurs, car on multiplie par autant le pas de synthèse et on sort rapidement du pas de 25 KHz recherché en fin de chaîne HF à 140 MHz ; les étages tampons éIévateurs de fréquence seront donc des étages à quartz. Enfin pour avoir un rayonnement correct de l'étage de puissance HF, il faudra sur une largeur de 20 MHz, soit une tête HF large bande  $(=$  circuit hybride cher), soit des accords par varicap des pôts HF et les varicaps ne pourront pas être manuellement réglées par I'opérateur qui n'aura pas au moment de son émission le contrôle d'écoute de celle-ci. Il faut en<br>outre créer des inhibitions des inhibitions d'émission sur toute la bande NAV de 108 à 118 MHz er sur la bande TACAN de 132 à 133 MHz.

Bref, bien que Ies résultats obtenus soient encourageants, nous sommes sortis largement du domaine de l'amateurisme et de la simplicité. A titre d'exemple, nous avons entre les mains un montage japonais visant le même ohjectif : c'est un mioroprocesseur qui gère le synthétiseur et le convertisseur fréquence-tension varicap en fonction de l'affichage fréquence émission ou réception (en supradyne: à 10,7 MHz au-dessus de la fréquence émission). L'ensemble des étages tampons ptotégeant le synthé comporte 6 quartz, une bonne cinquantaine de transistors : Ie synthé est aussi en technologie CMOS pour pouvoir bénéficier de gros compteurs de programmation sans trop consommer de courant, d'où fréquence de synthèse limitée au dessous de 35 MHz, d'ou les 6 quartz. Tous les étages (entrées et sorties) sont accordés pat varicap, une bonne trentaine: boîtier genre Walkman ; ouvert, Ia densité des composants, blindages, etc., dépasse de loin celle dont on nous a fait parfois reproche pour nos récepteurs de tadiocommande.

3) la partie récepteur est tributaire de I'organisation de ia fonction émission, puisqu'il est iudicieux d'adopter le même pas de synthèse au niveau du synthétiseur, d'où le même nombre d'étages tampons changeurs de fré-

quence ; ces étages ne sont d'ailleurs pas inutiles car si l'on veut avoir une bonne réception AM très près d'un émetteur puissant, il faut une entrée HF particulièrement bien gérée par le contrôle automatique de gain si I'on désire qu'eUe soit en même temps assez sensible pour recevoir à une bonne trentaine de kilomètres, d'un émetteur de faible puissance. Sachant qu'en outre la modulation AM se traduit toujours par une variation de puissance, Ies etages tampons seront les bienvenus pour atténuer saturation et déstabilisation de boucle dues à ces variations.

Après ces quelques éclaircissements nous espérons que nos 1ecteurs auront compris pourquoi la littérature sur ce sujet ne courre<br>pas les revues. Néanmoins Néanmoins RADIO-PLANS pour ne pas laisser tomber ses lecteurs « aéronautiques » propose le contrat suivant : si d'ici deux à trois mois, la demande de notre lecteur est recoupée par d'autres sollicitations, nous publierons le schéma d'un récepteur simple et relativement économique, à synthéti seur, couvrant 108 à 143 MHz, squelch, l'accord de tête HF s'effectuant manuellement : pas de '12,5 KHz entre 1es canaux donc 2880 canaux, double changement<br>de fréquence 10.7 MHz et fréquence 10,7 MHz et 455 KHz assurant une bonne sélectivité entre les canaux utiles espacés de 25 KHz pour le moment encore dans le plan de fréquence aéronautique. Voilà pour ce qui est bon.

Pour ce qu'il l'est moins, tout d'abord l'accord manuel de la tête HF impose que l'accord à I'oreille par le maximum de souffle ne soit pas trop pointu : d'où une sélectivité moins bonne en HF: en particulier en affichant 132,XXX MHz aux roues codeuses, et en plaçant le réglage manuel d'accord au maxi 144 MHz, on entendra parfaitement les fréquences images de 132, XXX situées à 21,4 MHz audessus. Ainsi, pour les petits curieux, certaines conversations de radiotéléphones ou la logorrhée des entreprises de transport ou des SAMU n'aura plus de secret.

Puis la tête HF est trop sommaire pour éviter le parasitage par les allumages de ces maudites pétrolettes, des 2 CV ou même par l'allumage de I'ULM s'il n'est pas blindé.

Enfin, il y a des étages tampons, mals sans quartz ni changements de fréquence, toujours dans le but de simplifier et de rendre économique. Alors on est obligé de travailler à volume réduit dès qu'on se rapproche d'une station puissante pour ne pas saturer, déstabiliser la boucle et garder une réception claire.

Compte tenu de ces restrictions, il est néanmoins possible à partir de la banlieue Ouest-Paris, 2e étage, voisinnant des immeubles plus haut, de recevoir le trafic avion Orly, Paris-Contrôle Ouest, Saint-Cyr, Beynes, Chavenay, Chelles, Guyancourt, Villacoublay, Brétigny, Toussus, etc., ainsi que les tours de contrôle et Atis des terrains les plus proches ou Les moins masqués. Mais si on monte sur le plateau de Guyancourt, on reçoit Le Bourget, Roissy, etc. Voilà en gros les caractéristiques du Baby qui sommeille depuis un an et attend vos sollicitations pour être réveil-1é.

Pour terminer, on peut ajouter qu'il serait beaucoup trop compliqué d'essayer de faire cohabiter Ie synthétiseur à fréquence affiché avec un scanning: ce sont dês fonctions tellement antinomiques, etc., pour aboutir à quoi ? A être gelé sur l'émission la plus proche et la plus puissante sans savoir exactement laquelle, tour de contrôle ou avion en vol, certains terrains distants de 50 km étant parfois dotés de fréquence éloignées de moins de 100 KHz.

On ne comprend pas bien I'utiliré.

Donc, nous attendons des réponses à notre sondage. A bientôt.

CRESCAS

![](_page_65_Picture_0.jpeg)

# De la musique sur fibres optiques en plastique

Au salon « Laser 85 », Siemens a prouvé que la transmission optique de signaux (musicaux) sur courtes distances ne posait aucune difficulté : aux extrémités d'une fibre de plastique de 1 mm de diamètre, sont placées deux « led à trous » servant respectivement d'émetteur et de récepteur. La grande surface frontale disponible des fibres plastiques assure une transmission efficace de Ia lumière et se manipule facilement, contrairement aux fibres de verre extrêmement ténues.

Les éléments d'émission et de réception sont les toutes nouvelles diodes SFH 750/250, émettant dans le rouge et dont la longueur d'onde correspond de façon optimale à la bande passante de la fibre plastique. La lumière est modulée par 1a basse fréquence (BF) de la musique à transmettre. La photodiode SFH 250 restitue la musique à partir des signaux lumineux.

![](_page_65_Picture_4.jpeg)

Ainsi peut-on établir des transmissions optiques sur courtes distances, en utilisant le plasti que. Siemens a donné aux diodes placées en début et fin des fibres une forme telle que les extrémités planes du conducteur peuvent être insérées dans des cavités cylindriques et être appliquées à fleur de la partie active des diodes. Ceci permet de transmettre.10 à 20 % de la puissance de sortie.

Les transmissions optiques sur courtes distances sont utilisées de façon croissante dans les machines et installations, afin de transmettre des signaux non pertubés par des parasites inductifs.

Les valeurs d'atténuation sont certes plus élevées que dans les fibres de verre mais les liaisons sont nettement moins coûteuses. A I'avantage de débits importants, s'ajoute encore la séparation galvanique par le conducteur optique, qui permet d'isoler les potentiels différents dans les appareils mêmes.

![](_page_65_Picture_9.jpeg)

société KF qui exerce son activité dans le domaine des produits chimiques pour l'électronique principalement et de matériel pour la réalisation de circuits imprimés, invitait les lecteurs de trois revues françaises (Electronjque Praique, le Haut-Parleur et Radio Plans) à participer au premier Grand Prix KF de l'électronique. La date de clôture du présent concours était fixée au 15 avril et ses lecteurs ont répondu nombreux à cette invitation. Au mois de février 1986, la

Doté par la société KF d'un premier prix d'un montant de 15 000 F, d'un second prix d'une valeur de 8 000 F (labo KF pro) et d'un troisième, d'une valeur de 2 000 F (labo KF amateur) la motivation et le succès étaient assurés.

Il est agréable de constater que ces amateurs ont bien du talent et les maquettes que nous avons eu le loisir d'examiner le 20 mai avant délibération du jury étaient réalisées en général avec un soin extrême et certaines avaient quasiment une touche professionnel-Ie. Au-delà de I'aspect, les sujets traités, les techniques et les astuces mis en ceuvre ont fait preuve d'une certaine recherche et montré que leurs auteurs possédaient de fort bonnes connaissances en électronique.

Placé sous la présidence de<br>onsieur Alex, membre du Monsieur Alex, membre SPDEI, le jury composé de M. Porcheret (Sté KF), A. Joly (Haut-Parleur), B. Fighiera (Electronique pratique), C. Duchemin (Radio Plans) a donc effectué un choix parmi ces travaux de qualité et a désigné :

M. Jean Larribe, Brest comme méritant le premier prix, pour la réalisation d'une mémoire dynamique pour oscilloscope, un travail de haute tenue technique.

M. B. Made, Peronnas pour le second prix, avec la présentation d'un analyseur pour signaux vidéo.

M. Minvielle, Juvisy

pour le troisièmê prix.

Ces résultats ont été enregistrés par Maître Desagneaux, Huissier de Justice.

. les noms survent recevront quant La liste de participants dont à eux un lot de consolation.

Les revendeurs de composants électroniques, distributeurs des produits KF et qui ont déIivré 1es bulletins de participation à ces trois premiers prix sont également associés à la victoire de leur client et recevront une prime de participation.

Y aura-t-il une seconde édition de ce Grand Prix ? Nous verrons I'an prochain. Nul doute dans ce cas que les participations seront encore plus nombreuses et intéressantes.

#### **LISTE DES GAGNANTS**

1. Collège de la Morinie, Saint-Omer. 2. H. Mazelin, Barle-Duc. 3. M. G. Leroy, Grez-en-Bouère. 4. M. P. Ci-chocki, Vernouillet. 5. M. C. Vandenberghe, Saint-Quentin. 6. M. Deconinck, Sébastien-de-Morsen. 7. M. Ricchuardi, Gevrey-Chambertin. 8. M. J.-L. Godard, Angerville. 9. M. Latanière, Le Luc. 10. M. A. Barge, Mont-<br>ceau-les-Mines. 11. M. J. Larribe, Brest (1<sup>ar</sup> prix),<br>12. M. Etienne, Compiègne. 13. M. L. Stéphane, Chas-<br>seneuil. 14. M. R. Trigaux, Serralongue. 15. M. B. Ma-<br>den, Moulineaux. 17. M. G. Lavertu, Rigny. 18. M. J. Douminge, Limoges. 19. M. C. Parpillon, La Motte-Servolex. 20. M. P. Le Queau, Quimper. 21. M. J. Baillard, Saint-Quentin. 22. M. P. Toris, Le Touquet. 23. M. D. Minvielle, Juvisy (3<sup>e</sup> prix). 25. M. E. Leblanc, Chauny. 26. M. R. Taront, Bertrange. 27. M. Linardon, Merignac. 28. M. J.-P Laurier, Chambles. 29. M. G. Bouyer, Beaupréau. 30. M. A. Ducrocq, St-Arnoult. 31. M. G. Maurial, 32. M. A. Raynal, Jentabren. Mareillac-Vallon 33. M. A. Ruiz, Le Bouscat.

# **Comment faire le vide dans vos placards, contribuer à la collecte du vieux papier et emmener votre bibliothèque (Et celle des autres) en vacances sans payer de surtaxe à l'aéroport.**

Chapitre I : Découpage.

Pas le choix, un bon massicot capable de couper 100 pages (Ca existe ?) ou une latte, de préférence en métal, un bon cutter et un support pour épargner votre table de cuisine…

Chapitre II : Scannage.

Si vous ou votre patron avez un scanner recto-verso qui converti en pdf passez au chap. III.

Sinon il vous faut au minimum un scanner avec chargeur (Ou être insomniaque). Il est important que le programme de gestion du scanner soit convivial. Pour éviter/réduire les images fantômes du verso de la page qui apparaissent par transparence augmenter lumière +/- 10% et contraste de +/- 15 %.

Scannez toutes les pages (1 pdf par page) impaires dans la directory 1 et renommez le début du fichier (Winsome File Renamer fait ça très bien) increment : 2, start from 1) : 001, 003, 005... 055. (Par exemple). Retournez le paquet, scannez dans la directory 2 (A l'envers, la première page scannée sera la dernière du livre!) et renommez à l'envers FileRenamer : decrement : 2, start from 56 : 056, 054, 052… 002. Transférez les deux directories dans une directory commune et fusionnez toutes les pages en un seul fichier avec votre prg favori. (PDF Tools de Tracker Soft, léger et convivial mais il y en a d'autres).

Avant de fusionner toutes vos pages vous pouvez les parcourir sous forme de vignettes avec l'explorateur XnView (Gratuit) et facilement retirer les pages de pub intempestives… à supprimer par paire pour garder la mise en page gauche/droite !

Il paraît qu'Adobe Acrobat (Pas le « reader ») fait ça tout seul, pas essayé. (> 300 Mb)

Tous les prg cités sont en version d'essai sur eMule ;-)

Chapitre III : Partagez.

Sur Rapidshare & co c'est bien mais encore faut-il trouver les liens et avoir la chance que les fichiers n'aient pas été effacés… à la demande des éditeurs ! Torrent faut chercher beaucoup aussi, eMule il faut un peu de patience mais on trouve tout et tout de suite. Merci de soutenir eMule. Si vous avez des (vieilles) séries genre : Bateaux, Voile Magazine, Motor Boat, Neptune… merci ôssi, ça se fait rare.

Au boulot…

**Pour lire les revues** un programme léger et très complet : pdfXchange viewer (Pro). A configurer par défaut dans « affichage » : Afficher 2 pages en vis-à-vis + Afficher la couverture en mode vis-à-vis. Vous aurez ainsi à chaque fois les pages paires à gauche et impaires à droite + F12 = plein écran. Pour définir l'affichage par défaut rendez-vous dans : Edition -> Préférences -> Affichage de page… Pour feuilleter les couvertures sous forme de vignettes encore XnView (Affiche à peu près tout ce qui existe.)

Un programme qui fait les deux : Koobit, mais nombre de vignettes limité à 2 lignes.

PS : Si cette dernière page vous ennuie, supprimez-la avec pdfXchange viewer pro, menu : Document…